## <span id="page-0-0"></span>ECE 201: Introduction to Signal Analysis

#### Dr. B.-P. Paris Dept. Electrical and Comp. Engineering George Mason University

Last updated: December 5, 2019

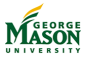

# <span id="page-1-0"></span>Part I

# [Introduction](#page-1-0)

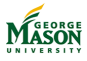

©2009-2019, B.-P. Paris [ECE 201: Intro to Signal Analysis](#page-0-0) 2

#### Lecture: Introduction

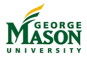

©2009-2019, B.-P. Paris [ECE 201: Intro to Signal Analysis](#page-0-0) 3

# <span id="page-3-0"></span>Learning Objectives

- $\blacktriangleright$  Intro to Electrical Engineering via Digital Signal Processing.
- $\triangleright$  Develop initial understanding of Signals and Systems.
- $\blacktriangleright$  Learn MATLAB
- $\triangleright$  Note: Math is not very hard just algebra.

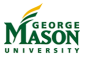

## DSP - Digital Signal Processing

#### Digital: processing via computers and digital hardware we will use PC's.

#### Signal: Principally signals are just functions of time

- $\blacktriangleright$  Entertainment/music
- $\blacktriangleright$  Communications
- $\blacktriangleright$  Medical,  $\dots$

#### Processing: analysis and transformation of signals We will use MATLAB

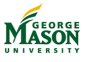

# Outline of Topics

- $\blacktriangleright$  Sinusoidal Signals
- $\blacktriangleright$  Time and Frequency representation of signals
- Sampling
- **Filtering**
- Spectrum Analysis

**MATLAB** 

- $\blacktriangleright$  Lectures
- $\blacktriangleright$  Labs
- $\blacktriangleright$  Homework

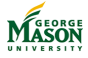

# Sinusoidal Signals

- $\blacktriangleright$  Fundamental building blocks for describing arbitrary signals.
	- General signals can be expresssed as sums of sinusoids (Fourier Theory)
- $\blacktriangleright$  Bridge to frequency domain.
- **Induced Share** Special signals for linear filters (eigenfunctions).
- $\triangleright$  Manipulating sinusoids is much easier with the help of complex numbers.

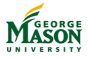

## Time and Frequency

- $\blacktriangleright$  Closely related via sinusoids.
- $\blacktriangleright$  Provide two different perspectives on signals.
- $\blacktriangleright$  Many operations are easier to understand in frequency domain.

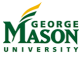

# Sampling

- $\triangleright$  Conversion from continuous time to discrete time.
- **Required for Digital Signal Processing.**
- $\triangleright$  Converts a signal to a sequence of numbers (samples).
- $\blacktriangleright$  Straightforward operation
	- **I** with a few *strange* effects.

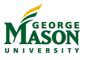

# **Filtering**

- $\triangleright$  A simple, but powerful, class of operations on signals.
- **Filtering transforms an** *input signal* into a more suitable *output signal*.
- $\triangleright$  Often best understood in frequency domain.

٠

Input Output System 

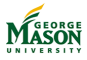

### Spectrum Analysis

- $\blacktriangleright$  Analyze a given signal to find which frequencies it contains.
- ▶ Fourier Transform and fast Fourier Transform
- $\blacktriangleright$  Spectrogram

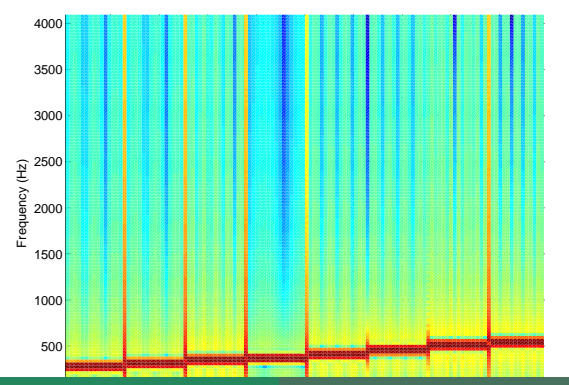

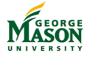

©2009-2019, B.-P. Paris [ECE 201: Intro to Signal Analysis](#page-0-0) 11

# Relationship to other ECE Courses

- $\blacktriangleright$  Next steps after ECE 201:
	- $\blacktriangleright$  ECE 220: Signals and Systems
	- $\blacktriangleright$  ECE 280: Circuits
- $\triangleright$  Core courses in controls and communications:
	- $\blacktriangleright$  ECE 421: Controls
	- $\blacktriangleright$  ECE 460: Communications
- $\blacktriangleright$  Electives:
	- $\blacktriangleright$  ECE 410: DSP
	- $\blacktriangleright$  ECE 450: Robotics
	- $\blacktriangleright$  ECE 463: Digital Comms
	- $\blacktriangleright$  ECE 464: Filter Design

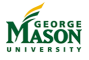

 $\rm{0}$  $\overline{\circ} \overline{\circ} \overline{\circ} \circ \circ \circ$ oooo

<span id="page-12-0"></span>[Sinusoidal Signals](#page-13-0)<br> [Sums of Sinusoids](#page-27-0) [Complex Exponential Signals](#page-38-0)<br>  $\begin{array}{cc}\n\circ & \circ & \circ & \circ \\
\circ & \circ & \circ & \circ \\
\circ & \circ & \circ & \circ\n\end{array}$  $00000$ 

# Part II

# [Sinusoids, Complex Numbers, and](#page-12-0) [Complex Exponentials](#page-12-0)

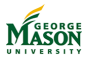

©2009-2019, B.-P. Paris [ECE 201: Intro to Signal Analysis](#page-0-0) 13

٠

 $000000000$  $0000$ 

<span id="page-13-0"></span>[Sinusoidal Signals](#page-13-0) [Sums of Sinusoids](#page-27-0) [Complex Exponential Signals](#page-38-0) 00000<br>0000000000000000

# Lecture: Introduction to Sinusoids

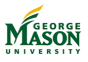

©2009-2019, B.-P. Paris [ECE 201: Intro to Signal Analysis](#page-0-0) 14

 $\bullet$  $000000$ pooc

[Sinusoidal Signals](#page-13-0) [Sums of Sinusoids](#page-27-0) [Complex Exponential Signals](#page-38-0) nnnn **೦೦೦೦೦** 

# The Formula for Sinusoidal Signals

 $\blacktriangleright$  The general formula for a sinusoidal signal is

$$
x(t) = A \cdot \cos(2\pi t t + \phi).
$$

- $\triangleright$  *A*, *f*, and  $\phi$  are parameters that characterize the sinusoidal signal.
	- ▶ *A* Amplitude: determines the height of the sinusoid.
	- ▶ f Frequency: determines the number of cycles per second.
	- $\blacktriangleright$   $\phi$  Phase: determines the horizontal location of the sinusoid.

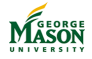

[Sinusoidal Signals](#page-13-0) [Sums of Sinusoids](#page-27-0) [Complex Exponential Signals](#page-38-0)<br>
Super Complex Exponential Signals<br>
Complex Exponential Signals<br>
Complex Exponential Signals<br>
Complex Exponential Signals<br>
Complex Exponential Signals<br>
Compl 00000<br>0000000000000000

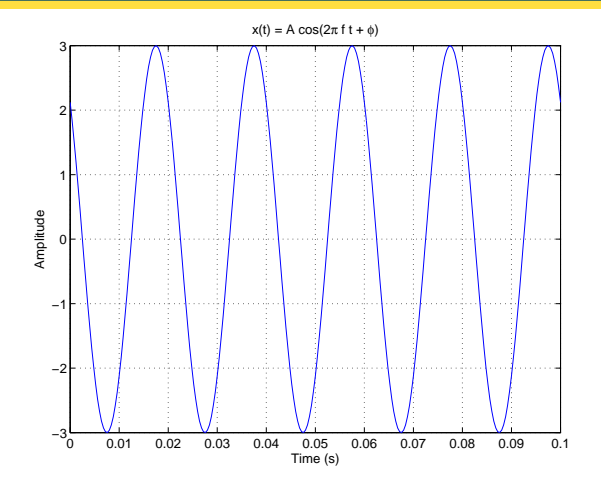

 $\blacktriangleright$  The formula for this sinusoid is:

$$
x(t) = 3 \cdot \cos(2\pi \cdot 50 \cdot t + \pi/4).
$$

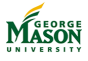

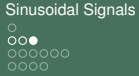

# The Significance of Sinusoidal Signals

- $\blacktriangleright$  Fundamental building blocks for describing arbitrary signals.
	- General signals can be expresssed as sums of sinusoids (Fourier Theory)
	- $\blacktriangleright$  Provides bridge to frequency domain.
- **Indianally Sinusoids are** *special signals* for linear filters (eigenfunctions).
- $\triangleright$  Sinusoids occur naturally in many situations.
	- $\blacktriangleright$  They are solutions of differential equations of the form

$$
\frac{d^2x(t)}{dt^2} + ax(t) = 0.
$$

 $\blacktriangleright$  Much more on these points as we proceed.

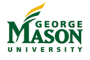

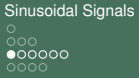

### Background: The cosine function

- $\blacktriangleright$  The properties of sinusoidal signals stem from the properties of the cosine function:
	- **Periodicity:**  $cos(x + 2\pi) = cos(x)$
	- **Eveness:**  $cos(-x) = cos(x)$
	- **If** Ones of cosine:  $cos(2\pi k) = 1$ , for all integers *k*.
	- **Minus ones** of cosine:  $cos(\pi(2k+1)) = -1$ , for all integers *k*.
	- **Zeros** of cosine:  $\cos(\frac{\pi}{2}(2k+1)) = 0$ , for all integers *k*.
	- **►** Relationship to **sine function:**  $sin(x) = cos(x π/2)$  and  $cos(x) = sin(x + \pi/2)$ .

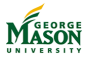

 $\frac{8}{0}$  $000000$ oooo

[Sinusoidal Signals](#page-13-0) [Sums of Sinusoids](#page-27-0) [Complex Exponential Signals](#page-38-0)  $00000$ 

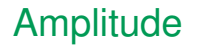

- ▶ The amplitude *A* is a *scaling factor*.
- $\blacktriangleright$  It determines how large the signal is.
- I Specifically, the sinusoid oscillates between +*A* and −*A*.

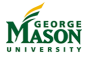

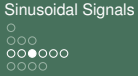

# Frequency and Period

- $\triangleright$  Sinusoids are periodic signals.
- $\blacktriangleright$  The frequency *f* indicates how many times the sinusoid repeats per second.
- $\blacktriangleright$  The duration of each cycle is called the period of the sinusoid.

It is denoted by *T*.

 $\blacktriangleright$  The relationship between frequency and period is

$$
f=\frac{1}{T} \text{ and } T=\frac{1}{f}.
$$

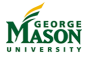

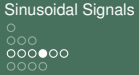

### Phase and Delay

- The phase  $\phi$  causes a sinusoid to be shifted sideways.
- A sinusoid with phase  $\phi = 0$  has a maximum at  $t = 0$ .
- A sinusoid that has a maximum at  $t = \tau$  can be written as

$$
x(t) = A \cdot \cos(2\pi f(t-\tau)).
$$

Expanding the argument of the cosine leads to

$$
x(t) = A \cdot \cos(2\pi t - 2\pi f \tau).
$$

 $\triangleright$  Comparing to the general formula for a sinusoid reveals

$$
\phi = -2\pi f \tau \text{ and } \tau = \frac{-\phi}{2\pi f}.
$$

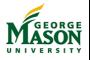

[Sinusoidal Signals](#page-13-0) [Sums of Sinusoids](#page-27-0) Sums of Sinusoids [Complex Exponential Signals](#page-38-0)<br>
Sociology<br>
Complex Exponential Signals<br>
Complex Exponential Signals<br>
Complex Exponential Signals<br>
Complex Exponential Signals<br>
Complex Exp

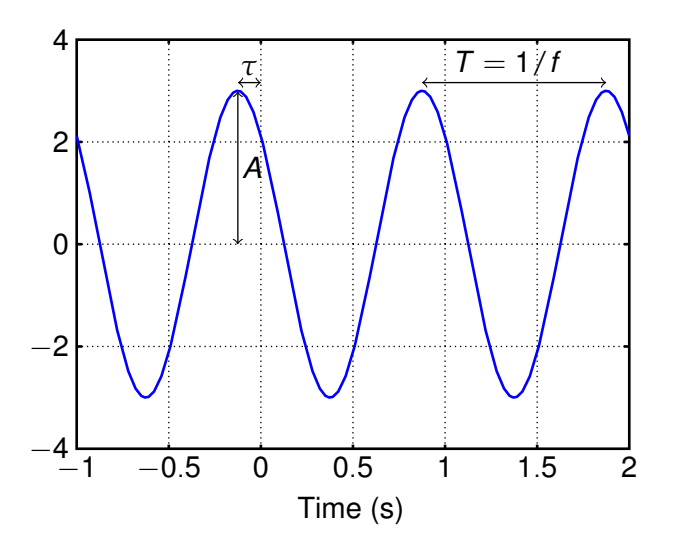

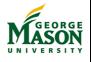

 $\frac{8}{0}$  $00000$ nnnn

[Sinusoidal Signals](#page-13-0) [Sums of Sinusoids](#page-27-0) [Complex Exponential Signals](#page-38-0)  $00000$ 

#### **Exercise**

1. Plot the sinusoid

$$
x(t) = 2\cos(2\pi \cdot 10 \cdot t + \pi/2)
$$

 $between t = -0.1$  and  $t = 0.2$ .

2. Find the equation for the sinusoid in the following plot

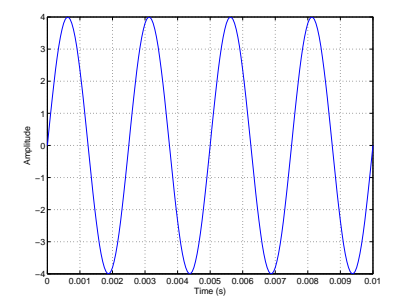

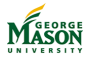

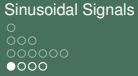

## Vectors and Matrices

- $\triangleright$  MATLAB is specialized to work with vectors and matrices.
- $\triangleright$  Most MATLAB commands take vectors or matrices as arguments and perform looping operations automatically.
- $\triangleright$  Creating vectors in MATLAB:

directly:

 $x = [1, 2, 3]$ :

using the increment (:) operator:

 $x = 1:2:10;$ 

produces a vector with elements

[1, 3, 5, 7, 9].

using MATLAB commands For example, to read a .wav file

 $[x, fs] = **wavread('musive.wav');**$ 

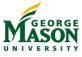

 $000$ റ∙േറ

[Sinusoidal Signals](#page-13-0)<br> [Sums of Sinusoids](#page-27-0) [Complex Exponential Signals](#page-38-0)<br>  $\Omega$ 00000

### Plot a Sinusoid

```
%% parameters
   A = 3;
   f = 50;4 phi = pi/4;
   fs = 50*f;%% generate signal
9 % 5 cycles with 50 samples per cycle
   tt = 0 : 1/fs : 5/f;xx = A \star \cos(2 \star \pi i \star f \star t + \phi h i);%% plot
14 plot(tt,xx)
   xlabel( 'Time (s)' ) % labels for x and y axis
   ylabel( 'Amplitude' )
   title( 'x(t) = A \cos(2\pi f t + \phi)')
```
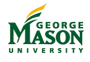

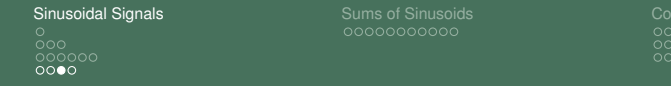

#### nplex Exponential Signals ಁಁಁಁ

#### Exercise

- $\blacktriangleright$  The sinusoid below has frequency  $f = 10$  Hz.
- $\blacktriangleright$  Three of its maxima are at the the following locations  $\tau_1 = -0.075$  s,  $\tau_2 = 0.025$  s,  $\tau_3 = 0.125$  s
- $\triangleright$  Use each of these three delays to compute a value for the phase *φ* via the relationship *φ<sup>i</sup>* = −2*πf τ<sup>i</sup>* .
- **If** What is the relationship between the phase values  $\phi_i$  you obtain?

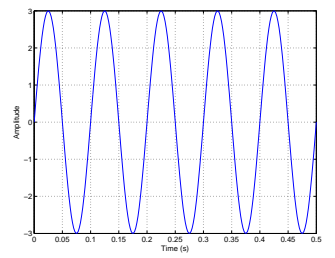

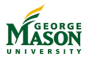

 $\overline{0}00$  $0000000$  $000$ 

[Sinusoidal Signals](#page-13-0)<br>  $\circ$  [Sums of Sinusoids](#page-27-0)<br>  $\circ$  [Complex Exponential Signals](#page-38-0)<br>  $\circ$  Cookies  $00000$ 

# Lecture: Adding Sinusoids of the Same **Frequency**

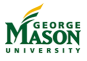

©2009-2019, B.-P. Paris [ECE 201: Intro to Signal Analysis](#page-0-0) 27

റ്ററ pooc

<span id="page-27-0"></span>[Sinusoidal Signals](#page-13-0) **[Sums of Sinusoids](#page-27-0)** [Complex Exponential Signals](#page-38-0)<br> **Sums of Sinusoide Complex Exponential Signals** nnnn ೲೲ

# Adding Sinusoids

- $\triangleright$  Adding sinusoids of the same frequency is a problem that arises regularly in
	- $\blacktriangleright$  circuit analysis
	- linear, time-invariant systems, e.g., filters
	- $\blacktriangleright$  and many other domains
- $\triangleright$  We will see that adding sinusoids is much easier with complex exponentials
	- Today, we will do it the hard way  $-$  with trigonometry

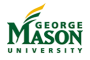

 $\frac{0}{000}$  $000000$ oooo

[Sinusoidal Signals](#page-13-0) **[Sums of Sinusoids](#page-27-0)** [Complex Exponential Signals](#page-38-0)<br>
o **complex Exponential Signals**  $00000$ 

### A Circuits Example

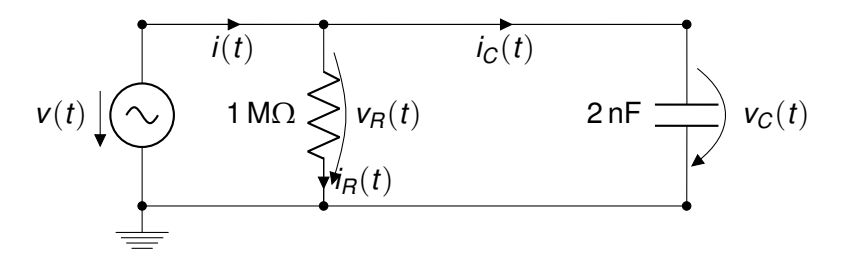

For  $v(t) = 1 \text{ V} \cdot \cos(2\pi \text{1 kHz} \cdot t)$ , find the current *i*(*t*).

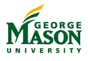

 $\frac{80}{100}$ oooo

[Sinusoidal Signals](#page-13-0) **[Sums of Sinusoids](#page-27-0)** [Complex Exponential Signals](#page-38-0)<br>  $\Omega$  Complex Exponential Signals<br>  $\Omega$  Coole  $00000$ 

# Setting up the Problem

► resistor: 
$$
i_R(t) = \frac{v_R(t)}{R}
$$

► Capacitor: 
$$
i_C(t) = C \frac{dv_C(t)}{dt}
$$

- In Kirchhoff's current law:  $i(t) = i_R(t) + i_C(t)$
- Kirchhoff's voltage law:  $v(t) = v_R(t) = v_C(t)$

 $\blacktriangleright$  Therefore,

$$
i(t) = \frac{v(t)}{R} + C \cdot \frac{dv(t)}{dt}
$$
  
=  $\frac{1 \text{ V}}{1 \text{ M}\Omega} \cos(2\pi 1 \text{ kHz} \cdot t) - 2\pi \cdot 1 \text{ kHz} \cdot 2 \text{ nF} \cdot \sin(2\pi 1 \text{ kHz} \cdot t)$   
=  $1 \mu A \cos(2\pi 1 \text{ kHz} \cdot t) - 4\pi \mu A \sin(2\pi 1 \text{ kHz} \cdot t)$ 

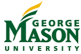

 $\frac{80}{100}$ oooo

# Simplifying *i*(*t*)

 $\blacktriangleright$  Can we write

$$
i(t) = 1\,\mu\text{A}\cos(2\pi\text{1\,kHz}\cdot t) - 4\pi\,\mu\text{A}\sin(2\pi\text{1\,kHz}\cdot t)
$$

as a single sinusoid?

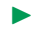

 $\blacktriangleright$  Specifically, can we express it in the standard form

$$
i(t) = I\cos(2\pi t t + \phi)
$$

and, if so, what are *I*, *f*, and *φ*?

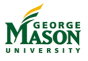

റ്ററ oooo

[Sinusoidal Signals](#page-13-0) **[Sums of Sinusoids](#page-27-0)** [Complex Exponential Signals](#page-38-0)<br>  $\begin{array}{cc}\n\circ & \circ & \circ & \circ \\
\circ & \circ & \circ & \circ\n\end{array}$ ೲೲ 0000000000000000

### **Solution**

 $\blacktriangleright$  Use the trig identity  $\bullet$  cos( $x + y$ ) = cos( $x$ ) cos( $y$ ) – sin( $x$ ) sin( $y$ ) to change  $i(t) = I\cos(2\pi ft + \phi)$  to

$$
i(t) = I \cdot \cos(\phi) \cos(2\pi t t) - I \cdot \sin(\phi) \sin(2\pi t t)
$$

 $\blacktriangleright$  Compare to

 $i(t) = 1 \mu A \cos(2\pi 1 \text{ kHz} \cdot t) - 4\pi \mu A \sin(2\pi 1 \text{ kHz} \cdot t)$ 

#### $\blacktriangleright$  Conclude:

$$
f = 1 \text{ kHz} - \text{no change in frequency!}
$$
  

$$
I \cdot \cos(\phi) = 1 \mu \text{A and } I \cdot \sin(\phi) = 4\pi \mu \text{A}.
$$

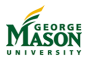

[Sinusoidal Signals](#page-13-0) [Sums of Sinusoids](#page-27-0) [Complex Exponential Signals](#page-38-0)  $00000$ 

### **Solution**

**►** We still must find *I* and *φ* from

$$
I \cdot \cos(\phi) = 1 \mu A \text{ and } I \cdot \sin(\phi) = 4\pi \mu A.
$$

▶ We can find *I* from

$$
\begin{array}{ccc}\n l^2 \cdot \cos^2(\phi) & + & l^2 \cdot \sin^2(\phi) & = & l^2 \\
 (1 \mu A)^2 & + & (4\pi \mu A)^2 & \approx & (12.6 \mu A)^2\n \end{array}
$$

$$
\blacktriangleright
$$
 Thus,  $l = 12.6 \mu$ A.

Also.

$$
\frac{1 \cdot \sin(\phi)}{1 \cdot \cos(\phi)} = \tan(\phi) = \frac{4\pi}{1}.
$$

Hence,  $\phi \approx 0.47 \cdot \pi \approx 85^\circ$ . And,  $i(t) \approx 12.6 \mu A \cos(2\pi 1 \text{ kHz} \cdot t + 0.47 \cdot \pi)$ .

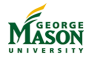

 $\overline{\circ} \overline{\circ} \overline{\circ} \circ \circ \circ$ oooo

[Sinusoidal Signals](#page-13-0) **[Sums of Sinusoids](#page-27-0)** [Complex Exponential Signals](#page-38-0)<br>  $\begin{array}{ccc}\n0 & 0 & 0 & 0 \\
0 & 0 & 0 & 0 \\
0 & 0 & 0 & 0\n\end{array}$  $00000$ 

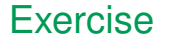

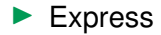

$$
x(t) = 3 \cdot \cos(2\pi t t) + 4 \cdot \cos(2\pi t t + \pi/2)
$$

in the form  $A \cdot \cos(2\pi f t + \phi)$ .

Answer:  $x(t) \approx 5 \cos(2\pi t + 53^o)$ 

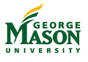

 $\rm{0}$ oooo

[Sinusoidal Signals](#page-13-0) **[Sums of Sinusoids](#page-27-0)** [Complex Exponential Signals](#page-38-0)<br>
occidence complex Exponential Signals<br>
occidence complex Complex Exponential Signals ೲೲ

### Solution to Exercise

 $\blacktriangleright$  Express

$$
x(t) = 3 \cdot \cos(2\pi t t) + 4 \cdot \cos(2\pi t t + \pi/2)
$$

in the form  $A \cdot \cos(2\pi f t + \phi)$ .

**Solution:** Use trig identity  $cos(x + y) = cos(x) cos(y) - sin(x) sin(y)$  on second term.  $\blacktriangleright$  This leads to

$$
x(t) = 3 \cdot \cos(2\pi t) +
$$
  
\n
$$
4 \cdot \cos(2\pi t) \cos(\pi/2) - 4 \cdot \sin(2\pi t) \sin(\pi/2)
$$
  
\n
$$
= 3 \cdot \cos(2\pi t) - 4 \cdot \sin(2\pi t).
$$

 $\triangleright$  Compare to what we want:

$$
x(t) = A \cdot \cos(2\pi ft + \phi)
$$
  
=  $A \cdot \cos(\phi) \cos(2\pi ft) - A \cdot \sin(\phi) \sin(2\pi ft)$ 

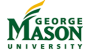

 $\frac{80}{100}$  $000000$  $0000$ 

[Sinusoidal Signals](#page-13-0) [Sums of Sinusoids](#page-27-0) [Complex Exponential Signals](#page-38-0)  $00000$ 

#### Solution cont'd

 $\triangleright$  We can conclude that *A* and  $\phi$  must satisfy

$$
A \cdot \cos(\phi) = 3 \text{ and } A \cdot \sin(\phi) = 4.
$$

▶ We can find *A* from

$$
\begin{array}{ccc}\nA^2 \cdot \cos^2(\phi) & + & A^2 \cdot \sin^2(\phi) & = & A^2 \\
9 & + & 16 & = & 25\n\end{array}
$$

$$
\blacktriangleright
$$
 Thus,  $A = 5$ .

Also,

$$
\frac{\sin(\phi)}{\cos{(\phi)}}=\tan(\phi)=\frac{4}{3}.
$$

► Hence, 
$$
\phi \approx 53^{\circ} \left( \frac{53}{180} \pi \right)
$$
.  
▶ And,  $x(t) = 5 \cos(2\pi t + 53^{\circ})$ .

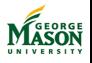
റ്ററ റററ

# Summary

- $\triangleright$  Adding sinusoids of the same frequency is a problem that is frequently encountered in Electrical Engineering.
	- $\triangleright$  We noticed that the frequency of the sum of sinusoids is the same as the frequency of the sinusoids that we added.
- $\triangleright$  Such problems can be solved using trigonometric identities.
	- but, that is very tedious.
- $\triangleright$  We will see that sums of sinusoids are much easier to compute using complex algebra.

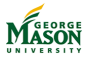

 $0000000$  $0000$ 

[Sinusoidal Signals](#page-13-0) **[Sums of Sinusoids](#page-27-0)** [Complex Exponential Signals](#page-38-0)<br> **Supplex Complex Exponential Signals**<br> **Supplementary**<br> **Supplementary**<br> **Supplementary**<br> **Supplementary**<br> **Supplementary**  $00000$  $\sim$ 

# Lecture: Complex Exponentials

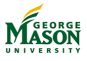

©2009-2019, B.-P. Paris [ECE 201: Intro to Signal Analysis](#page-0-0) 38

# <span id="page-38-0"></span>**Introduction**

 $\triangleright$  The complex exponential signal is defined as

$$
x(t) = A \exp(j(2\pi ft + \phi)).
$$

- As with sinusoids, A,  $f$ , and  $\phi$  are (real-valued) amplitude, frequency, and phase.
- $\triangleright$  By Euler's relationship, it is closely related to sinusoidal signals

$$
x(t) = A\cos(2\pi ft + \phi) + jA\sin(2\pi ft + \phi).
$$

- $\triangleright$  We will leverage the benefits the complex representation provides over sinusoids:
	- Avoid trigonometry,
	- Replace with simple algebra,
	- $\blacktriangleright$  Visualization in the complex plane.

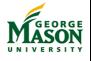

 $\circ$  $\rm{0}$  $000000$ oooo

[Sinusoidal Signals](#page-13-0)<br> [Sums of Sinusoids](#page-27-0) [Complex Exponential Signals](#page-38-0)<br>  $\begin{array}{ccc}\n\circ & & \circ & \\
\circ & & \circ & \\
\circ & & \circ & \\
\circ & & & \n\end{array}$  $00000$ 

# Plot of Complex Exponential

$$
x(t) = 1 \cdot \exp(j(2\pi/8t + \pi/4))
$$

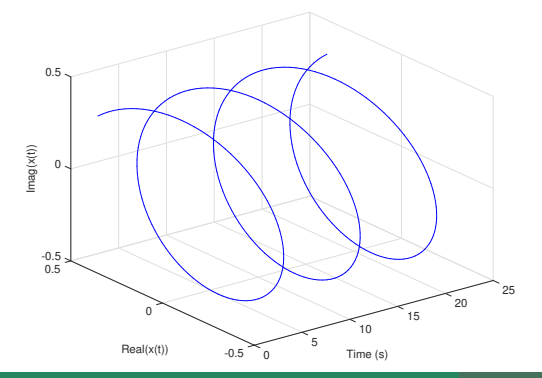

Since *x*(*t*) is complex-valued, both real and imaginary parts are functions of time.

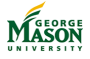

 $\circ$  $\rm{0}$ 000000 oooo

[Sinusoidal Signals](#page-13-0)<br>  $\circ$  [Sums of Sinusoids](#page-27-0)<br>  $\circ$  [Complex Exponential Signals](#page-38-0)<br>  $\circ$  Complex Exponential Signals  $00000$  $\sim$ 

#### Complex Plane

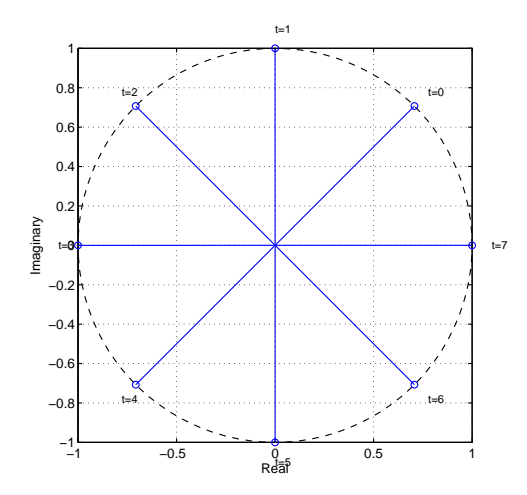

$$
x(t) = 1 \cdot e^{j(2\pi/8t + \pi/4)}
$$

We can think of a complex expontial as signals that rotate along a circle in the complex plane.

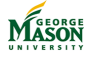

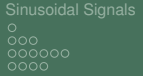

# Expressing Sinusoids through Complex Exponentials

- $\triangleright$  There are two ways to write a sinusoidal signal in terms of complex exponentials.
- **P** Real part:

$$
A\cos(2\pi ft+\phi)=\text{Re}\{A\exp(j(2\pi ft+\phi))\}.
$$

#### **Inverse Euler:**

$$
A\cos(2\pi ft+\phi)=\frac{A}{2}(\exp(j(2\pi ft+\phi))+\exp(-j(2\pi ft+\phi)))
$$

 $\triangleright$  Both expressions are useful and will be important throughout the course.

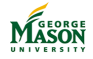

[Sinusoidal Signals](#page-13-0) [Sums of Sinusoids](#page-27-0) [Complex Exponential Signals](#page-38-0) റററെ  $0000$ 000000000000000

#### Phasors

- **Phasors are not directed-energy weapons first seen in the** original Star Trek movie.
	- ▶ That would be *phasers*!
- $\blacktriangleright$  Phasors are the complex amplitudes of complex exponential signals:

$$
x(t) = A \exp(j(2\pi ft + \phi)) = Ae^{j\phi} \exp(j2\pi ft).
$$

- **I** The phasor of this complex exponential is  $X = Ae^{j\phi}$ .
- **If** Thus, phasors capture both amplitude A and phase  $\phi$  in polar coordinates.
	- **If** The real and imaginary parts of the phasor  $X = Ae^{j\phi}$  are referred to as the *in-phase* (I) and *quadrature* (Q) components of *X*, respectively:

$$
X = I + jQ = A\cos(\phi) + jA\sin(\phi)
$$

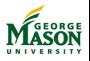

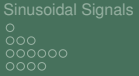

[Sums of Sinusoids](#page-27-0) **Sums of Sinusoids** [Complex Exponential Signals](#page-38-0) anno ാകറററ 000000000000000

# Phasor Notation for Complex Exponentials

 $\blacktriangleright$  The complex exponential signal

$$
x(t) = A \exp(j(2\pi ft + \phi)) = A e^{j\phi} \exp(j2\pi ft)
$$

is characterized completely by the combination of

► phasor 
$$
X = Ae^{j\phi}
$$

frequency *f* 

 $\triangleright$  We will frequently use this observation to denote a complex exponential by providing the pair of phasor and frequency:

$$
(Ae^{j\phi},f)
$$

l. We will refer to this notation as the *spectrum representation* of the complex exponential *x*(*t*)

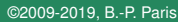

00000000000

[Sinusoidal Signals](#page-13-0) [Sums of Sinusoids](#page-27-0) [Complex Exponential Signals](#page-38-0) Complex Exponential Signals റററെ ಂ∙ಂ 000000000000000

# From Sinusoids to Phasors

 $\triangleright$  A sinusoid can be written as

$$
A\cos(2\pi ft+\phi)=\frac{A}{2}(\exp(j(2\pi ft+\phi))+\exp(-j(2\pi ft+\phi))).
$$

 $\blacktriangleright$  This can be rewritten to provide

$$
A\cos(2\pi ft+\phi)=\frac{Ae^{j\phi}}{2}\exp(j2\pi ft)+\frac{Ae^{-j\phi}}{2}\exp(-j2\pi ft).
$$

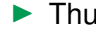

- $\triangleright$  Thus, a sinusoid is composed of two complex exponentials
	- **I** One with frequency *f* and phasor  $\frac{Ae^{i\phi}}{2}$ ,
		- $\triangleright$  rotates counter-clockwise in the complex plane;
	- **►** one with frequency −*f* and phasor  $\frac{Ae^{-j\phi}}{2}$ .
		- $\triangleright$  rotates clockwise in the complex plane;
	- $\triangleright$  Note that the two phasors are conjugate complexes of each other.

റ്ററ pooc

#### Exercise

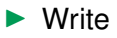

$$
x(t)=3\cos(2\pi 10t-\pi/3)
$$

as a sum of two complex exponentials.

- $\blacktriangleright$  For each of the two complex exponentials, find the frequency and the phasor.
- $\blacktriangleright$  Repeat for

$$
y(t)=2\sin(2\pi 10t+\pi/4)
$$

 $\triangleright$  What are the in-phase and quadrature signals of

$$
z(t)=5e^{j\pi/3}\exp(j2\pi 10t)
$$

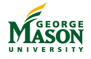

 $\rm{0}$ oooo

[Sinusoidal Signals](#page-13-0) [Sums of Sinusoids](#page-27-0) [Complex Exponential Signals](#page-38-0)  $00000$ 000000000000000

#### Answers to Exercise  $\blacktriangleright$

$$
x(t) = 3\cos(2\pi 10t - \pi/3)
$$
  
=  $\frac{3}{2}e^{-j\pi/3}e^{j2\pi 10t} + \frac{3}{2}e^{j\pi/3}e^{-j2\pi 10t}$ 

as a sum of two complex exponentials.

Phasor-frequency pairs:  $(\frac{3}{2})$  $\frac{3}{2}e^{-j\pi/3}$ , 10) and  $(\frac{3}{2})$  $\frac{3}{2}e^{j\pi/3}, -10)$  $\blacktriangleright$ 

$$
y(t) = 2\sin(2\pi 10t + \pi/4) = 2\cos(2\pi 10t - \pi/4)
$$
  
=  $1e^{-j\pi/4}e^{j2\pi 10t} + 1e^{j\pi/4}e^{-j2\pi 10t}$ 

$$
z(t) = 5e^{j\pi/3} \exp(j2\pi 10t) = (\frac{5}{2} + j\frac{5\sqrt{2}}{2}) \exp(j2\pi 10t)
$$

.

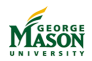

 $\blacktriangleright$ 

 $0000$ 

[Sinusoidal Signals](#page-13-0) [Sums of Sinusoids](#page-27-0) [Complex Exponential Signals](#page-38-0)  $\bullet$ 000000000000000

# Lecture: The Phasor Addition Rule

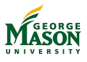

©2009-2019, B.-P. Paris [ECE 201: Intro to Signal Analysis](#page-0-0) 48

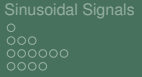

# Problem Statement

- $\blacktriangleright$  It is often required to add two or more sinusoidal signals.
- $\triangleright$  When all sinusoids have the same frequency then the problem simplifies.
	- $\triangleright$  This problem comes up very often, e.g., in AC circuit analysis (ECE 280) and later in the class (chapter 5).

 $\triangleright$  Starting point: sum of sinusoids

$$
x(t) = A_1 \cos(2\pi t t + \phi_1) + \ldots + A_N \cos(2\pi t t + \phi_N)
$$

- ▶ Note that all frequencies *f* are the same (no subscript).
- **I** Amplitudes  $A_i$  phases  $\phi_i$  are different in general.
- Short-hand notation using summation symbol  $(\sum)$ :

$$
x(t) = \sum_{i=1}^{N} A_i \cos(2\pi ft + \phi_i)
$$

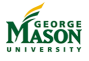

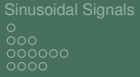

# The Phasor Addition Rule

 $\blacktriangleright$  The phasor addition rule implies that there exist an amplitude *A* and a phase *φ* such that

$$
x(t) = \sum_{i=1}^{N} A_i \cos(2\pi ft + \phi_i) = A \cos(2\pi ft + \phi)
$$

**Interpretation:** The sum of sinusoids of the same frequency but different amplitudes and phases is

- $\triangleright$  a single sinusoid of the same frequency.
- ▶ The phasor addition rule specifies how the amplitude A and the phase *φ* depends on the original amplitudes *A<sup>i</sup>* and *φ<sup>i</sup>* .
- **Example:** We showed earlier (by means of an unpleasant computation involving trig identities) that:

$$
x(t) = 3 \cdot \cos(2\pi t) + 4 \cdot \cos(2\pi t + \pi/2) = 5 \cos(2\pi t + 53^\circ)
$$

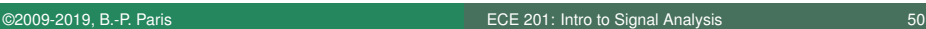

റ്ററ ാറററ

[Sinusoidal Signals](#page-13-0) [Sums of Sinusoids](#page-27-0) [Complex Exponential Signals](#page-38-0) aaaan 000000000000000

#### **Prerequisites**

- $\triangleright$  We will need two simple prerequisites before we can derive the phasor addition rule.
	- 1. Any sinusoid can be written in terms of complex exponentials as follows

$$
A\cos(2\pi ft+\phi)=\text{Re}\{Ae^{j(2\pi ft+\phi)}\}=\text{Re}\{Ae^{j\phi}e^{j2\pi ft}\}.
$$

Recall that  $Ae^{j\phi}$  is called a phasor (complex amplitude).

2. For any complex numbers  $X_1, X_2, \ldots, X_N$ , the real part of the sum equals the sum of the real parts.

$$
\operatorname{Re}\left\{\sum_{i=1}^N X_i\right\} = \sum_{i=1}^N \operatorname{Re}\{X_i\}.
$$

This should be obvious from the way addition is defined for complex numbers.

$$
(x_1 + jy_1) + (x_2 + jy_2) = (x_1 + x_2) + j(y_1 + y_2).
$$

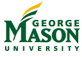

 $\frac{80}{100}$  $000000$ oooo

[Sinusoidal Signals](#page-13-0) [Sums of Sinusoids](#page-27-0) [Complex Exponential Signals](#page-38-0)  $00000$ 000000000000000

#### Deriving the Phasor Addition Rule

**• Objective:** We seek to establish that

$$
\sum_{i=1}^N A_i \cos(2\pi ft + \phi_i) = A \cos(2\pi ft + \phi)
$$

and determine how *A* and  $\phi$  are computed from the  $A_i$  and *φi* .

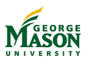

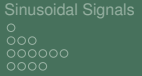

[Sums of Sinusoids](#page-27-0) **Sums of Sinusoids** [Complex Exponential Signals](#page-38-0)  $00000$ 0000000000000000

#### Deriving the Phasor Addition Rule

▶ Step 1: Using the first pre-requisite, we replace the sinusoids with complex exponentials

$$
\sum_{i=1}^N A_i \cos(2\pi ft + \phi_i) = \sum_{i=1}^N \text{Re}\{A_i e^{j(2\pi ft + \phi_i)}\}
$$
  
= 
$$
\sum_{i=1}^N \text{Re}\{A_i e^{j\phi_i} e^{j2\pi ft}\}.
$$

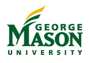

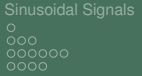

[Sums of Sinusoids](#page-27-0) **Sums of Sinusoids** [Complex Exponential Signals](#page-38-0)  $00000$ 0000000000000000

#### Deriving the Phasor Addition Rule

► Step 2: The second prerequisite states that the sum of the real parts equals the the real part of the sum

$$
\sum_{i=1}^N \text{Re}\{A_i e^{j\phi_i} e^{j2\pi ft}\} = \text{Re}\left\{\sum_{i=1}^N A_i e^{j\phi_i} e^{j2\pi ft}\right\}.
$$

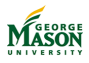

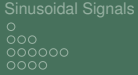

[Sums of Sinusoids](#page-27-0) **Sums of Sinusoids** [Complex Exponential Signals](#page-38-0) anno iōōōo 2000000**0**00000000

# Deriving the Phasor Addition Rule

**► Step 3:** The exponential  $e^{j2πft}$  appears in all the terms of the sum and can be factored out

$$
\text{Re}\left\{\sum_{i=1}^N A_i e^{j\phi_i} e^{j2\pi ft}\right\} = \text{Re}\left\{\left(\sum_{i=1}^N A_i e^{j\phi_i}\right) e^{j2\pi ft}\right\}
$$

- ▶ The term  $\sum_{i=1}^{N} A_i e^{j\phi_i}$  is just the sum of complex numbers in polar form.
- $\blacktriangleright$  The sum of complex numbers is just a complex number X which can be expressed in polar form as  $X=Ae^{j\phi}.$
- <sup>I</sup> Hence, amplitude *<sup>A</sup>* and phase *<sup>φ</sup>* must satisfy

$$
Ae^{j\phi}=\sum_{i=1}^NA_ie^{j\phi_i}
$$

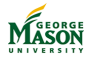

 $\rm{0}$ oooo

[Sinusoidal Signals](#page-13-0) [Sums of Sinusoids](#page-27-0) [Complex Exponential Signals](#page-38-0) ooooo 0000000000000000

#### Deriving the Phasor Addition Rule

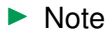

- ▶ computing  $\sum_{i=1}^{N} A_i e^{j\phi_i}$  requires converting  $A_i e^{j\phi_i}$  to rectangular form,
- $\blacktriangleright$  the result will be in rectangular form and must be converted to polar form *Aej<sup>φ</sup>* .

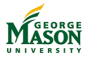

റ്ററ pooc

[Sinusoidal Signals](#page-13-0) [Sums of Sinusoids](#page-27-0) [Complex Exponential Signals](#page-38-0) ooooo 0000000000000000

#### Deriving the Phasor Addition Rule

▶ Step 4: Using  $Ae^{j\phi} = \sum_{i=1}^{N} A_i e^{j\phi_i}$  in our expression for the sum of sinusoids yields:

$$
\begin{array}{rcl}\n\text{Re}\left\{\left(\sum_{i=1}^{N}A_{i}e^{j\phi_{i}}\right)e^{j2\pi ft}\right\} & = & \text{Re}\left\{Ae^{j\phi}e^{j2\pi ft}\right\} \\
& = & \text{Re}\left\{Ae^{j(2\pi ft+\phi)}\right\} \\
& = & A\cos(2\pi ft+\phi).\n\end{array}
$$

 $\triangleright$  Note: the above result shows that the sum of sinusoids of the same frequency is a sinusoid of the same frequency.

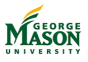

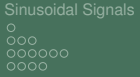

[Sums of Sinusoids](#page-27-0) **Sums of Sinusoids** [Complex Exponential Signals](#page-38-0) nnnn iōōōo 2000000000●00000

# Applying the Phasor Addition Rule

- $\triangleright$  Applicable only when sinusoids of same frequency need to be added!
- **Problem:** Simplify

$$
x(t) = A_1 \cos(2\pi ft + \phi_1) + \dots A_N \cos(2\pi ft + \phi_N)
$$

▶ **Solution:** proceeds in 4 steps

- 1. Extract phasors:  $X_i = A_i e^{j\phi_i}$  for  $i = 1, \ldots, N$ .
- 2. Convert phasors to rectangular form:

 $X_i = A_i \cos \phi_i + jA_i \sin \phi_i$  for  $i = 1, ..., N$ .

- 3. Compute the sum:  $X = \sum_{i=1}^{N} X_i$  by adding real parts and imaginary parts, respectively.
- 4. Convert result X to polar form:  $X = Ae^{j\phi}$ .

**Conclusion:** With amplitude A and phase  $\phi$  determined in the final step

$$
x(t) = A\cos(2\pi t t + \phi).
$$

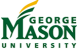

റ്ററ oooo

#### Example

**Problem:** Simplify

$$
x(t) = 3\cdot\cos(2\pi ft) + 4\cdot\cos(2\pi ft + \pi/2)
$$

#### ▶ Solution:

- 1. Extract Phasors:  $X_1 = 3e^{j0} = 3$  and  $X_2 = 4e^{j\pi/2}$ .
- 2. Convert to rectangular form:  $X_1 = 3 X_2 = 4i$ .
- 3. Sum:  $X = X_1 + X_2 = 3 + 4i$ . √
- 4. Convert to polar form:  $A =$  $3^2 + 4^2 = 5$  and  $\phi = \arctan(\frac{4}{3}) \approx 53^o$  ( $\frac{53}{180}\pi$ ).

**Result:** 

$$
x(t)=5\cos(2\pi ft+53^o).
$$

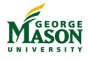

 $\frac{80}{100}$  $000000$ oooo

[Sinusoidal Signals](#page-13-0)<br>  $\begin{array}{ccc}\n\text{Simusoidal Signals} \\
\text{O} & \text{O} & \text{O} & \text{O} & \text{O} \\
\text{O} & \text{O} & \text{O} & \text{O} & \text{O} \\
\end{array}$  $00000$ 0000000000000000

#### The Circuits Example

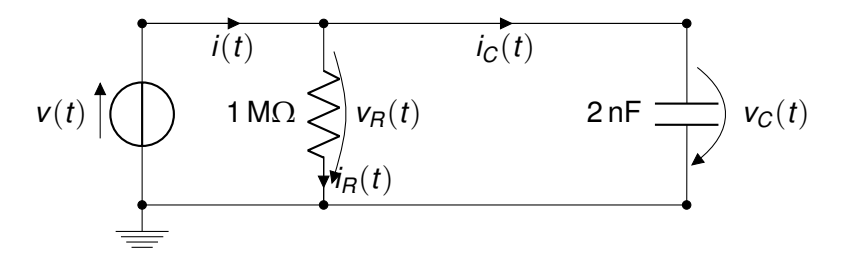

For  $v(t) = 1 \text{ V} \cdot \cos(2\pi \text{1 kHz} \cdot t)$ , find the current *i*(*t*).

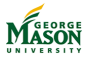

[Sinusoidal Signals](#page-13-0) [Sums of Sinusoids](#page-27-0) [Complex Exponential Signals](#page-38-0) oooo. ooooo 0000000000000000

# Problem Formulation with Phasors

 $\blacktriangleright$  Source:

 $v(t) = 1 \text{ V} \cdot \cos(2\pi \text{1 kHz} \cdot t) = \text{Re}\{1 \text{ V} \cdot \exp(i2\pi \text{1 kHz} \cdot t)\}$ 

 $\Rightarrow$  phasor:  $V = 1$  V $e^{j0}$ 

- In Kirchhoff's voltage law:  $v(t) = v_R(t) = v_C(t)$ ;  $\Rightarrow$  phasors:  $V = V_B = V_C$ .
- Resistor:  $i_R(t) = \frac{v_R(t)}{R}$ ;  $\Rightarrow$  phasor:  $I_R = \frac{V_R}{R}$
- ▶ Capacitor:  $i_C(t) = C \frac{d v_C(t)}{dt}$ ;  $\Rightarrow$  phasor:  $I_C = C \cdot V \cdot j2\pi \cdot 1$  kHz
	- Because  $\frac{d \exp(j2\pi 1 \text{ kHz} \cdot t)}{dt} = j2\pi 1 \text{ kHz} \cdot \exp(j2\pi 1 \text{ kHz} \cdot t)$

#### In Kirchhoff's current law:  $i(t) = i_R(t) + i_C(t)$ ;  $\Rightarrow$  phasors:  $I = I_R + I_C$ .

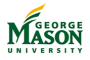

 $\frac{80}{100}$  $000000$ nnnn

[Sinusoidal Signals](#page-13-0) [Sums of Sinusoids](#page-27-0) [Complex Exponential Signals](#page-38-0)  $00000$  $000000000000000$ 

# Problem Formulation with Phasors

 $\blacktriangleright$  Therefore,

$$
I = \frac{V}{R} + C \cdot V \cdot j2\pi \cdot 1 \text{ kHz}
$$
  
= 
$$
\frac{1 \text{ V}}{1 \text{ M}\Omega} + j2\pi \cdot 1 \text{ kHz} \cdot 2 \text{ nF} \cdot 1 \text{ V}
$$
  
= 
$$
1 \mu A + j4\pi \mu A
$$

 $\blacktriangleright$  Convert to polar form:

$$
1 \mu A + j4\pi \mu A = 12.6 \mu A \cdot e^{j0.47\pi}
$$

Using:

$$
\sqrt{1^2 + (4\pi)^2} \approx 12.6
$$
  
tan<sup>-1</sup>((4π)) ≈ 0.47π  
Thus, *i*(*t*) ≈ 12.6 μA cos(2π1 kHz · *t* + 0.47 · π).

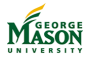

[Sinusoidal Signals](#page-13-0) [Sums of Sinusoids](#page-27-0) [Complex Exponential Signals](#page-38-0)  $00000000000000$ 

#### **Exercise**

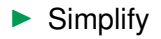

$$
x(t) = 10 \cos(20\pi t + \frac{\pi}{4}) +
$$
  

$$
10 \cos(20\pi t + \frac{3\pi}{4}) +
$$
  

$$
20 \cos(20\pi t - \frac{3\pi}{4}).
$$

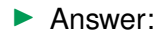

$$
x(t) = 10\sqrt{2}\cos(20\pi t + \pi).
$$

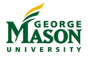

<span id="page-63-0"></span>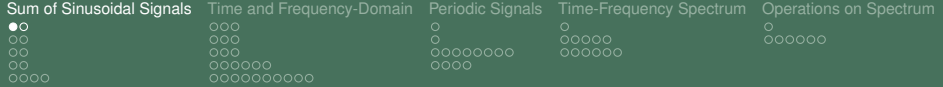

# Part III

# [Spectrum Representation of](#page-63-0) **[Signals](#page-63-0)**

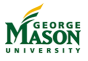

©2009-2019, B.-P. Paris [ECE 201: Intro to Signal Analysis](#page-0-0) 64

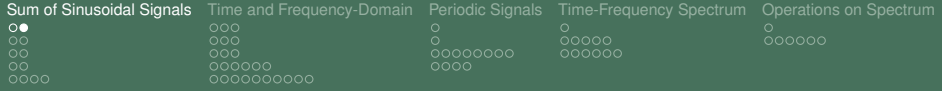

# Lecture: Sums of Sinusoids (of different frequency)

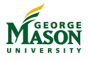

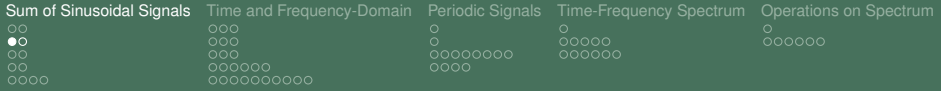

## **Introduction**

 $\triangleright$  To this point we have focused on sinusoids of identical frequency *f*

$$
x(t)=\sum_{i=1}^N A_i \cos(2\pi ft+\phi_i).
$$

I Note that the frequency *f* does not have a subscript *i*!

 $\triangleright$  Showed (via phasor addition rule) that the above sum can always be written as a single sinusoid of frequency *f*.

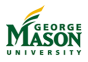

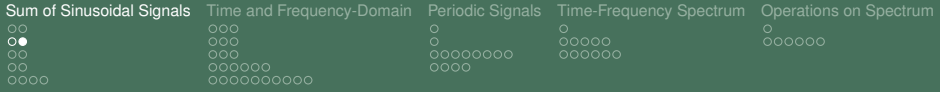

## **Introduction**

 $\triangleright$  We will consider sums of sinusoids of different frequencies:

$$
x(t)=\sum_{i=1}^N A_i \cos(2\pi f_i t + \phi_i).
$$

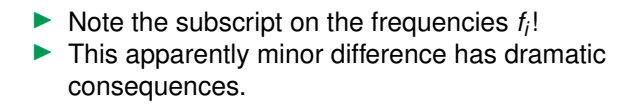

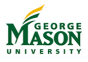

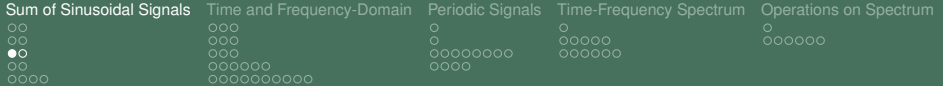

#### Sum of Two Sinusoids

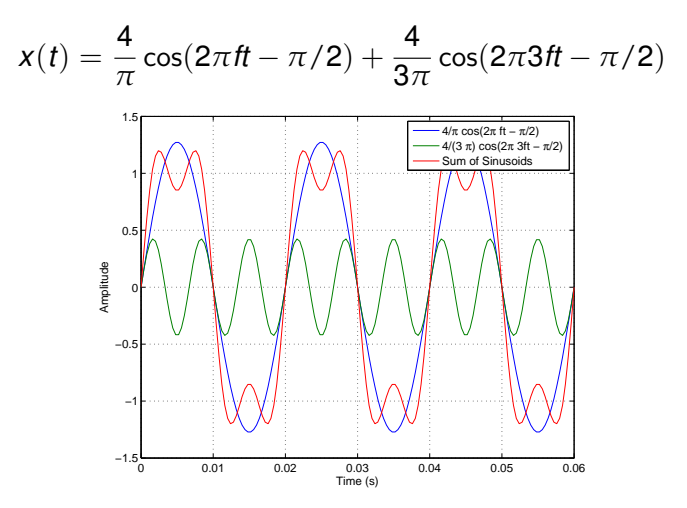

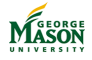

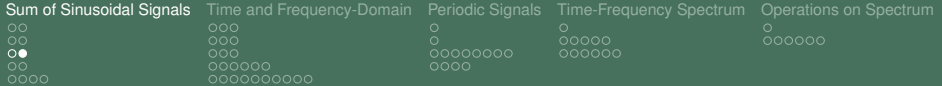

#### Sum of 25 Sinusoids

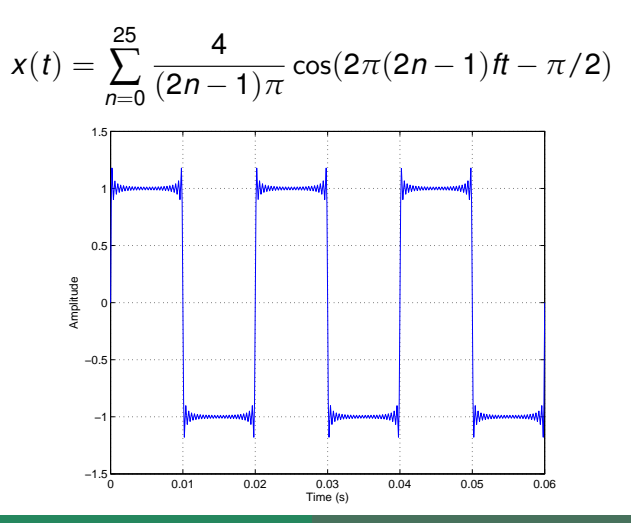

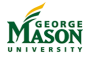

©2009-2019, B.-P. Paris [ECE 201: Intro to Signal Analysis](#page-0-0) 69

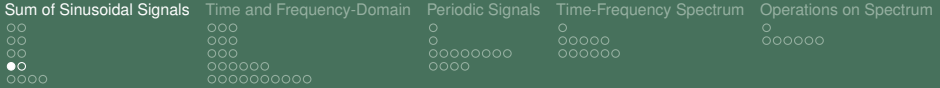

# Non-sinusoidal Signals as Sums of Sinusoids

- If we allow infinitely many sinusoids in the sum, then the result is a square wave signal.
- $\blacktriangleright$  The example demonstrates that general, non-sinusoidal signals can be represented as a sum of sinusoids.
	- $\triangleright$  The sinusods in the summation depend on the general signal to be represented.
	- $\blacktriangleright$  For the square wave signal we need sinusoids
		- $\triangleright$  of frequencies  $(2n-1) \cdot f$ , and
		- ► amplitudes  $\frac{\lambda}{(2n-1)\pi}$ .
		- (This is not obvious  $\rightarrow$  Fourier Series).

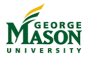

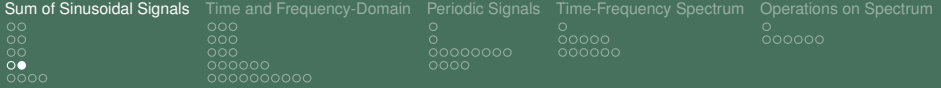

#### Non-sinusoidal Signals as Sums of Sinusoids

- $\triangleright$  The ability to express general signals in terms of sinusoids forms the basis for the frequency domain or spectrum representation.
- ▶ **Basic idea:** list the *"ingredients"* of a signal by specifying
	- $\blacktriangleright$  amplitudes and phases, as well as
	- frequencies of the sinusoids in the sum.

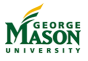

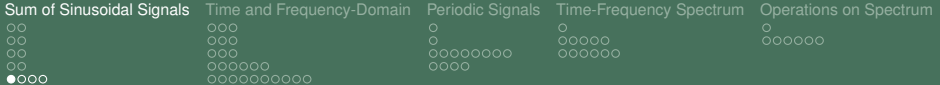

# The Spectrum of a Sum of Sinusoids

 $\blacktriangleright$  Begin with the sum of sinusoids introduced earlier

$$
x(t) = A_0 + \sum_{i=1}^N A_i \cos(2\pi f_i t + \phi_i).
$$

where we have broken out a possible constant term.

- $\blacktriangleright$  The term  $A_0$  can be thought of as corresponding to a sinusoid of frequency zero.
- ▶ Using the *inverse Euler formula*, we can replace the sinusoids by complex exponentials

$$
x(t) = X_0 + \sum_{i=1}^{N} \left\{ \frac{X_i}{2} \exp(j2\pi f_i t) + \frac{X_i^*}{2} \exp(-j2\pi f_i t) \right\}
$$

where  $X_0 = A_0$  and  $X_i = A_i e^{j\phi_i}$ .

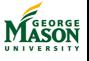

.
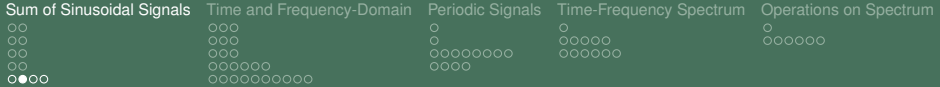

#### The Spectrum of a Sum of Sinusoids (cont'd)

#### $\blacktriangleright$  Starting with

$$
x(t) = X_0 + \sum_{i=1}^N \left\{ \frac{X_i}{2} \exp(j2\pi f_i t) + \frac{X_i^*}{2} \exp(-j2\pi f_i t) \right\}.
$$

where  $X_0 = A_0$  and  $X_i = A_i e^{j\phi_i}$ .

 $\blacktriangleright$  The spectrum representation simply lists the complex amplitudes and frequencies in the summation:

$$
X(f)=\{(X_0,0),(\frac{X_1}{2},f_1),(\frac{X_1^*}{2},-f_1),\ldots,(\frac{X_N}{2},f_N),(\frac{X_N^*}{2},-f_N)\}
$$

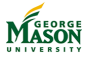

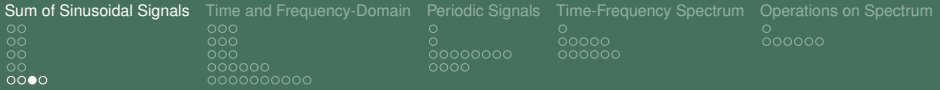

#### Example

 $\triangleright$  Consider the signal

$$
x(t) = 3 + 5\cos(20\pi t - \pi/2) + 7\cos(50\pi t + \pi/4).
$$

 $\triangleright$  Using the inverse Euler relationship

$$
x(t) = 3 + \frac{5}{2}e^{-j\pi/2} \exp(j2\pi 10t) + \frac{5}{2}e^{j\pi/2} \exp(-j2\pi 10t) + \frac{7}{2}e^{j\pi/4} \exp(-j2\pi 25t).
$$

 $\blacktriangleright$  Hence,

$$
X(f) = \{ (3,0), \begin{array}{l} (\frac{5}{2}e^{-j\pi/2}, 10), (\frac{5}{2}e^{j\pi/2}, -10), \\ (\frac{7}{2}e^{j\pi/4}, 25), (\frac{7}{2}e^{-j\pi/4}, -25) \} \end{array}
$$

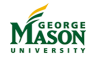

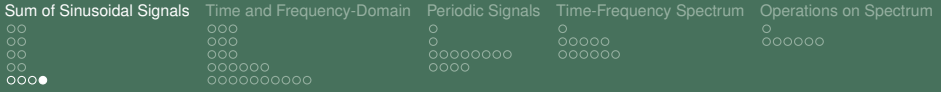

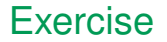

#### $\blacktriangleright$  Find the spectrum of the signal:

$$
x(t) = 6 + 4\cos(10\pi t + \pi/3) + 5\cos(20\pi t - \pi/7).
$$

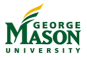

<span id="page-75-0"></span>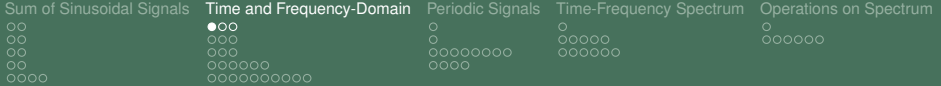

# Time-domain and Frequency-domain

- **In Signals are** *naturally* observed in the time-domain.
- A signal can be illustrated in the time-domain by plotting it as a function of time.
- $\blacktriangleright$  The frequency-domain provides an alternative perspective of the signal based on sinusoids:
	- $\triangleright$  Starting point: arbitrary signals can be expressed as sums of sinusoids (or equivalently complex exponentials).
	- $\blacktriangleright$  The frequency-domain representation of a signal indicates which complex exponentials must be combined to produce the signal.
	- $\triangleright$  Since complex exponentials are fully described by amplitude, phase, and frequency it is sufficient to just specify a list of theses parameters.
		- Actually, we list pairs of complex amplitudes  $(Ae^{j\phi})$  and frequencies *f* and refer to this list as *X*(*f*).

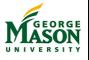

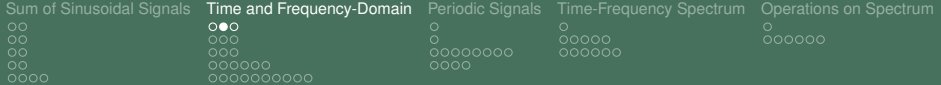

# Time-domain and Frequency-domain

- It is possible (but not necessarily easy) to find  $X(f)$  from *x*(*t*): this is called Fourier or spectrum analysis.
- $\triangleright$  Similarly, one can construct  $x(t)$  from the spectrum  $X(f)$ : this is called Fourier synthesis.
- $\blacktriangleright$  Notation:  $x(t) \leftrightarrow X(f)$ .
- $\blacktriangleright$  Example (from earlier):
	- **F** Time-domain: signal

$$
x(t) = 3 + 5\cos(20\pi t - \pi/2) + 7\cos(50\pi t + \pi/4).
$$

#### **Frequency Domain: spectrum**

$$
X(f) = \{ (3,0), \begin{array}{ll} (\frac{5}{2}e^{-j\pi/2}, 10), (\frac{5}{2}e^{j\pi/2}, -10), \\ (\frac{7}{2}e^{j\pi/4}, 25), (\frac{7}{2}e^{-j\pi/4}, -25) \} \end{array}
$$

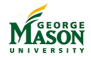

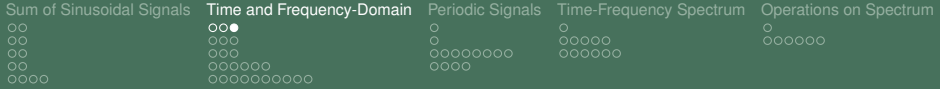

# Plotting a Spectrum

- $\triangleright$  To illustrate the spectrum of a signal, one typically plots the magnitude versus frequency.
- $\triangleright$  Sometimes the phase is plotted versus frequency as well.

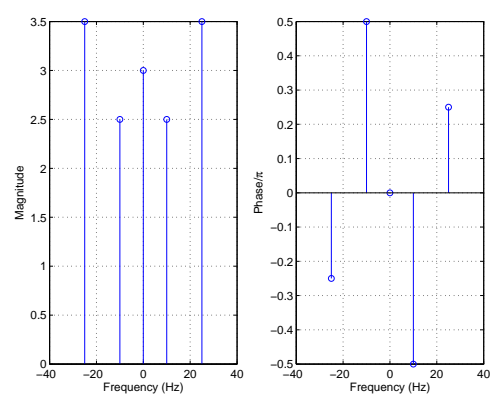

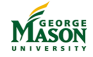

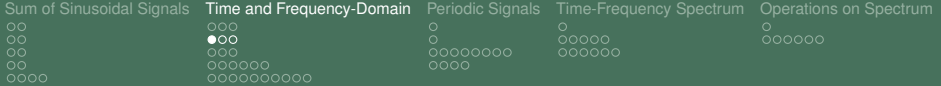

# Why Bother with the Frequency-Domain?

- In many applications, the frequency contents of a signal is very important.
	- $\blacktriangleright$  For example, in radio communications signals must be limited to occupy only a set of frequencies allocated by the FCC.
	- $\blacktriangleright$  Hence, understanding and analyzing the spectrum of a signal is crucial from a regulatory perspective.
- $\triangleright$  Often, features of a signal are much easier to understand in the frequency domain. (Example on next slides).
- $\triangleright$  We will see later in this class, that the frequency-domain interpretation of signals is very useful in connection with linear, time-invariant systems.
	- Example: A low-pass filter retains low frequency components of the spectrum and removes high-frequency components.

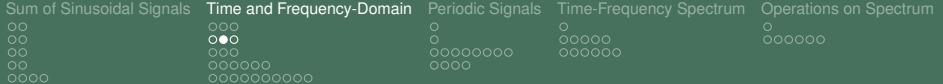

# Example: Original signal

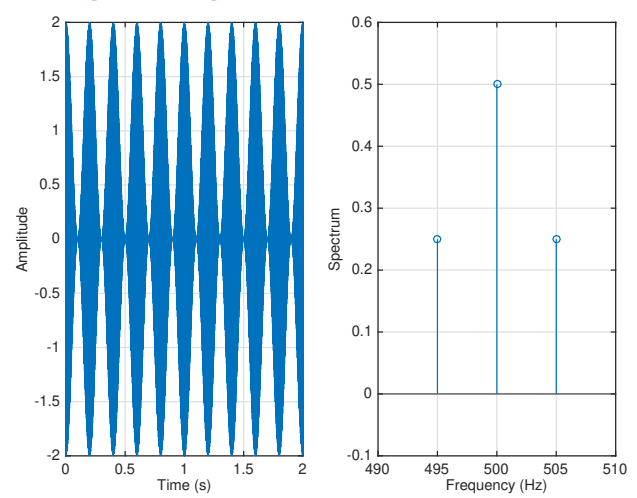

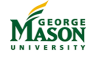

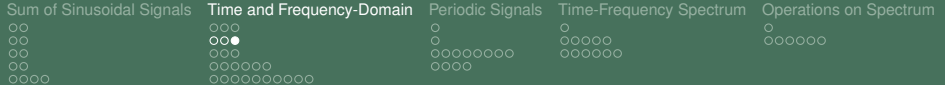

#### Example: Corrupted signal

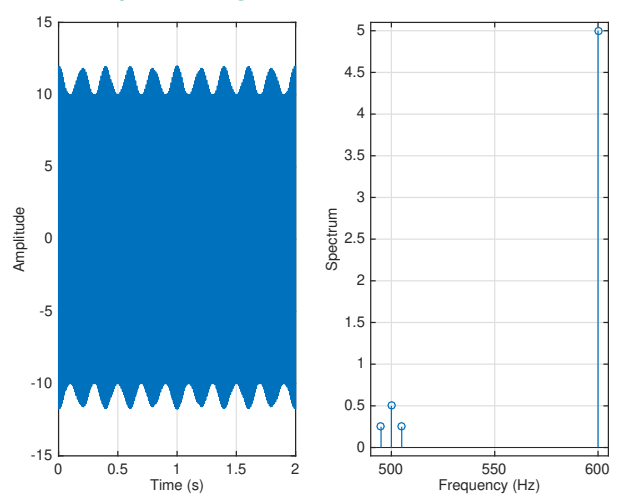

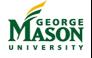

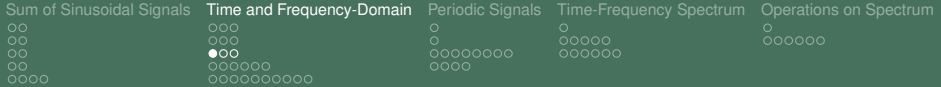

# Synthesis: From Frequency to Time-Domain

- $\triangleright$  Synthesis is a straightforward process; it is a lot like following a recipe.
- *Ingredients* are given by the spectrum

$$
X(f) = \{(X_0, 0), (X_1, f_1), (X_1^*, -f_1), \ldots, (X_N, f_N), (X_N^*, -f_N)\}
$$

Each pair indicates one complex exponential component by listing its frequency and complex amplitude.

**Instructions for combining the ingredients and producing** the (time-domain) signal:

$$
x(t) = \sum_{n=-N}^{N} X_n \exp(j2\pi f_n t).
$$

Always simplify the expression you obtain!

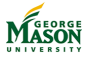

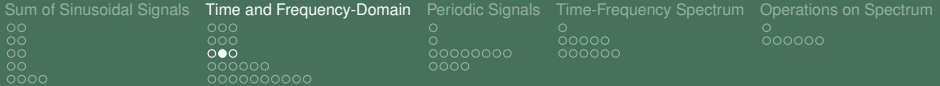

#### Example

 $\blacktriangleright$  Problem: Find the signal  $x(t)$  corresponding to

$$
X(f) = \{ (3,0), \begin{array}{l} (\frac{5}{2}e^{-j\pi/2}, 10), (\frac{5}{2}e^{j\pi/2}, -10), \\ (\frac{7}{2}e^{j\pi/4}, 25), (\frac{7}{2}e^{-j\pi/4}, -25) \} \end{array}
$$

$$
\blacktriangleright
$$
 Solution:

$$
x(t) = 3 + \frac{5}{2}e^{-j\pi/2}e^{j2\pi 10t} + \frac{5}{2}e^{j\pi/2}e^{-j2\pi 10t} + \frac{7}{2}e^{j\pi/4}e^{j2\pi 25t} + \frac{7}{2}e^{-j\pi/4}e^{-j2\pi 25t}
$$

 $\blacktriangleright$  Which simplifies to:

$$
x(t) = 3 + 5\cos(20\pi t - \pi/2) + 7\cos(50\pi t + \pi/4).
$$

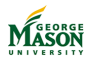

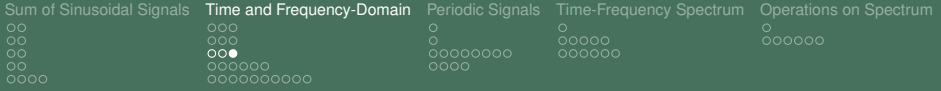

#### **Exercise**

#### $\blacktriangleright$  Find the signal with the spectrum:

$$
X(f) = \{ (5,0), (2e^{-j\pi/4}, 10), (2e^{j\pi/4}, -10), (2e^{j\pi/4}, -15), (2e^{-j\pi/4}, -15) \}
$$

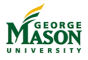

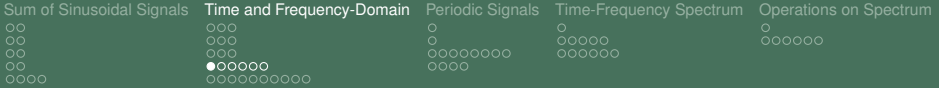

# Analysis: From Time to Frequency-Domain

- $\blacktriangleright$  The objective of spectrum or Fourier analysis is to find the spectrum of a time-domain signal.
- $\triangleright$  We will restrict ourselves to signals  $x(t)$  that are sums of sinusoids

$$
x(t) = A_0 + \sum_{i=1}^N A_i \cos(2\pi t_i t + \phi_i).
$$

 $\triangleright$  We have already shown that such signals have spectrum:

$$
X(f) = \{ (X_0, 0), (\frac{1}{2}X_1, f_1), (\frac{1}{2}X_1^*, -f_1), \ldots, (\frac{1}{2}X_N, f_N), (\frac{1}{2}X_N^*, -f_N) \}
$$

where  $X_0 = A_0$  and  $X_i = A_i e^{j\phi_i}$ .

 $\triangleright$  We will investigate some interesting signals that can be written as a sum of sinusoids.

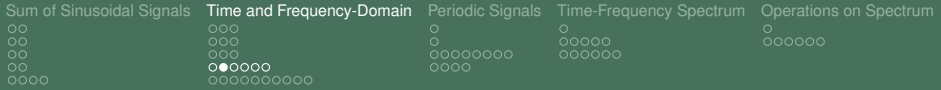

#### Beat Notes

 $\blacktriangleright$  Consider the signal

$$
x(t) = 2 \cdot \cos(2\pi 5t) \cdot \cos(2\pi 400t).
$$

 $\triangleright$  This signal does not have the form of a sum of sinusoids; hence, we can not determine it's spectrum immediately.

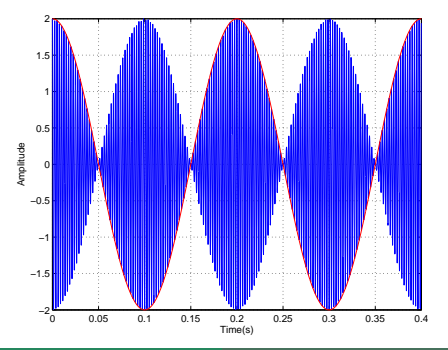

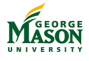

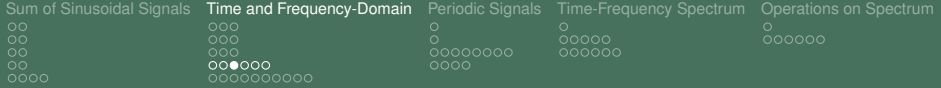

#### MATLAB Code for Beat Notes

```
% Parameters
fs = 8192;
dur = 2;f1 = 5;
f2 = 400:
A = 2;NP = round(2*fs/f1); % number of samples to plot
% time axis and signal
tt=0:1/fs:dur;
xx = A*cos(2*pi*f1*tt).*cos(2*pi*f2*tt);
plot(tt(1:NP),xx(1:NP),tt(1:NP),A*cos(2*pi*f1*tt(1:NP)),'r')
xlabel('Time(s)')
ylabel('Amplitude')
grid
```
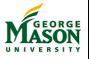

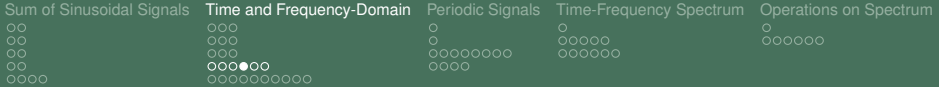

# Beat Notes as a Sum of Sinusoids

 $\triangleright$  Using the inverse Euler relationships, we can write

$$
x(t) = 2 \cdot \cos(2\pi 5t) \cdot \cos(2\pi 400t)
$$
  
= 2 \cdot  $\frac{1}{2}$  \cdot  $(e^{j2\pi 5t} + e^{-j2\pi 5t}) \cdot \frac{1}{2}$  \cdot  $(e^{j2\pi 400t} + e^{-j2\pi 400t}).$ 

 $\blacktriangleright$  Multiplying out yields:

$$
x(t) = \frac{1}{2}(e^{j2\pi 405t} + e^{-j2\pi 405t}) + \frac{1}{2}(e^{j2\pi 395t} + e^{-j2\pi 395t}).
$$

 $\blacktriangleright$  Applying Euler's relationship, lets us write:

$$
x(t) = \cos(2\pi 405t) + \cos(2\pi 395t).
$$

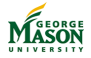

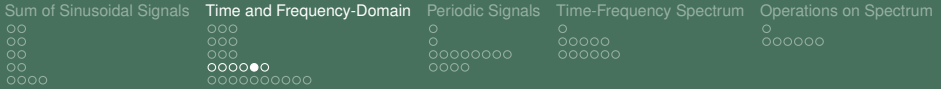

#### Spectrum of Beat Notes

 $\triangleright$  We were able to rewrite the beat notes as a sum of sinusoids

$$
x(t)=\cos(2\pi405t)+\cos(2\pi395t).
$$

- $\triangleright$  Note that the frequencies in the sum, 395 Hz and 405 Hz, are the sum and difference of the frequencies in the original product, 5 Hz and 400 Hz.
- $\blacktriangleright$  It is now straightforward to determine the spectrum of the beat notes signal:

$$
X(f)=\{(\frac{1}{2},405),(\frac{1}{2},-405),(\frac{1}{2},395),(\frac{1}{2},-395)\}
$$

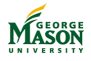

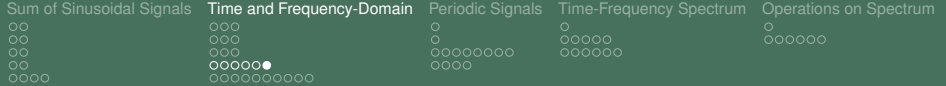

#### Spectrum of Beat Notes

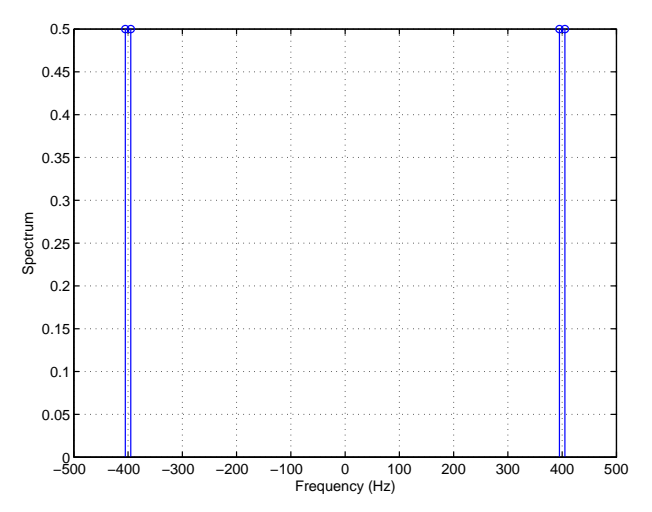

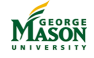

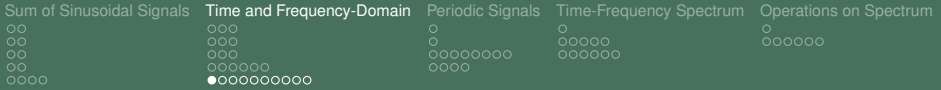

# Amplitude Modulation

- $\triangleright$  Amplitude Modulation is used in communication systems.
- $\blacktriangleright$  The objective of amplitude modulation is to move the spectrum of a signal *m*(*t*) from low frequencies to high frequencies.
	- The message signal  $m(t)$  may be a piece of music; its spectrum occupies frequencies below 20 KHz.
	- $\triangleright$  For transmission by an AM radio station this spectrum must be moved to approximately 1 MHz.

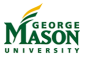

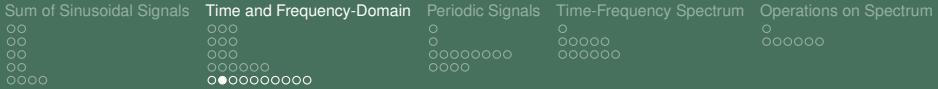

# Amplitude Modulation

- $\triangleright$  Conventional amplitude modulation proceeds in two steps:
	- 1. A constant A is added to  $m(t)$  such that  $A + m(t) > 0$  for all *t*.
	- 2. The sum signal  $A + m(t)$  is multiplied by a sinusoid  $cos(2\pi f_c t)$ , where  $f_c$  is the radio frequency assigned to the station.

Consequently, the transmitted signal has the form:

$$
x(t) = (A + m(t)) \cdot \cos(2\pi t_c t).
$$

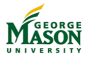

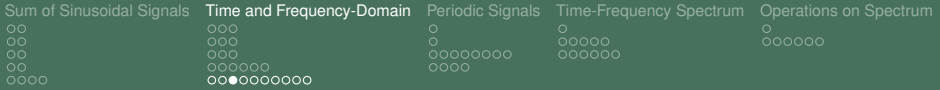

# Amplitude Modulation

- $\triangleright$  We are interested in the spectrum of the AM signal.
- $\blacktriangleright$  However, we cannot compute  $X(f)$  for arbitrary message signals *m*(*t*).
- For the special case  $m(t) = \cos(2\pi f_m t)$  we can find the spectrum.
	- $\blacktriangleright$  To mimic the radio case,  $f_m$  would be a frequency in the audible range.
- As before, we will first need to express the AM signal  $x(t)$ as a sum of sinusoids.

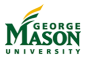

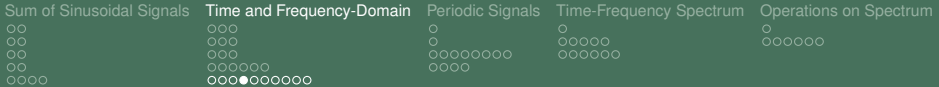

Amplitude Modulated Signal

For  $m(t) = \cos(2\pi f_m t)$ , the AM signal equals

$$
x(t) = (A + \cos(2\pi f_m t)) \cdot \cos(2\pi f_c t).
$$

 $\blacktriangleright$  This simplifies to

$$
x(t) = A \cdot \cos(2\pi t_c t) + \cos(2\pi t_m t) \cdot \cos(2\pi t_c t).
$$

- $\triangleright$  Note that the second term of the sum is a beat notes signal with frequencies *f<sup>m</sup>* and *fc*.
- $\triangleright$  We know that beat notes can be written as a sum of sinusoids with frequencies equal to the sum and difference of  $f_m$  and  $f_c$ :

$$
x(t) = A \cdot \cos(2\pi f_c t) + \frac{1}{2} \cos(2\pi (f_c + f_m)t) + \frac{1}{2} \cos(2\pi (f_c - f_m)t).
$$

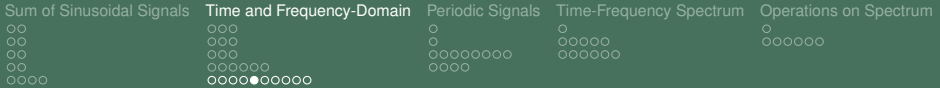

#### Plot of Amplitude Modulated Signal For  $A = 2$ ,  $\mathit{fm} = 50$ , and  $\mathit{fc} = 400$ , the AM signal is plotted below.

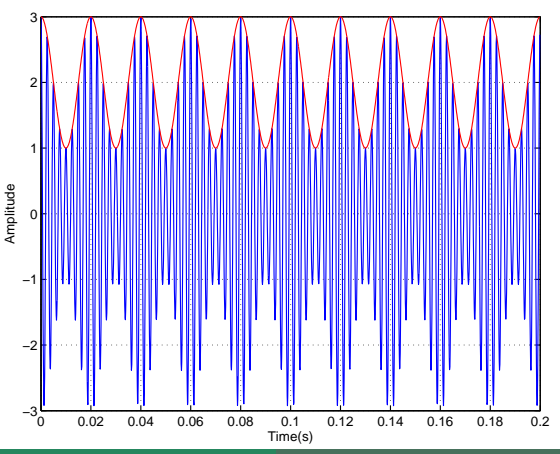

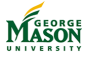

#### ©2009-2019, B.-P. Paris [ECE 201: Intro to Signal Analysis](#page-0-0) 95

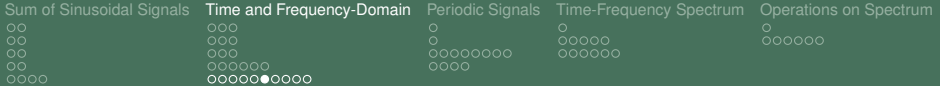

Spectrum of Amplitude Modulated Signal

 $\blacktriangleright$  The AM signal is given by

$$
x(t) = A \cdot \cos(2\pi f_c t) + \frac{1}{2} \cos(2\pi (f_c + f_m)t) + \frac{1}{2} \cos(2\pi (f_c - f_m)t).
$$

 $\blacktriangleright$  Thus, its spectrum is

$$
X(f) = \{ \begin{array}{c} (\frac{A}{2}, f_c), (\frac{A}{2}, -f_c), \\ (\frac{1}{4}, f_c + f_m), (\frac{1}{4}, -f_c - f_m), (\frac{1}{4}, f_c - f_m), (\frac{1}{4}, -f_c + f_m) \} \end{array}
$$

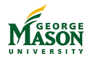

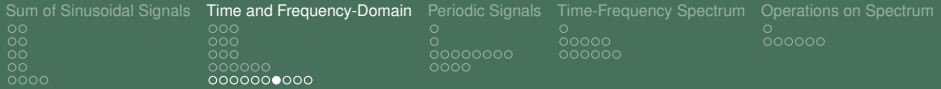

#### Spectrum of Amplitude Modulated Signal For  $A = 2$ ,  $\mathit{fm} = 50$ , and  $\mathit{fc} = 400$ , the spectrum of the AM signal is plotted below.

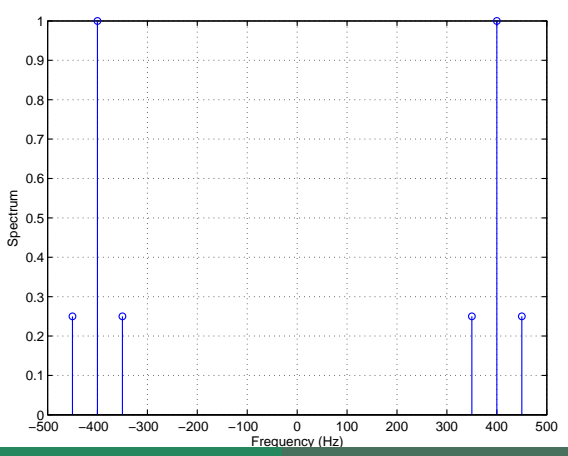

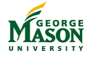

©2009-2019, B.-P. Paris [ECE 201: Intro to Signal Analysis](#page-0-0) 97

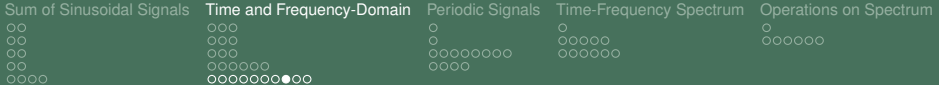

#### Spectrum of Amplitude Modulated Signal

- $\blacktriangleright$  It is interesting to compare the spectrum of the signal before modulation and after multiplication with  $cos(2\pi f_c t)$ .
- If The signal  $s(t) = A + m(t)$  has spectrum

$$
S(f) = \{ (A, 0), (\frac{1}{2}, 50), (\frac{1}{2}, -50) \}.
$$

 $\blacktriangleright$  The modulated signal  $x(t)$  has spectrum

$$
X(f) = \{ \begin{array}{c} (\frac{A}{2}, 400), (\frac{A}{2}, -400), \\ (\frac{1}{4}, 450), (\frac{1}{4}, -450), (\frac{1}{4}, 350), (\frac{1}{4}, -350) \} \end{array}
$$

 $\blacktriangleright$  Both are plotted on the next page.

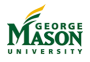

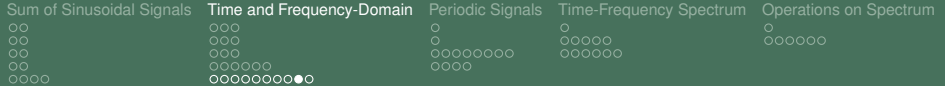

#### Spectrum before and after AM

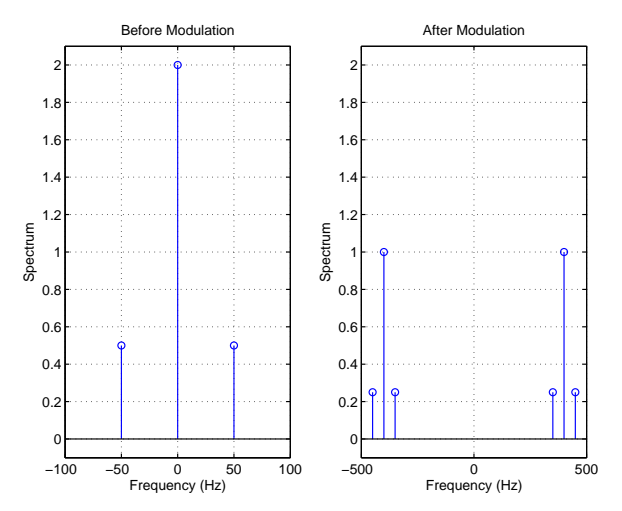

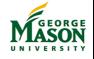

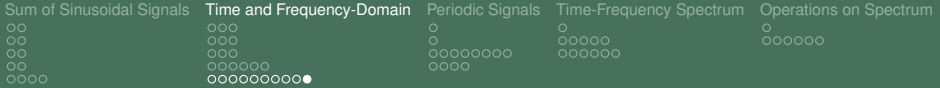

#### Spectrum before and after AM

- $\triangleright$  Comparison of the two spectra shows that amplitude modulation indeed moves a spectrum from low frequencies to high frequencies.
- $\triangleright$  Note that the shape of the spectrum is precisely preserved.
- Amplitude modulation can be described concisely by stating:
	- $\blacktriangleright$  Half of the original spectrum is shifted by  $f_c$  to the right, and the other half is shifted by *f<sup>c</sup>* to the left.
- **I. Question:** How can you get the original signal back so that you can listen to it.
	- I This is called demodulation.

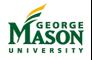

<span id="page-100-0"></span>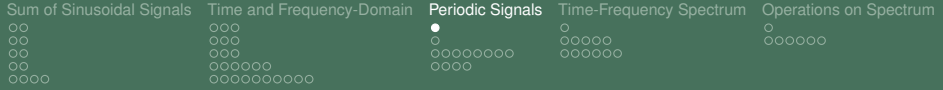

# Lecture: Periodic Signals

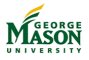

©2009-2019, B.-P. Paris [ECE 201: Intro to Signal Analysis](#page-0-0) 101

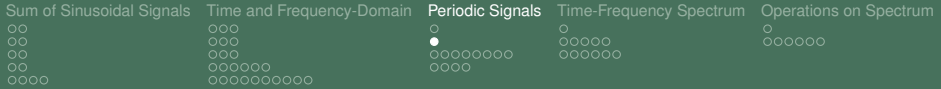

# What are Periodic Signals?

A signal  $x(t)$  is called periodic if there is a constant  $T_0$ such that

$$
x(t) = x(t + T_0)
$$
 for all t.

- In other words, a periodic signal repeats itself every  $T_0$ seconds.
- $\blacktriangleright$  The interval  $T_0$  is called the fundamental period of the signal.
- $\triangleright$  The inverse of  $T_0$  is the fundamental frequency of the signal.
- $\blacktriangleright$  Example:
	- ▶ A sinusoidal signal of frequency *f* is periodic with period  $T_0 = 1/f$ .

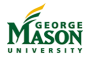

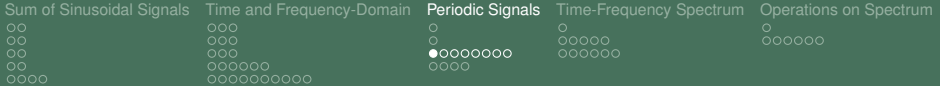

#### Harmonic Frequencies

 $\triangleright$  Consider a sum of sinusoids:

$$
x(t) = A_0 + \sum_{i=1}^N A_i \cos(2\pi f_i t + \phi_i).
$$

 $\triangleright$  A special case arises when we constrain all frequencies  $f_i$ to be integer multiples of some frequency  $f_0$ :

$$
f_i=i\cdot f_0.
$$

- $\blacktriangleright$  The frequencies  $f_i$  are then called harmonic frequencies of  $f_0$ .
- $\triangleright$  We will show that sums of sinusoids with frequencies that are harmonics are periodic.

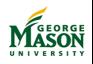

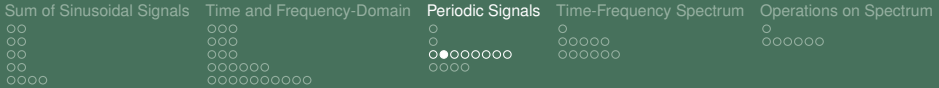

Harmonic Signals are Periodic

- $\triangleright$  To establish periodicity, we must show that there is  $T_0$  such  $x(t) = x(t + T_0).$
- $\blacktriangleright$  Begin with

$$
x(t + T_0) = A_0 + \sum_{i=1}^{N} A_i \cos(2\pi f_i(t + T_0) + \phi_i)
$$
  
=  $A_0 + \sum_{i=1}^{N} A_i \cos(2\pi f_i t + 2\pi f_i T_0 + \phi_i)$ 

 $\triangleright$  Now, let  $f_0 = 1/T_0$  and use the fact that frequencies are harmonics:  $f_i = i \cdot f_0$ .

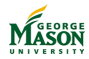

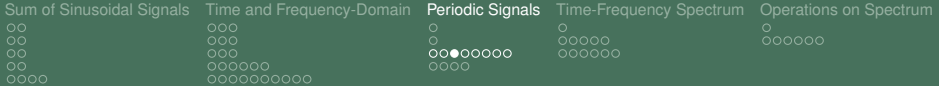

Harmonic Signals are Periodic

**•** Then,  $f_i \cdot T_0 = i \cdot f_0 \cdot T_0 = i$  and hence

$$
x(t+T_0) = A_0 + \sum_{i=1}^{N} A_i \cos(2\pi f_i t + 2\pi f_i T_0 + \phi_i)
$$
  
= A\_0 + \sum\_{i=1}^{N} A\_i \cos(2\pi f\_i t + 2\pi i + \phi\_i)

- $\blacktriangleright$  We can drop the  $2\pi i$  terms and conclude that  $x(t + T_0) = x(t)$ .
- **Conclusion:** A signal of the form

$$
x(t) = A_0 + \sum_{i=1}^N A_i \cos(2\pi i \cdot f_0 t + \phi_i)
$$

is periodic with period  $T_0 = 1/f_0$ .

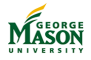

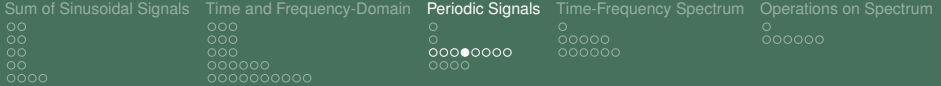

# Finding the Fundamental Frequency

- $\triangleright$  Often one is given a set of frequencies  $f_1, f_2, \ldots, f_N$  and is required to find the fundamental frequency  $f_0$ .
- **If** Specifically, this means one must find a frequency  $f_0$  and integers  $n_1, n_2, \ldots, n_N$  such that all of the following equations are met:

$$
f_1 = n_1 \cdot f_0
$$
  
\n
$$
f_2 = n_2 \cdot f_0
$$
  
\n
$$
\vdots
$$
  
\n
$$
f_N = n_N \cdot f_0
$$

- $\triangleright$  Note that there isn't always a solution to the above problem.
	- However, if all frequencies are integers a solution exists.
	- Even if all frequencies are rational a solution exists.

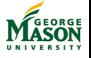

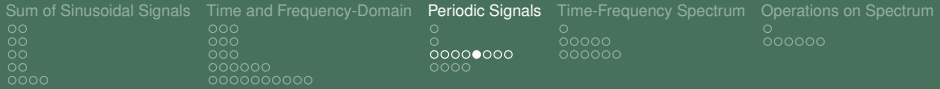

#### Example

 $\blacktriangleright$  Find the fundamental frequency for the set of frequencies

$$
f_1=12, f_2=27, f_3=51.
$$

 $\triangleright$  Set up the equations:

$$
12 = n_1 \cdot f_0 \n27 = n_2 \cdot f_0 \n51 = n_3 \cdot f_0
$$

- **If** Try the solution  $n_1 = 1$ ; this would imply  $f_0 = 12$ . This cannot satisfy the other two equations.
- **If** Try the solution  $n_1 = 2$ ; this would imply  $f_0 = 6$ . This cannot satisfy the other two equations.
- **If** Try the solution  $n_1 = 3$ ; this would imply  $f_0 = 4$ . This cannot satisfy the other two equations.

**If** Try the solution  $n_1 = 4$ ; this would imply  $f_0 = 3$ . This **can Satisfy the other two equations with**  $n_2 = 9$  **and**  $n_3 = 17$ **.**<br>
ECE 201: Intro to Signal Analysis

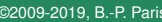

[ECE 201: Intro to Signal Analysis](#page-0-0) 107

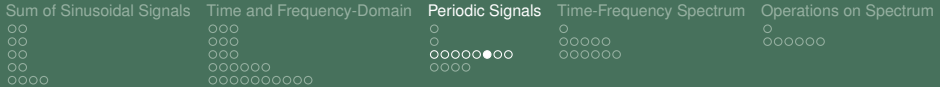

#### Example

 $\triangleright$  Note that the three sinusoids complete a cycle at the same time at  $T_0 = 1/f_0 = 1/3s$ .

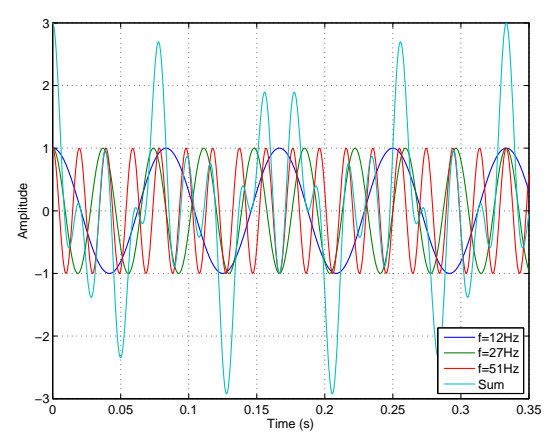

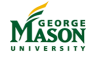
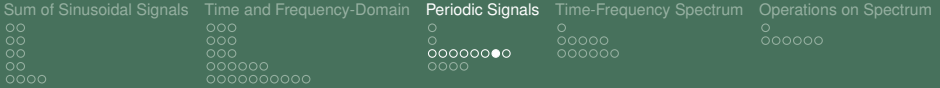

# A Few Things to Note

 $\triangleright$  Note that the fundamental frequency  $f_0$  that we determined is the greatest common divisor (gcd) of the original frequencies.

**If**  $f_0 = 3$  is the gcd of  $f_1 = 12$ ,  $f_2 = 27$ , and  $f_3 = 51$ .

- $\triangleright$  The integers  $n_i$  are the number of full periods (cycles) the sinusoid of freqency *f<sup>i</sup>* completes in the fundamental period  $T_0 = 1/f_0$ .
	- **For example,**  $n_1 = f_1 \cdot T_0 = f_1 \cdot 1/f_0 = 4$ .
	- In The sinusoid of frequency  $f_1$  completes  $n_1 = 4$  cycles during the period  $T_0$ .

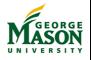

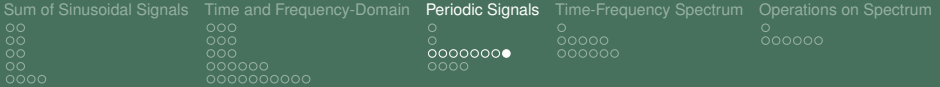

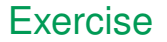

 $\blacktriangleright$  Find the fundamental frequency for the set of frequencies  $f_1 = 2, f_2 = 3.5, f_3 = 5.$ 

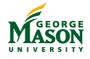

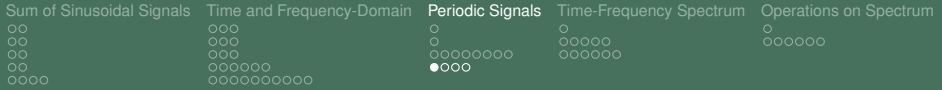

# Fourier Series

- $\triangleright$  We have shown that a sum of sinusoids with harmonic frequencies is a periodic signal.
- $\triangleright$  One can turn this statement around and arrive at a very important result:

*Any periodic signal can be expressed as a sum of sinusoids with harmonic frequencies.*

- $\triangleright$  The resulting sum is called the Fourier Series of the signal.
- $\blacktriangleright$  Put differently, a periodic signal can always be written in the form

$$
x(t) = A_0 + \sum_{i=1}^{N} A_i \cos(2\pi i f_0 t + \phi_i)
$$
  
= X\_0 + \sum\_{i=1}^{N} X\_i e^{j2\pi i f\_0 t} + X\_i^\* e^{-j2\pi i f\_0 t}

with  $X_0 = A_0$  and  $X_i = \frac{A_i}{2} e^{j\phi_i}$ .

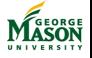

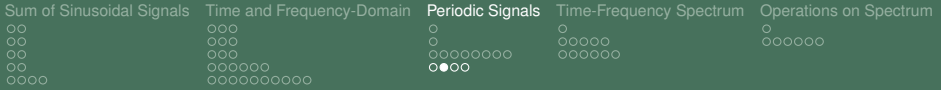

# Fourier Series

- $\blacktriangleright$  For a periodic signal the complex amplitudes  $X_i$  can be computed using a (relatively) simple formula.
- $\triangleright$  Specifically, for a periodic signal  $x(t)$  with fundamental period  $T_0$  the complex amplitudes  $X_i$  are given by:

$$
X_i=\frac{1}{T_0}\int_0^{T_0}x(t)\cdot e^{-j2\pi it/T_0}dt.
$$

 $\triangleright$  Note that the integral above can be evaluated over any interval of length  $T_0$ .

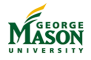

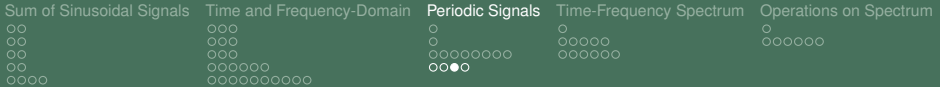

#### Example: Square Wave

A square wave signal is periodic and between  $t = 0$  and  $t = T_0$  it equals

$$
x(t) = \begin{cases} 1 & 0 \leq t < \frac{T_0}{2} \\ -1 & \frac{T_0}{2} \leq t < T_0 \end{cases}
$$

**From the Fourier Series expansion it follows that**  $x(t)$  **can** be written as

$$
x(t) = \sum_{n=0}^{\infty} \frac{4}{(2n-1)\pi} \cos(2\pi(2n-1)t - \pi/2)
$$

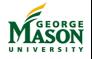

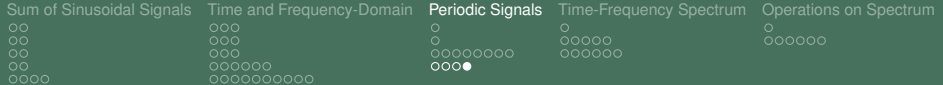

#### 25-Term Approximation to Square Wave

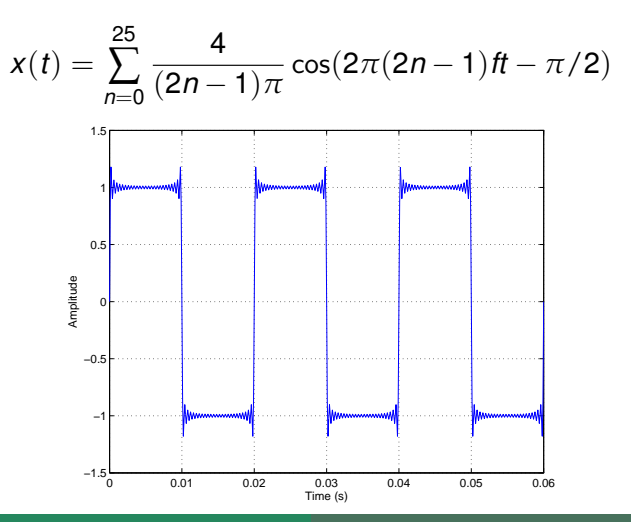

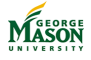

©2009-2019, B.-P. Paris [ECE 201: Intro to Signal Analysis](#page-0-0) 114

<span id="page-114-0"></span>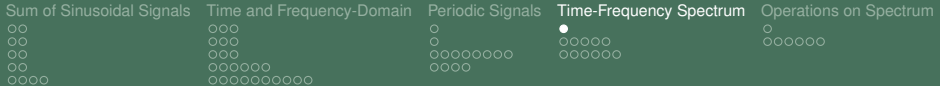

# Limitations of Sum-of-Sinusoid Signals

 $\triangleright$  So far, we have considered only signals that can be written as a sum of sinusoids.

$$
x(t) = A_0 + \sum_{i=1}^N A_i \cos(2\pi f_i t + \phi_i).
$$

- $\blacktriangleright$  For such signals, we are able to compute the spectrum.
- $\triangleright$  Note, that signals of this form
	- **If** are assumed to last forever, i.e., for  $-\infty < t < \infty$ ,
	- $\blacktriangleright$  and their spectrum never changes.
- $\triangleright$  While such signals are important and useful conceptually, they don't describe real-world signals accurately.
- $\blacktriangleright$  Real-world signals
	- $\blacktriangleright$  are of finite duration.
	- their spectrum changes over time.

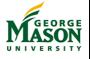

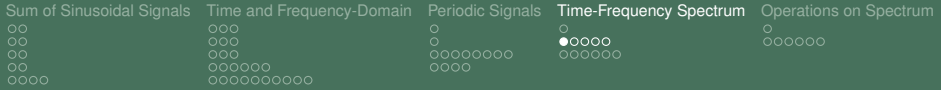

# Musical Notation

- $\blacktriangleright$  Musical notation ("sheet music") provides a way to represent real-world signals: a piece of music.
- $\blacktriangleright$  As you know, sheet music
	- **In places notes on a scale to reflect the** *frequency* **of the tone** to be played,
	- $\blacktriangleright$  uses differently shaped note symbols to indicate the *duration* of each tone,
	- $\triangleright$  provides the order in which notes are to be played.
- $\blacktriangleright$  In summary, musical notation captures how the spectrum of the music-signal changes over time.
- $\triangleright$  We cannot write signals whose spectrum changes with time as a sum of sinusoids.

A *static* spectrum is insufficient to describe such signals.

 $\blacktriangleright$  Alternative: time-frequency spectrum

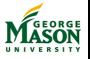

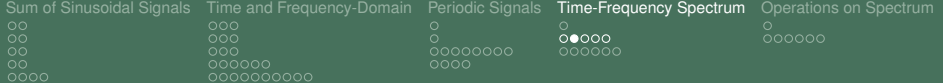

#### Example: Musical Scale

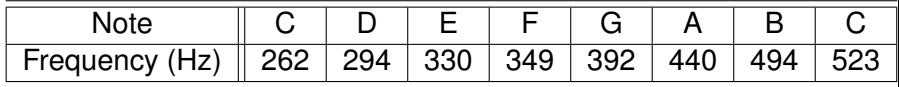

Table: Musical Notes and their Frequencies

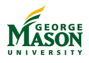

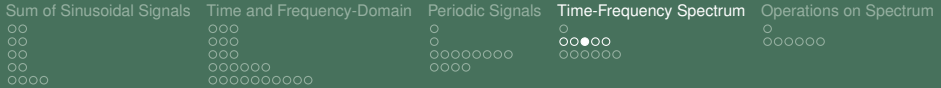

#### Example: Musical Scale

If we play each of the notes for 250 ms, then the resulting signal can be summarized in the time-frequency spectrum below.

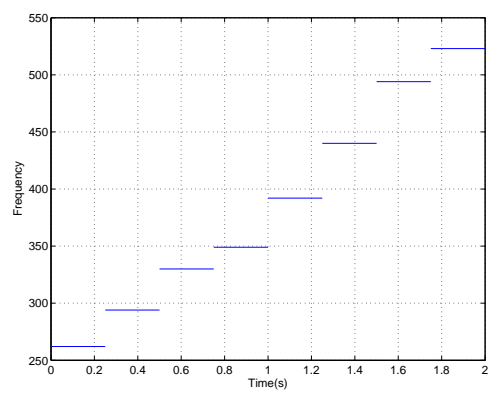

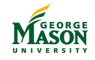

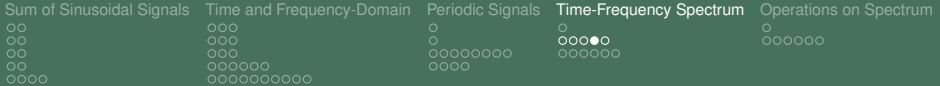

# MATLAB Spectrogram Function

- $\triangleright$  MATLAB has a function spectrogram that can be used to compute the time-frequency spectrum for a given signal.
	- $\triangleright$  The resulting plots are similar to the one for the musical scale on the previous slide.
- $\blacktriangleright$  Typically, you invoke this function as

```
spectrogram( xx, 256, 128, 256,
fs,'yaxis'),
where xx is the signal to be analyzed and fs is the
sampling frequency.
```
 $\blacktriangleright$  The spectrogram for the musical scale is shown on the next slide.

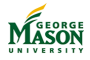

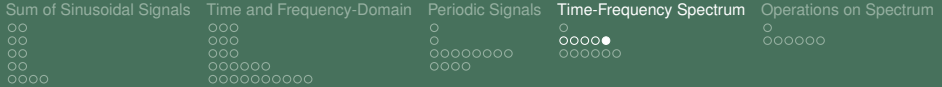

#### Spectrogram: Musical Scale

 $\blacktriangleright$  The color indicates the magnitude of the spectrum at a given time and frequency.

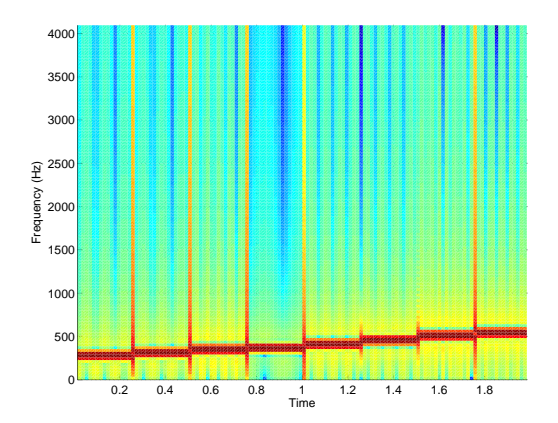

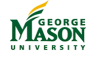

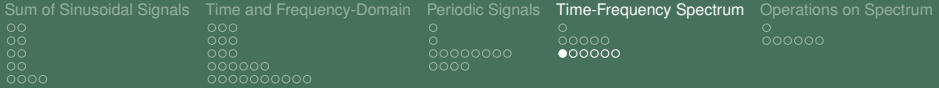

# Chirp Signals

- **Objective:** construct a signal such that its frequency increases with time.
- **In Starting Point:** A sinusoidal signal has the form:

$$
x(t) = A\cos(2\pi f_0 t + \phi).
$$

 $\triangleright$  We can consider the argument of the cos as a time-varying phase function

$$
\Psi(t)=2\pi f_0 t+\phi.
$$

▶ **Question:** What happens when we allow more general functions for *Ψ*(*t*)?

 $\blacktriangleright$  For example, let

$$
Y(t) = 700\pi t^2 + 440\pi t + \phi.
$$

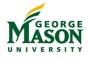

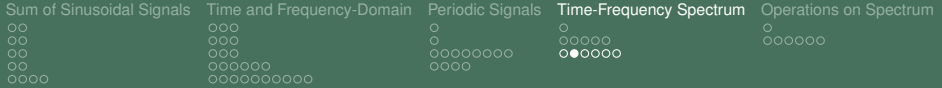

# Spectrogram: cos(*Ψ*(*t*))

**Question:** How is he time-frequency spectrum related to *Ψ*(*t*)?

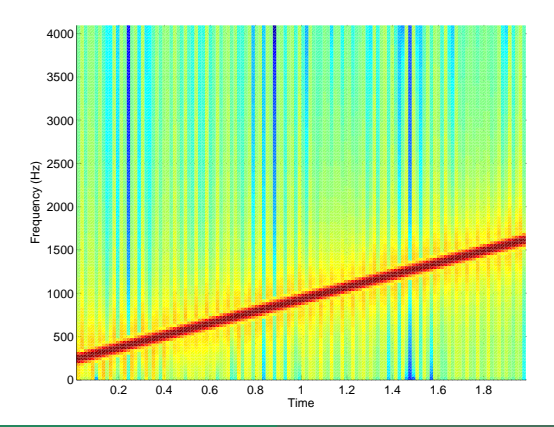

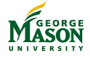

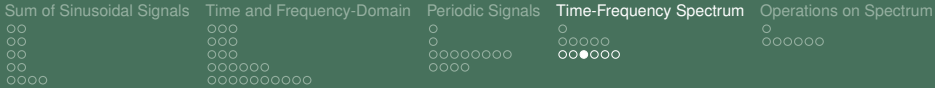

#### Instantaneous Frequency

- For a regular sinusoid,  $\Psi(t) = 2\pi f_0 t + \phi$  and the frequency equals  $f_0$ .
- **If** This suggests as a possible relationship between  $\Psi(t)$  and  $f_0$

$$
f_0 = \frac{1}{2\pi} \frac{d}{dt} \Psi(t).
$$

- If the above derivative is not a constant, it is called the instantaneous frequency of the signal, *fi*(*t*).
- **Example:** For  $\Psi(t) = 700\pi t^2 + 440\pi t + \phi$  we find

$$
f_i(t) = \frac{1}{2\pi} \frac{d}{dt} (700\pi t^2 + 440\pi t + \phi) = 700t + 220.
$$

 $\triangleright$  This describes precisely the red line in the spectrogram on the previous slide.

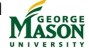

©2009-2019, B.-P. Paris [ECE 201: Intro to Signal Analysis](#page-0-0) 123

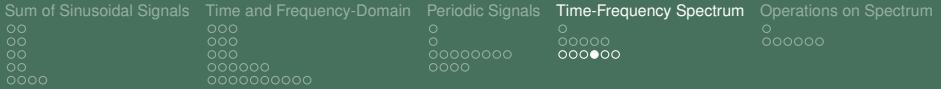

# Constructing a Linear Chirp

- ▶ Objective: Construct a signal such that its frequency is initially  $f_1$  and increases linear to  $f_2$  after  $T$  seconds.
- **In Solution:** The above suggests that

$$
f_i(t)=\frac{f_2-f_1}{T}t+f_1.
$$

**I** Consequently, the phase function  $\Psi(t)$  must be

$$
\Psi(t) = 2\pi \frac{f_2 - f_1}{2T} t^2 + 2\pi f_1 t + \phi
$$

Note that  $\phi$  has no influence on the spectrum; it is usually set to 0.

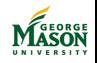

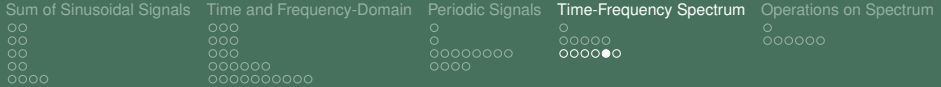

#### Constructing a Linear Chirp

▶ **Example:** Construct a linear chirp such that the frequency decreases from 1000 Hz to 200 Hz in 2 seconds.

 $\blacktriangleright$  The desired signal must be

$$
x(t) = \cos(-2\pi 200t^2 + 2\pi 1000t).
$$

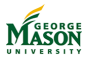

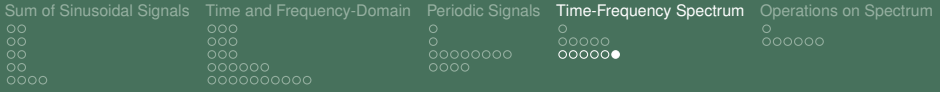

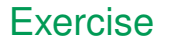

- $\triangleright$  Construct a linear chirp such that the frequency increases from 50 Hz to 200 Hz in 3 seconds.
- $\triangleright$  Sketch the time-frequency spectrum of the following signal

$$
x(t)=\cos(2\pi500t+100\cos(2\pi2t))
$$

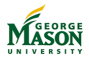

<span id="page-126-0"></span>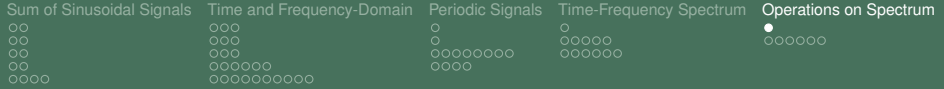

# Signal Operations in the Frequency Domain

- I Signal processing implies that we apply *operations* to signals; Examples include:
	- $\blacktriangleright$  Adding two signals
	- Delaying a signal
	- Multiplying a signal with a complex exponential signal
- ▶ **Question:** What does each of these operation do the spectrum of the signal?
	- $\triangleright$  We will answer that question for some common signal processing operations.

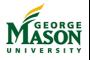

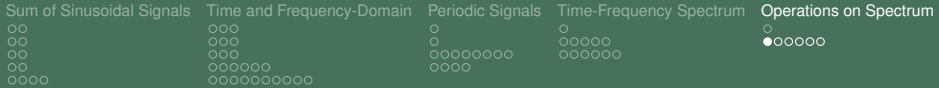

# Scaling a Signal

- If Let  $x(t)$  be a signal with spectrum  $X(f) = \{(X_n, f_n)\}_n$ .
- **Question:** If *c* is a scalar constant, what is the spectrum of the signal  $y(t) = c \cdot x(t)$ ?

 $\blacktriangleright$  Since

$$
x(t) = \sum_{n} X_n \cdot e^{j2\pi t_n t}
$$

$$
y(t) = c \cdot x(t) = \sum_{n} c \cdot X_n \cdot e^{j2\pi t_n t}
$$

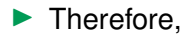

$$
Y(f) = \{ (c \cdot X_n, f_n) \}_n.
$$

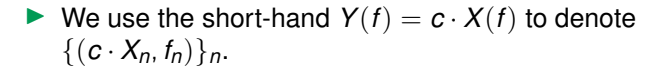

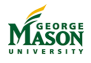

.

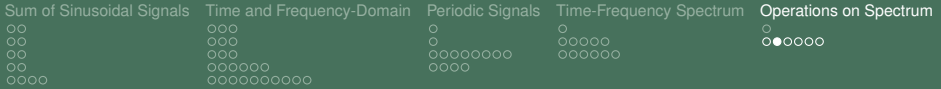

# Adding Two Signals

If Let  $x(t)$  and  $y(t)$  be signals with spectra  $X(f)$  and  $Y(f)$ .

▶ **Question:** What is the spectrum of the signal  $z(t) = x(t) + y(t)$ ?

 $\blacktriangleright$  Since

$$
z(t) = x(t) + y(t) = \sum_{n} X_n \cdot e^{j2\pi f_n t} + \sum_{n} Y_n \cdot e^{j2\pi f_n t}
$$

$$
Z(f) = \{(X_n + Y_n, f_n)\}_n.
$$

 $\triangleright$  We use the short-hand  $Z(f) = X(f) + Y(f)$  to denote  $\{(X_n + Y_n, f_n)\}.$ 

Example: What is the spectrum  $Z(f)$  when signals with spectra  $X(f) = \{(3, 0), (1, 1), (1, -1), (2, 2), (2, -2)\}\$ and *Y*(*f*) = {(*j*, 1), (−*j*, −1), (1, 3), (1, −3)} are added?

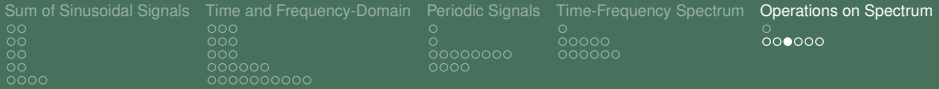

# Delaying a Signal

Example 1 Let  $x(t)$  be a signal and  $X(f) = \{(X_n, f_n)\}_n$  denotes its spectrum.

▶ **Question:** What is the spectrum of the signal

$$
y(t)=x(t-\tau)?
$$

**Since** 

$$
y(t) = x(t-\tau) = \sum_{n} X_n \cdot e^{j2\pi t_n(t-\tau)} = \sum_{n} X_n e^{-j2\pi t_n \tau} \cdot e^{j2\pi t_n t}
$$

it follows that

$$
Y(f)=\{(X_ne^{-j2\pi f_n\tau},f_n)\}_n.
$$

- I Notice that delaying a signal induces *phase shifts* in the spectrum
- **If** The phase shifts are proportional to the delay  $\tau$  and the frequencies *fn*.

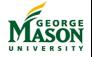

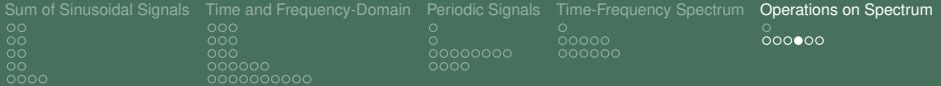

### Delaying a Signal – Example

**Example:** What is the spectrum  $Y(f)$  when the signal with spectrum  $X(f) = \{(3, 0), (1, 1), (1, -1), (2, 2), (2, -2)\}\$ is shifted by  $\tau = \frac{1}{4}$ ?

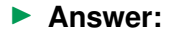

$$
Y(f)=\{(3,0),(-j,1),(j,-1),(-2,2),(-2,-2)\}
$$

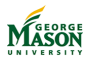

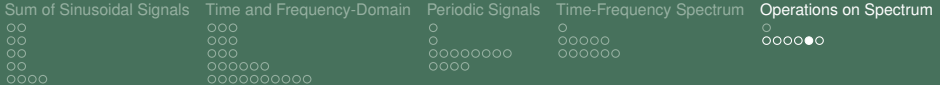

# Multiplying by a Complex Exponential

Example 1 Let  $x(t)$  be a signal and  $X(f) = \{(c \cdot X_n, f_n)\}_n$  denotes its spectrum.

▶ **Question:** What is the spectrum of the signal

$$
y(t) = x(t) \cdot e^{j2\pi t_c t}
$$
?

**Since** 

$$
y(t) = x(t) \cdot e^{j2\pi f_c t} = \sum_n X_n \cdot e^{j2\pi f_n t} \cdot e^{j2\pi f_c t} = \sum_n X_n \cdot e^{j2\pi (f_n + f_c)t}
$$

it follows that

$$
Y(f) = \{X_n, f_n + f_c\}
$$

- $\triangleright$  Notice that the entire spectrum is shifted by  $f_c$ , i.e.,  $Y(f) = X(f + f_c).$
- $\triangleright$  Notice the "symmetry" with the time delay operation this is called duality.

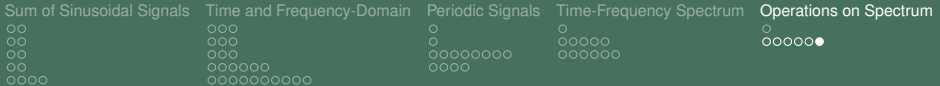

### Exercise: Spectrum of AM Signal

▶ We discussed that amplitude modulation *processess* a message signal to produce the transmitted signal *s*(*t*):

$$
s(t) = (A + m(t)) \cdot \cos(2\pi f_c t).
$$

- $\blacktriangleright$  Assume that the spectrum of  $m(t)$  is  $M(t)$ .
- **Question:** Use the Spectrum Operations we discussed to express the spectrum  $S(f)$  in terms of  $M(f)$ .

#### Answer:

$$
S(f) = \frac{1}{2}M(f + f_c) + \frac{1}{2}M(f - f_c) + \{(\frac{A}{2}, f_c) + \{(\frac{A}{2}, -f_c)\}\
$$

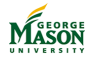

<span id="page-133-0"></span>[Introduction to Sampling](#page-135-0)<br>  $\bullet$  o oo  $\sim$ 

# Part IV

# [Sampling of Signals](#page-133-0)

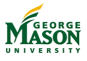

©2009-2019, B.-P. Paris [ECE 201: Intro to Signal Analysis](#page-0-0) 134

[Introduction to Sampling](#page-135-0)<br> **oo** oo  $\sim$ 

# Lecture: Introduction to Sampling

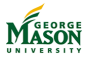

©2009-2019, B.-P. Paris [ECE 201: Intro to Signal Analysis](#page-0-0) 135

```
Introduction to Sampling
   ೲೲೲೲೲೲೲೲೲೲೲ
   nnnnn
```
# Sampling and Discrete-Time Signals

- $\triangleright$  MATLAB, and other digital processing systems, can not process continuous-time signals.
- $\blacktriangleright$  Instead, MATLAB requires the continuous-time signal to be converted into a discrete-time signal.
- $\blacktriangleright$  The conversion process is called sampling.
- $\triangleright$  To sample a continuous-time signal, we evaluate it at a discrete set of times  $t_n = nT_s$ , where
	- $\blacktriangleright$  *n* is a integer,
	- $\blacktriangleright$   $T_s$  is called the sampling period (time between samples),
	- $\blacktriangleright$   $f_s = 1/T_s$  is the sampling rate (samples per second).

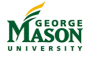

```
Introduction to Sampling
    <u> คิดคิดคิดคุณคุณคุณคุณคุณ</u>ค
    nnnnn
```
# Sampling and Discrete-Time Signals

 $\triangleright$  Sampling results in a sequence of samples

$$
x(nT_s) = A \cdot \cos(2\pi tnT_s + \phi).
$$

- If Note that the independent variable is now *n*, not *t*.
- $\triangleright$  To emphasize that this is a discrete-time signal, we write

$$
x[n] = A \cdot \cos(2\pi \ln T_s + \phi).
$$

- $\triangleright$  Sampling is a straightforward operation.
- $\triangleright$  We will see that the sampling rate  $f_s$  must be chosen with care!

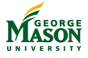

```
Introduction to Sampling
             \overline{\circ}\overline{\circ}\overline{\circ}\overline{\circ}\overline{\circ}\overline{\circ}\overline{\circ}\circ\circ\circ\circ\circ\circ\circ\circ\circ\circ\circ\circ\circnnnnn
```
# Sampled Signals in MATLAB

- $\triangleright$  Note that we have worked with sampled signals whenever we have used MATLAB.
- $\blacktriangleright$  For example, we use the following MATLAB fragment to generate a sinusoidal signal:

```
fs = 100:
tt = 0:1/fs:3;
xx = 5*cos(2*pi*2*tt + pi/4);
```
- $\blacktriangleright$  The resulting signal  $xx$  is a discrete-time signal:
	- $\blacktriangleright$  The vector  $xx$  contains the samples, and
	- $\blacktriangleright$  the vector  $tt$  specifies the sampling instances:  $0.1/f_s$ ,  $2/f_s$ , . . . . 3.
- $\triangleright$  We will now turn our attention to the impact of the sampling rate *fs*.

[Introduction to Sampling](#page-135-0)  $000000$ 000000000000000000

#### Example: Three Sinuoids

**• Objective:** In MATLAB, compute sampled versions of three sinusoids:

$$
1. \ \mathsf{x}(t) = \cos(2\pi t + \pi/4)
$$

2. 
$$
x(t) = \cos(2\pi 9t - \pi/4)
$$

3. 
$$
x(t) = \cos(2\pi 11t + \pi/4)
$$

If The sampling rate for all three signals is  $f_s = 10$ .

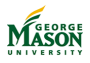

```
Introduction to Sampling
   000000000000000000000000
```
#### MATLAB code

```
% plot SamplingDemo - Sample three sinusoidal signals to
% demonstrate the impact of sampling
%% set parameters
fs = 10;
dur = 10;
%% generate signals
tt = 0:1/fs:dur:xx1 = \cos(2 \cdot \pi i \cdot t + \pi i / 4);
xx2 = \cos(2 \cdot \pi i) + 9 \cdot \pi i - \pi i / 4;
xx3 = \cos(2 \cdot \pi i \cdot 11 \cdot t \cdot t + \pi i / 4);
%% plot
plot(tt,xx1,':o',tt,xx2,':x',tt,xx3,':+');
xlabel('Time (s)')
grid
legend('f=1','f=9','f=11','Location','EastOutside')
```
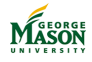

[Introduction to Sampling](#page-135-0)<br>  $\begin{bmatrix} 0 & 0 \\ 0 & 0 \end{bmatrix}$  $00000$ 

# Resulting Plot

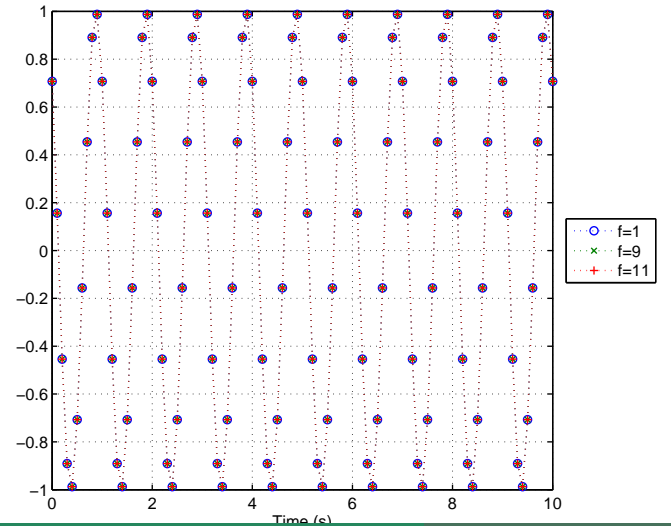

©2009-2019, B.-P. Paris [ECE 201: Intro to Signal Analysis](#page-0-0) 141

[Introduction to Sampling](#page-135-0)  $000000$ nnnnn

# What happened?

- $\triangleright$  The samples for all three signals are identical: how is that possible?
- $\blacktriangleright$  Is there a "bug" in the MATLAB code?
	- $\triangleright$  No, the code is correct.
- **Suspicion:** The problem is related to our choice of sampling rate.
	- $\triangleright$  To test this suspicion, repeat the experiment with a different sampling rate.
	- $\triangleright$  We also reduce the duration to keep the number of samples constant - that keeps the plots reasonable.

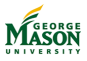

```
Introduction to Sampling
   000000000000000000000000
```
#### MATLAB code

```
% plot_SamplingDemoHigh - Sample three sinusoidal signals to
% demonstrate the impact of sampling
%% set parameters
fs = 100:
dur = 1:
%% generate signals
tt = 0:1/fs:dur;xx1 = \cos(2 \cdot \pi i \cdot t + \pi i / 4);
xx2 = \cos(2 \cdot \pi i) + 9 \cdot t + \pi i;
xx3 = \cos(2 \cdot \pi i \cdot 11 \cdot t \cdot t + \pi i / 4);
%% plots
plot(tt,xx1,'-*',tt,xx2,'-x',tt,xx3,'-+',...
    tt(1:10:end), xx1(1:10:end),'ok');
grid
xlabel('Time (s)')
legend('f=1','f=9','f=11','f_s=10','Location','EastOutside')
```
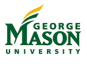

[Introduction to Sampling](#page-135-0)<br>  $\begin{bmatrix} 0 & 0 \\ 0 & 0 \end{bmatrix}$  $00000$ 

# Resulting Plot

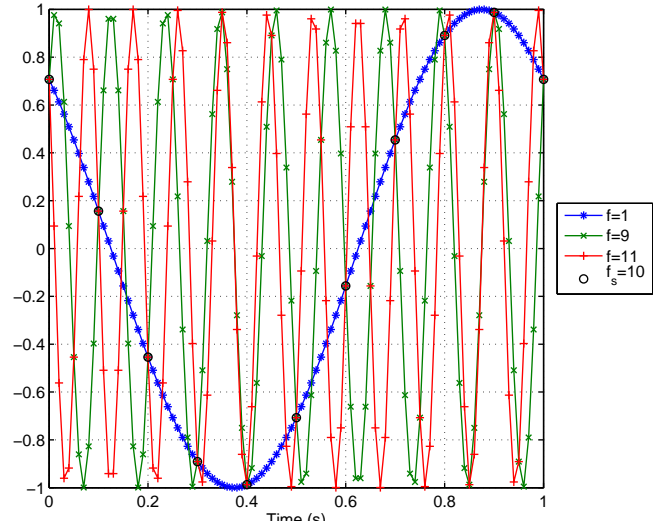

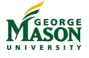

#### ©2009-2019, B.-P. Paris [ECE 201: Intro to Signal Analysis](#page-0-0) 144
#### The Influence of the Sampling Rate

- $\triangleright$  Now the three sinusoids are clearly distinguishable and lead to different samples.
- $\triangleright$  Since the only parameter we changed is the sampling rate *fs*, it must be responsible for the ambiguity in the first plot.
- $\triangleright$  Notice also that every 10-th sample (marked with a black circle) is identical for all three sinusoids.
	- $\triangleright$  Since the sampling rate was 10 times higher for the second plot, this explains the first plot.
- $\blacktriangleright$  It is useful to investigate the effect of sampling mathematically, to understand better what impact it has.
	- $\triangleright$  To do so, we focus on sampling sinusoidal signals.

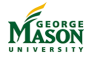

## Sampling a Sinusoidal Signal

 $\triangleright$  A continuous-time sinusoid is given by

$$
x(t) = A\cos(2\pi t t + \phi).
$$

 $\triangleright$  When this signal is sampled at rate  $f_s$ , we obtain the discrete-time signal

$$
x[n] = A\cos(2\pi tn/f_s + \phi).
$$

It is useful to define the normalized frequency  $\hat{f}_d = \frac{f}{f_s}$ , so that

$$
x[n] = A\cos(2\pi \hat{t}_d n + \phi).
$$

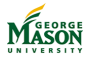

#### Three Cases

 $\triangleright$  We will distinguish between three cases:

- 1.  $0 \leq \hat{f}_d \leq 1/2$  (Oversampling, this is what we want!)
- 2.  $1/2 \leq \hat{f}_d \leq 1$  (Undersampling, folding)
- 3.  $1 < \hat{t}_d \leq 3/2$  (Undersampling, aliasing)
- $\triangleright$  This captures the three situations addressed by the first example:

1. 
$$
f = 1, f_s = 10 \Rightarrow \hat{f}_d = 1/10
$$

2. 
$$
f = 9, f_s = 10 \Rightarrow \hat{f}_g = 9/10
$$

3. 
$$
f = 11
$$
,  $f_s = 10 \Rightarrow \hat{f}_d = 11/10$ 

 $\triangleright$  We will see that all three cases lead to identical samples.

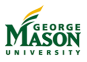

#### **Oversampling**

▶ When the sampling rate is such that  $0 \le \hat{f}_d \le 1/2$ , then the samples of the sinusoidal signal are given by

$$
x[n]=A\cos(2\pi\hat{f}_d n+\phi).
$$

- $\blacktriangleright$  This cannot be simplified further.
- $\blacktriangleright$  It provides our base-line.
- Oversampling is the desired behaviour!

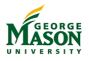

```
Introduction to Sampling
   0000000000000000000
   nnnnn
```
#### Undersampling, Aliasing

- ▶ When the sampling rate is such that  $1 < \hat{f}_d \leq 3/2$ , then we define the apparent frequency  $\hat{f}_{\pmb{\alpha}} = \hat{f}_{\pmb{\alpha}}-1.$
- $\blacktriangleright$  Notice that  $0 < \hat{f}_a \leq 1/2$  and  $\hat{f}_d = \hat{f}_a + 1$ . **►** For  $f = 11$ ,  $f_s = 10 \Rightarrow \hat{f}_d = 11/10 \Rightarrow \hat{f}_d = 1/10$ .
- $\triangleright$  The samples of the sinusoidal signal are given by

$$
x[n] = A\cos(2\pi \hat{f}_d n + \phi) = A\cos(2\pi (1 + \hat{f}_a)n + \phi).
$$

 $\blacktriangleright$  Expanding the terms inside the cosine,

$$
x[n] = A\cos(2\pi \hat{t}_a n + 2\pi n + \phi) = A\cos(2\pi \hat{t}_a n + \phi)
$$

**Interpretation:** The samples are identical to those from a  $\mathsf{s}$ inusoid with frequency  $f = \hat{f}_\mathsf{a} \cdot f_\mathsf{s}$  and phase  $\phi.$ 

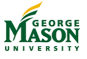

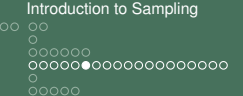

## Undersampling, Folding

- ▶ When the sampling rate is such that  $1/2 < \hat{i}_d \le 1$ , then we introduce the apparent frequency  $\hat{f}_a = 1 - \hat{f}_d$ ; again  $0<\hat{t}_a\leq1/2;$  also  $\hat{t}_d=\mathbb{1}-\hat{t}_a.$ **►** For  $f = 9$ ,  $f_s = 10 \Rightarrow \hat{f}_d = 9/10 \Rightarrow \hat{f}_d = 1/10$ .
- $\blacktriangleright$  The samples of the sinusoidal signal are given by

$$
x[n] = A\cos(2\pi \hat{t}_d n + \phi) = A\cos(2\pi (1 - \hat{t}_a)n + \phi).
$$

 $\blacktriangleright$  Expanding the terms inside the cosine,

 $x[n] = A\cos(-2\pi\hat{t}_a n + 2\pi n + \phi) = A\cos(-2\pi\hat{t}_a n + \phi)$ 

Because of the symmetry of the cosine, this equals

$$
x[n]=A\cos(2\pi\hat{f}_{a}n-\phi).
$$

**Interpretation:** The samples are identical to those from a sinusoid with frequency  $f = \hat{f}_a \cdot f_s$  and phase  $-\phi$  (phase

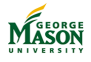

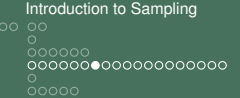

# Sampling Higher-Frequency Sinusoids

- ▶ For sinusoids of even higher frequencies *f*, either folding or aliasing occurs.
- As before, let  $\hat{f}_d$  be the normalized frequency  $f/f_s$ .
- **Decompose**  $\hat{f}_d$  into an integer part N and fractional part  $f_p$ .
	- **Example:** If  $\hat{t}_d$  is 5.7 then *N* equals 5 and  $t_p$  is 0.7.
	- $\blacktriangleright$  Notice that  $0 \leq f_p < 1$ , always.
- **Phase Reversal** occurs when the phase of the sampled sinusoid is the negative of the phase of the continuous-time sinusoid.
- $\blacktriangleright$  We distinguish between
	- **Folding** occurs when  $f_p > 1/2$ . Then the apparent frequency  $\hat{f}_a$  equals 1  $f_p$  and phase reversal occurs.
	- ▶ **Aliasing** occurs when  $f_p \leq 1/2$ . Then the apparent frequency is  $\hat{f}_a = f_p$ ; no phase reversal occurs.

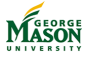

#### Examples

 $\blacktriangleright$  For the three sinusoids considered earlier:

1.  $f = 1, \phi = \pi/4, f_s = 10 \Rightarrow \hat{f}_d = 1/10$ 

2. 
$$
f = 9, \phi = -\pi/4, f_s = 10 \Rightarrow \hat{f}_d = 9/10
$$

3. 
$$
f = 11
$$
,  $\phi = \pi/4$ ,  $f_s = 10 \Rightarrow \hat{f}_d = 11/10$ 

- $\blacktriangleright$  The first case, represents oversampling: The apparent frequency  $\hat{f}_{\pmb{\alpha}} = \hat{f}_{\pmb{\alpha}}$  and no phase reversal occurs.
- $\blacktriangleright$  The second case, represents folding: The apparent  $\hat{t}_a$ equals 1  $\hat{f}_{d}$  and phase reversal occurs.
- In the final example, the fractional part of  $\hat{f}_d = 1/10$ . Hence, this case represents alising; no phase reversal occurs.

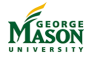

```
Introduction to Sampling
   00000000000000000000
   nnnnn
```
#### Exercise

The discrete-time sinusoidal signal

$$
x[n] = 5\cos(2\pi 0.2n - \frac{\pi}{4}).
$$

was obtained by sampling a continuous-time sinusoid of the form

$$
x(t)=A\cos(2\pi t t+\phi)
$$

at the sampling rate  $f_s = 8000 \ Hz$ .

- 1. Provide three different sets of paramters *A*, *f*, and *φ* for the continuous-time sinusoid that all yield the discrete-time sinusoid above when sampled at the indicated rate. The parameter *f* must satisfy 0 < *f* < 12000 *Hz* in all three cases.
- 2. For each case indicate if the signal is undersampled or oversampled and if aliasing or folding occurred.

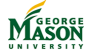

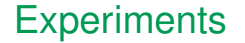

- $\blacktriangleright$  Two experiments to illustrate the effects that sampling introduces:
	- 1. Sampling a chirp signal.
	- 2. Sampling a rotating phasor.

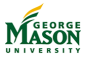

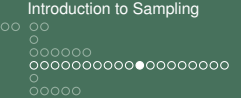

# Experiment: Sampling a Chirp Signal

**Objective:** Directly observe folding and aliasing by means of a chirp signal.

#### **Experiment Set-up:**

- Set sampling rate. Baseline:  $f_s = 44.1$ KHz (oversampled), Comparison:  $f_s = 8.192$ KHz (undersampled)
- $\triangleright$  Generate a (sampled) chirp signal with instantaneous frequency increasing from 0 to 20KHz in 10 seconds.
- $\blacktriangleright$  Evaluate resulting signal by
	- $\blacktriangleright$  playing it through the speaker,
	- $\blacktriangleright$  plotting the periodogram.
- **Expected Outcome?**
- **Expected Outcome:** 
	- Directly observe folding and aliasing in second part of experiment.

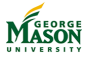

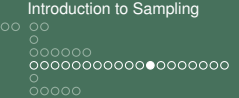

#### Periodogram of undersampled Chirp

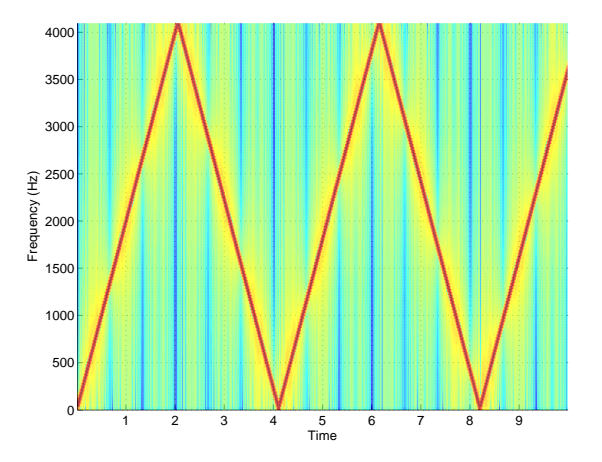

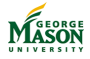

```
%% Parameters
fs = 8192; % 44.1KHz for oversampling, 8192 for undersampling
% chitp: 0 to 20KHz in 10 seconds
fstart = 0:
fend = 20e3;
dur = 10;%% generate signal
tt = 0:1/fs:dur;psi = 2*pi*(fend-fstart)/(2*dur)*tt.^2; % phase function
xx = \cos(psi);
%% spectrogram
spectrogram( xx, 256, 128, 256, fs,'yaxis');
%% play sound
soundsc( xx, fs);
```
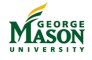

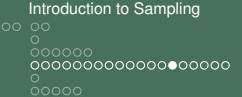

#### Apparent and Normalized Frequency

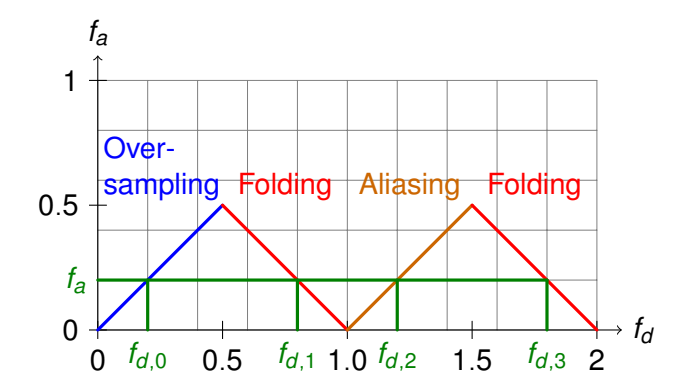

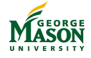

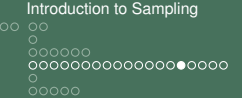

# Experiment: Sampling a Rotating Phasor

**Objective:** Investigate sampling effects when we can distinguish between positive and negative frequencies.

#### ► Experiment Set-up:

- Animation: rotating phasor in the complex plane.
- Sampling rate describes the number of "snap-shots" per second (strobes).
- $\blacktriangleright$  Frequency the number of times the phasor rotates per second.
	- $\blacktriangleright$  positive frequency: counter-clockwise rotation.
	- $\blacktriangleright$  negative frequency: clockwise rotation.

#### **Expected Outcome?**

#### **Expected Outcome:**

- $\blacktriangleright$  Folding: leads to reversal of direction.
- $\blacktriangleright$  Aliasing: same direction but apparent frequency is lower than true frequency.

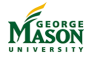

#### True and Apparent Frequency

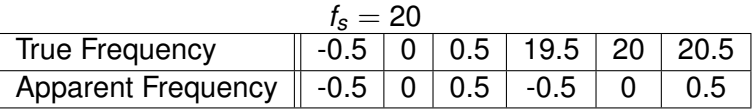

 $\triangleright$  Note, that instead of folding we observe negative frequencies.

occurs when true frequency equals 9.5 in above example.

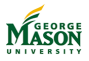

```
%% parameters
fs = 10; % sampling rate in frames per second
dur = 10; \frac{2}{3} signal duration in seconds
ff = 9.5: % frequency of rotating phasor
phi = 0; \frac{1}{2} \frac{1}{2} \frac{1}{2} \frac{1}{2} \frac{1}{2} \frac{1}{2} \frac{1}{2} \frac{1}{2} \frac{1}{2} \frac{1}{2} \frac{1}{2} \frac{1}{2} \frac{1}{2} \frac{1}{2} \frac{1}{2} \frac{1}{2} \frac{1}{2} \frac{1}{2} \frac{1}{2} \frac{1}{2} \frac{1}{2} 
A = 1; \# amplitude%% Prepare for plot.
TitleString = \text{spring}(\text{Rotating}, \text{Phasor}; f_d = 0.85.2f', ff/fs);figure(1)
% unit circle (plotted for reference)
cc = exp(1j*2*pi*(0:0.01:1));
ccx = A \star \text{real}(cc);
```
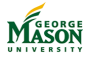

 $cci = A \star \text{imag}(cc)$ ;

```
Introduction to Sampling
   0000000000000000000000000
```

```
%% Animation
for tt = 0:1/fs:durtic; % establish time-reference
    plot(ccx, cci, ':', ...
        [0 A*cos(2*pi*ff*tt+phi)], [0 A*sin(2*pi*ff*tt+phi)], '-ob');
    axis('square')
    axis([-A A -A A]);
    title(TitleString)
    xlabel('Real')
    ylabel('Imag')
    grid on;
    drawnow % force plots to be redrawn
    te = toc;
    % pause until the next sampling instant, if possible
    if ( te < 1/fs)
        pause(1/fs-te)
    end
end
```
[Introduction to Sampling](#page-135-0)<br>
oo oo  $00000000000000000$ 

## Lecture: The Sampling Theorem

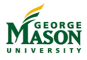

```
Introduction to Sampling
   <u>ooooooooooooooooo</u>o
   nnnnn
```
## The Sampling Theorem

 $\triangleright$  We have analyzed the relationship between the frequency *f* of a sinusoid and the sampling rate *fs*.

- $\triangleright$  We saw that the ratio  $f/f_s$  must be less than  $1/2$ , i.e.,  $f_s > 2 \cdot f$ . Otherwise aliasing or folding occurs.
- $\blacktriangleright$  This insight provides the first half of the famous sampling theorem

A continuous-time signal *x*(*t*) with frequencies no higher than *fmax* can be reconstructed exactly from its samples  $x[n] = x(nT_s)$ , if the the samples are taken at a rate  $f_s = 1/T_s$  that is greater than 2  $\cdot$   $f_{max}$ .

I This very import result is attributed to Claude Shannon and Harry Nyquist.

```
Introduction to Sampling
   <u>ooooooooooooooooo</u>o
   00000
```
#### Reconstructing a Signal from Samples

- $\blacktriangleright$  The sampling theorem suggests that the original continuous-time signal *x*(*t*) can be recreated from its samples *x*[*n*].
	- $\blacktriangleright$  Assuming that samples were taken at a high enough rate.
	- $\triangleright$  This process is referred to as reconstruction or D-to-C conversion (discrete-time to continuous-time conversion).
- $\blacktriangleright$  In principle, the continous-time signal is reconstructed by placing a suitable pulse at each sample location and adding all pulses.
	- $\blacktriangleright$  The amplitude of each pulse is given by the sample value.

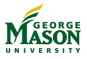

```
Introduction to Sampling
             \overline{\circ}\overline{\circ}\overline{\circ}\overline{\circ}\overline{\circ}\overline{\circ}\overline{\circ}\circ\circ\circ\circ\circ\circ\circ\circ\circ\circ\circ\circ\circ00000
```
#### Suitable Pulses

- $\blacktriangleright$  Suitable pulses include
	- $\blacktriangleright$  Rectangular pulse (zero-order hold):

$$
p(t) = \begin{cases} 1 & \text{for } -T_s/2 \leq t < T_s/2 \\ 0 & \text{else.} \end{cases}
$$

I Triangular pulse (linear interpolation)

$$
p(t) = \left\{ \begin{array}{cc} 1 + t/T_s & \text{for } -T_s \leq t \leq 0 \\ 1 - t/T_s & \text{for } 0 \leq t \leq T_s \\ 0 & \text{else.} \end{array} \right.
$$

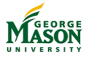

```
Introduction to Sampling
    <u>ooooooooooooooooo</u>o
    ററ∙റെ
```
#### Reconstruction

If The reconstructed signal  $\hat{x}(t)$  is computed from the samples and the pulse  $p(t)$ :

$$
\hat{x}(t) = \sum_{n=-\infty}^{\infty} x[n] \cdot p(t - nT_s).
$$

- $\blacktriangleright$  The reconstruction formula says:
	- $\triangleright$  place a pulse at each sampling instant  $(p(t nT_s))$ ,
	- $\triangleright$  scale each pulse to amplitude  $x[n]$ ,
	- add all pulses to obtain the reconstructed signal.

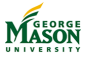

```
Introduction to Sampling
   <u>ooooooooooooooooo</u>o
   ററററെ
```
#### Ideal Reconstruction

- $\blacktriangleright$  Reconstruction with the above pulses will be pretty good.
	- $\blacktriangleright$  Particularly, when the sampling rate is much greater than twice the signal frequency (significant oversampling).
- $\blacktriangleright$  However, reconstruction is not perfect as suggested by the sampling theorem.
- $\triangleright$  To obtain perfect reconstruction the following pulse must be used:

$$
p(t) = \frac{\sin(\pi t/T_s)}{\pi t/T_s}.
$$

- $\blacktriangleright$  This pulse is called the sinc pulse.
- Note, that it is of infinite duration and, therefore, is not practical.
	- In practice a truncated version may be used for excellent reconstruction.

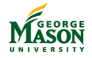

```
Introduction to Sampling<br>
\begin{bmatrix} 0 & 0 \\ 0 & 0 \end{bmatrix}0000
```
#### The sinc pulse

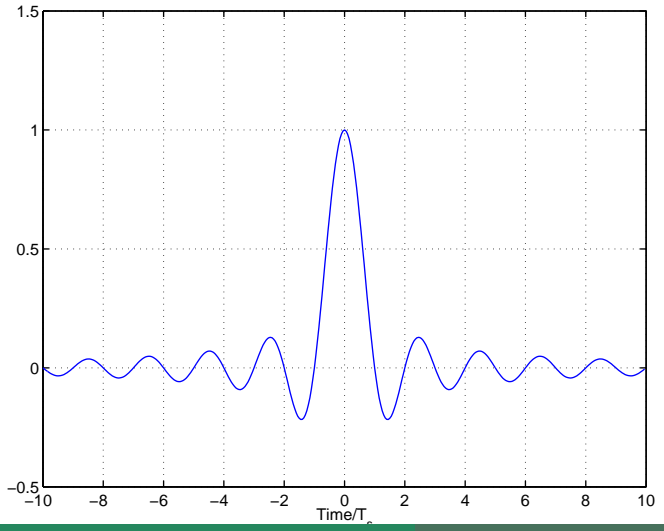

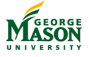

<span id="page-169-0"></span>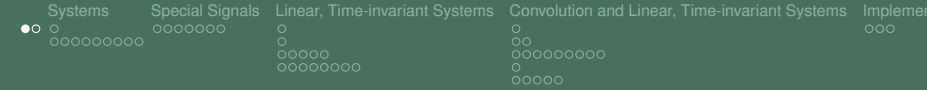

# Part V

# [Introduction to Linear,](#page-169-0) [Time-Invariant Systems](#page-169-0)

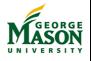

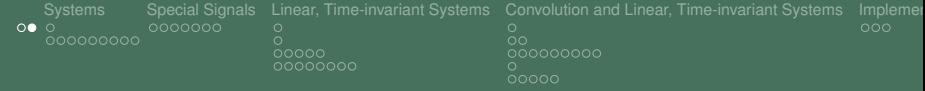

## Lecture: Introduction to Systems and FIR filters

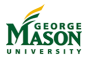

<span id="page-171-0"></span>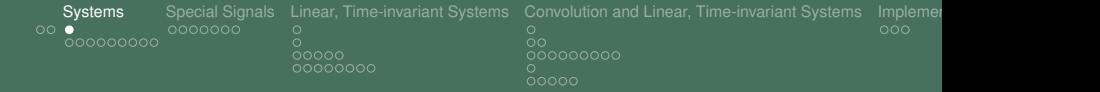

#### **Systems**

- A system is used to process an input signal  $x[n]$  and produce the ouput signal *y*[*n*].
	- $\blacktriangleright$  We focus on discrete-time signals and systems;
	- a correspoding theory exists for continuous-time signals and systems.
- $\blacktriangleright$  Many different systems:
	- $\blacktriangleright$  Filters: remove undesired signal components,
	- $\triangleright$  Modulators and demodulators.
	- Detectors.

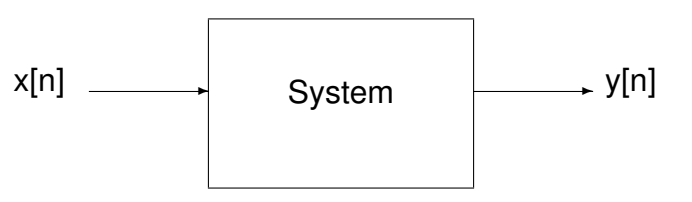

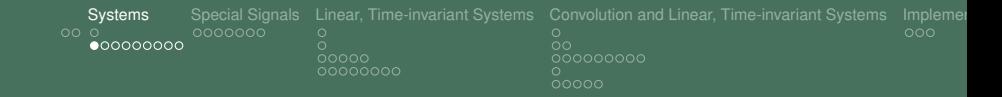

#### Representative Examples

 $\blacktriangleright$  The following are examples of systems:

- $\triangleright$  **Squarer:**  $y[n] = (x[n])^2;$
- **Modulator:**  $y[n] = x[n] \cdot \cos(2\pi f_d n);$
- ▶ Averager:  $y[n] = \frac{1}{M} \sum_{k=0}^{M-1} x[n-k]$ ;

• **FIR Filter:** 
$$
y[n] = \sum_{k=0}^{M} b_k x[n-k]
$$

 $\blacktriangleright$  In MATLAB, systems are generally modeled as functions with  $x[n]$  as the first input argument and  $y[n]$  as the output argument.

#### **Example:** first two lines of function implementing a squarer.

```
function vy = square(xx)% squarer - output signal is the square of the input signal
```
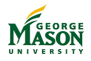

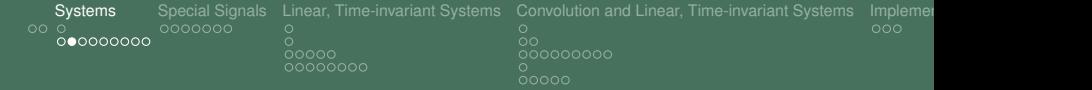

#### **Squarer**

 $\triangleright$  System relationship between input and output signals:

$$
y[n]=(x[n])^2.
$$

**Example:** Input signal: 
$$
x[n] = \{1, 2, 3, 4, 3, 2, 1\}
$$

**Notation:** 
$$
x[n] = \{1, 2, 3, 4, 3, 2, 1\}
$$
 means  $x[0] = 1$ ,  $x[1] = 2$ , ...,  $x[6] = 1$ ; all other  $x[n] = 0$ .

Output signal:  $y[n] = \{1, 4, 9, 16, 9, 4, 1\}.$ 

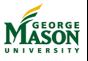

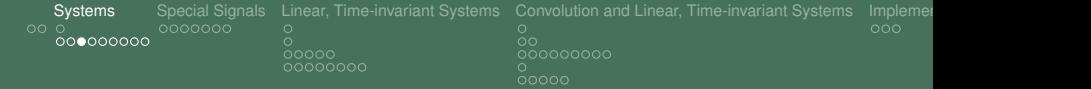

#### **Modulator**

 $\triangleright$  System relationship between input and output signals:

$$
y[n]=(x[n])\cdot \cos(2\pi f_d n);
$$

where the modulator frequency *f<sup>d</sup>* is a *parameter* of the system.

- Example:
	- Input signal:  $x[n] = \{1, 2, 3, 4, 3, 2, 1\}$ **►** assume  $f_d = 0.5$ , i.e.,  $cos(2πf_d n) = {..., 1, -1, 1, -1, ...}$ .

**I** Output signal:  $y[n] = \{1, -2, 3, -4, 3, -2, 1\}.$ 

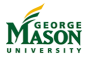

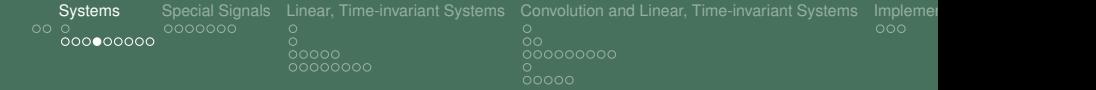

#### Averager

 $\triangleright$  System relationship between input and output signals:

$$
y[n] = \frac{1}{M} \sum_{k=0}^{M-1} x[n-k] = \frac{1}{M} \cdot (x[n] + x[n-1] + ... + x[n-(M-1)]) = \sum_{k=0}^{M-1} \frac{1}{M} \cdot x[n-k].
$$

- If This system computes the *sliding average* over the M most recent samples.
- **Example:** Input signal:  $x[n] = \{1, 2, 3, 4, 3, 2, 1\}$
- $\triangleright$  For computing the output signal, a table is very useful.
	- $\blacktriangleright$  synthetic multiplication table.

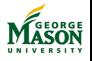

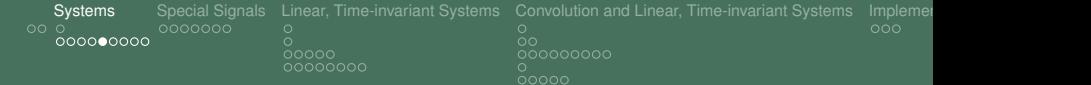

#### 3-Point Averager (*M* = 3)

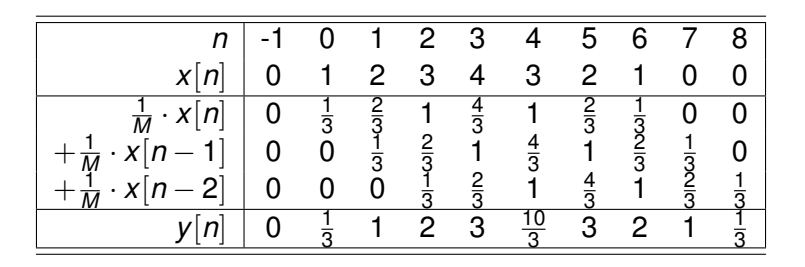

 $\blacktriangleright$  *y*[*n*] = { $\frac{1}{3}$  $\frac{1}{3}$ , 1, 2, 3,  $\frac{10}{3}$  $\frac{10}{3}$ , 3, 2, 1,  $\frac{1}{3}$  $\frac{1}{3}\}$ 

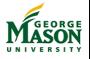

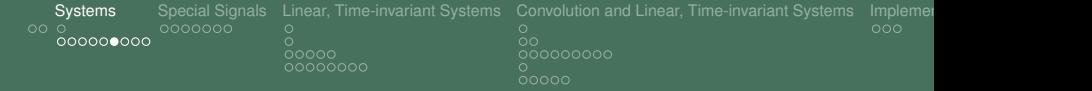

#### General FIR Filter

- $\triangleright$  The M-point averager is a special case of the general FIR filter.
	- FIR stands for Finite Impulse Response; we will see what this means later.
- If The system relationship between the input  $x[n]$  and the output  $y[n]$  is given by

$$
y[n] = \sum_{k=0}^{M-1} b_k \cdot x[n-k].
$$

- ▶ *M* is the number of filter coefficients.
- $M 1$  is called the order of the filter.

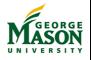

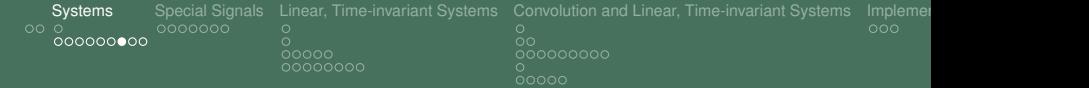

#### General FIR Filter

 $\blacktriangleright$  System relationship:

$$
y[n] = \sum_{k=0}^{M-1} b_k \cdot x[n-k].
$$

- $\blacktriangleright$  The filter coefficients  $b_k$  determine the characteristics of the filter.
	- Much more on the relationship between the filter coefficients *b<sup>k</sup>* and the characteristics of the filter later.
- ► Clearly, with  $b_k = \frac{1}{M}$  for  $k = 0, 1, ..., M 1$  we obtain the M-point averager.
- $\triangleright$  Again, computation of the output signal can be done via a synthetic multiplication table.

**Example:** 
$$
x[n] = \{1, 2, 3, 4, 3, 2, 1\}
$$
 and  $b_k = \{1, -2, 1\}$ .

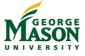

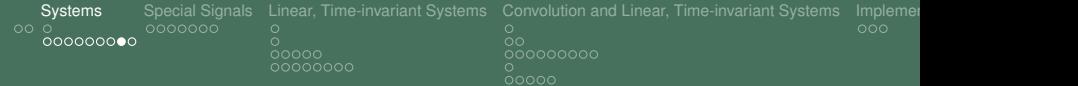

# FIR Filter  $(b_k = \{1, -2, 1\})$

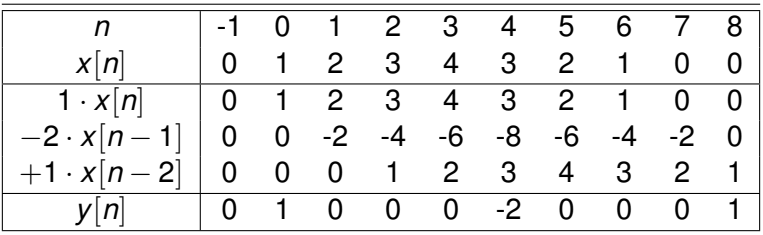

$$
\blacktriangleright y[n] = \{1, 0, 0, 0, -2, 0, 0, 0, 1\}
$$

- $\triangleright$  Note that the output signal  $y[n]$  is longer than the input signal *x*[*n*].
- $\triangleright$  Note, synthetic multiplication works only for short, finite-duration signal.

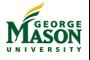
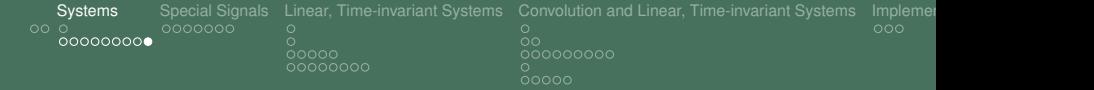

#### Exercise

1. Find the output signal *y*[*n*] for an FIR filter

$$
y[n] = \sum_{k=0}^{M-1} b_k \cdot x[n-k]
$$

with filter coefficients  $b_k = \{1, -1, 2\}$  when the input signal is  $x[n] = \{1, 2, 4, 2, 4, 2, 1\}.$ 

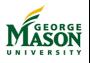

<span id="page-181-0"></span>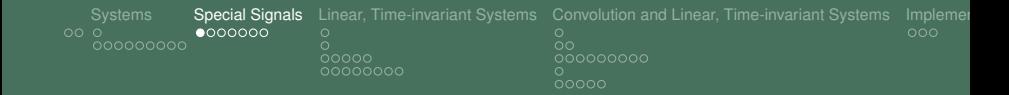

# Unit Step Sequence and Unit Step Response

 $\blacktriangleright$  The signal with samples

$$
u[n] = \begin{cases} 1 & \text{for } n \geq 0, \\ 0 & \text{for } n < 0 \end{cases}
$$

is called the unit-step sequence or unit-step signal.

 $\blacktriangleright$  The output of an FIR filter when the input is the unit-step signal  $(x[n] = u[n])$  is called the unit-step response  $r[n]$ .

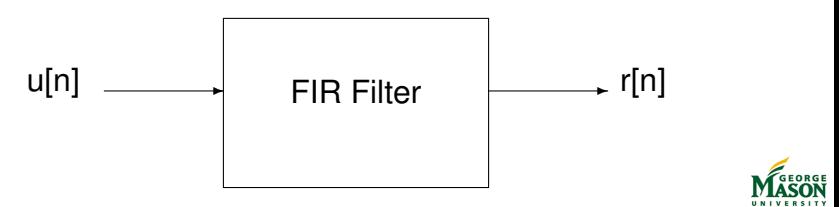

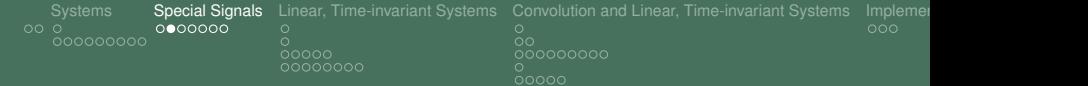

# Unit-Step Response of the 3-Point Averager

► Input signal: 
$$
x[n] = u[n]
$$
.

▶ Output signal:  $r[n] = \frac{1}{3} \sum_{k=0}^{2} u[n-k]$ .

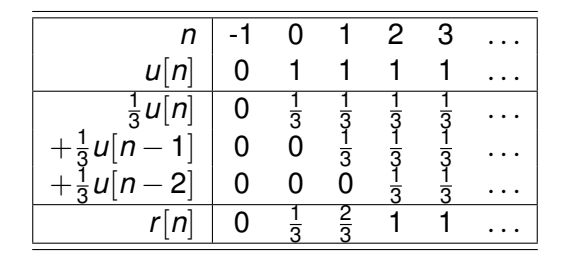

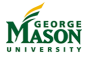

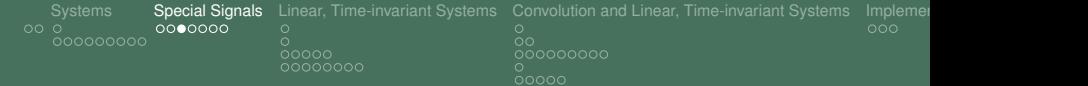

# Unit-Impulse Sequence and Unit-Impulse Response

 $\blacktriangleright$  The signal with samples

$$
\delta[n] = \left\{ \begin{array}{ll} 1 & \text{for } n = 0, \\ 0 & \text{for } n \neq 0 \end{array} \right.
$$

is called the unit-impulse sequence or unit-impulse signal.

- $\blacktriangleright$  The output of an FIR filter when the input is the unit-impulse signal  $(x[n] = \delta[n])$  is called the unit-impulse response, denoted *h*[*n*].
- $\blacktriangleright$  Typically, we will simply call the above signals simply impulse signal and impulse response.
- $\triangleright$  We will see that the impulse-response captures all characteristics of a FIR filter.
	- This implies that impulse response is a very important concept!

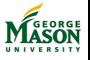

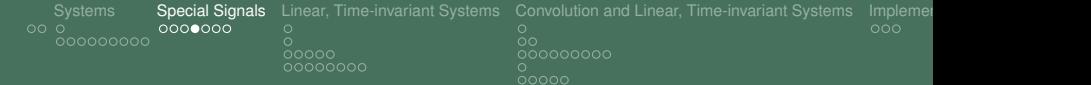

# Unit-Impulse Response of a FIR Filter

▶ Input signal: 
$$
x[n] = \delta[n]
$$
.

**►** Output signal:  $h[n] = \sum_{k=0}^{M-1}$  $\binom{M-1}{k=0}$   $b_k \delta[n-k]$ .

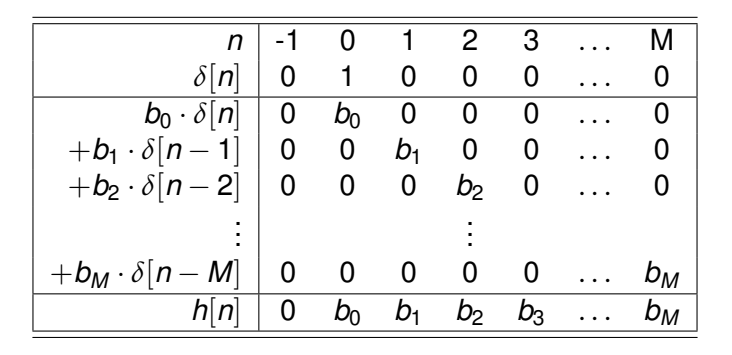

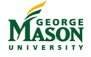

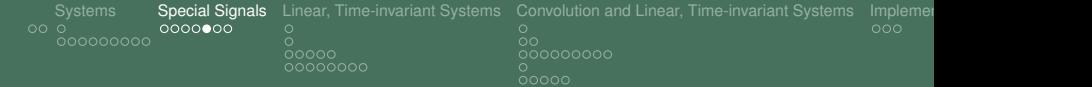

# Important Insights

 $\blacktriangleright$  For an FIR filter, the impulse response equals the sequence of filter coefficients:

$$
h[n] = \left\{ \begin{array}{ll} b_n & \text{for } n = 0, 1, \ldots, M-1 \\ 0 & \text{else.} \end{array} \right.
$$

 $\blacktriangleright$  Because of this relationship, the system relationship for an FIR filter can also be written as

$$
y[n] = \sum_{k=0}^{M-1} b_k x[n-k] = \sum_{k=0}^{M-1} h[k]x[n-k] = \sum_{-\infty}^{\infty} h[k]x[n-k].
$$

▶ The operation  $y[n] = h[n] * x[n] = \sum_{k=1}^{\infty} h[k]x[n-k]$  is called convolution; it is a **very, very** important operation.

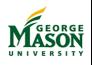

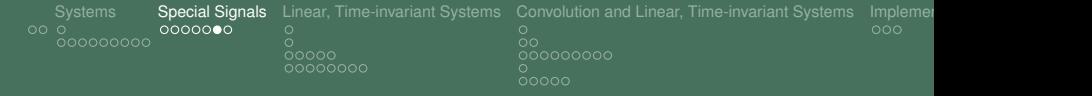

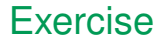

1. Find the impulse response *h*[*n*] for the FIR filter with difference equation

$$
y[n] = 2 \cdot x[n] + x[n-1] - 3 \cdot x[n-3].
$$

- 2. Compute the output signal, when the input signal is  $x[n] = u[n].$
- 3. Compute the output signal, when the input signal is  $x[n] = \exp(-\alpha n) \cdot u[n].$

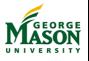

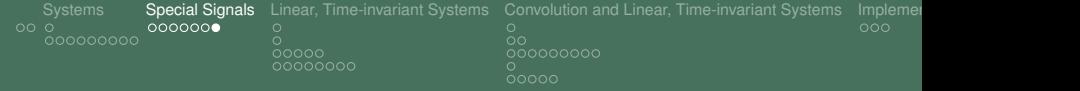

# Lecture: Linear, Time-Invariant Systems

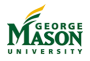

©2009-2019, B.-P. Paris [ECE 201: Intro to Signal Analysis](#page-0-0) 188

<span id="page-188-0"></span>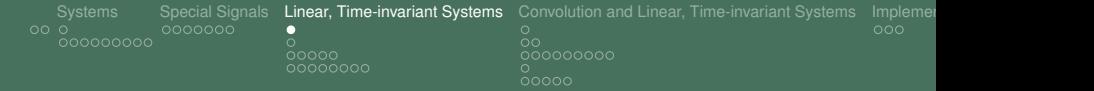

# **Introduction**

- 
- $\triangleright$  We have introduced systems as devices that process an input signal  $x[n]$  to produce an output signal  $y[n]$ .
- **Example Systems:** 
	- $\blacktriangleright$  **Squarer:**  $y[n] = (x[n])^2$
	- **► Modulator:**  $y[n] = x[n] \cdot \cos(2\pi f_d n)$ , with 0 <  $f_d \leq \frac{1}{2}$ .

**FIR Filter:** 

$$
y[n] = \sum_{k=0}^{M-1} h[k] \cdot x[n-k].
$$

Recall that *h*[*k*] is the impulse response of the filter and that the above operation is called convolution of  $h[n]$  and  $x[n]$ .

**• Objective:** Define important characteristics of systems and determine which systems possess these characteristics.

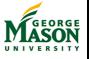

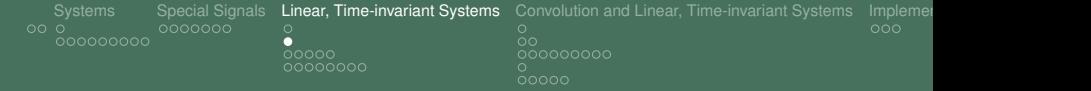

# Causal Systems

- **Definition:** A system is called causal when it uses only the present and past samples of the input signal to compute the present value of the output signal.
- $\triangleright$  Causality is usually easy to determine from the system equation:
	- $\blacktriangleright$  The output  $y[n]$  must depend only on input samples  $x[n], x[n-1], x[n-2], \ldots$
	- Input samples  $x[n+1]$ ,  $x[n+2]$ , ... must not be used to find  $y[n]$ .

#### **Examples:**

- $\blacktriangleright$  All three systems on the previous slide are causal.
- $\blacktriangleright$  The following system is non-causal:

$$
y[n] = \frac{1}{3} \sum_{k=-1}^{1} x[n-k] = \frac{1}{3} (x[n+1] + x[n] + x[n-1]).
$$

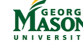

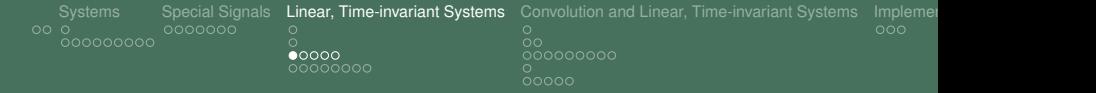

# Linear Systems

- $\blacktriangleright$  The following test procedure defines linearity and shows how one can determine if a system is linear:
	- 1. **Reference Signals:** For *i* = 1, 2, pass input signal *x<sup>i</sup>* [*n*] through the system to obtain output  $y_i[n]$ .
	- 2. **Linear Combination:** Form a new signal *x*[*n*] from the linear combination of  $x_1[n]$  and  $x_2[n]$ :

$$
x[n] = x_1[n] + x_2[n].
$$

Then, Pass signal *x*[*n*] through the system and obtain *y*[*n*].

3. **Check:** The system is linear if

$$
y[n] = y_1[n] + y_2[n]
$$

- If The above must hold for **all** inputs  $x_1[n]$  and  $x_2[n]$ .
- $\blacktriangleright$  For a linear system, the superposition principle holds.

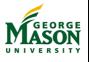

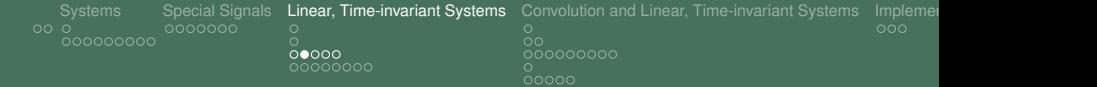

# **Illustration**

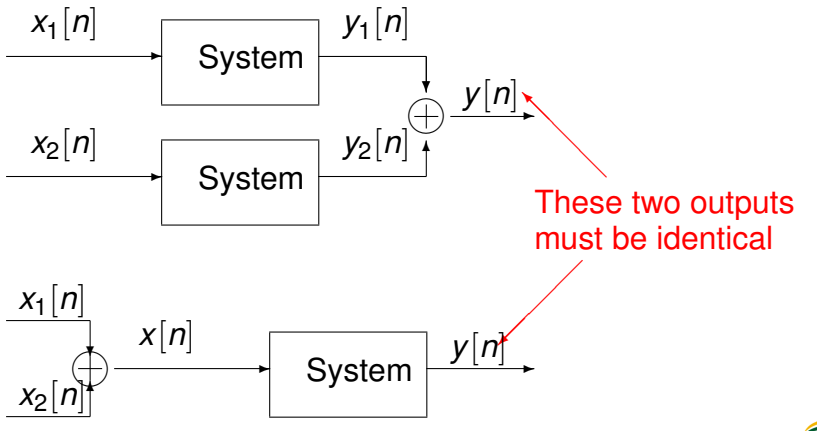

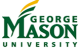

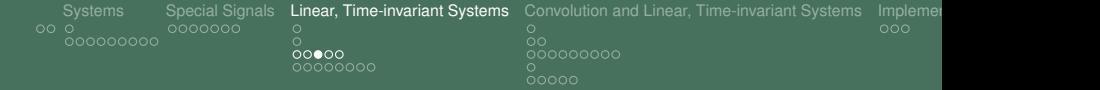

### Example: Squarer

\n- Square: 
$$
y[n] = (x[n])^2
$$
\n- 1. References:  $y_i[n] = (x_i[n])^2$  for  $i = 1, 2$ .
\n- 2. Linear Combination:  $x[n] = x_1[n] + x_2[n]$  and  $y[n] = (x[n])^2 - (x[n] + x_2[n])^2$
\n

$$
y[n] = (x[n])^2 = (x_1[n] + x_2[n])^2
$$
  
= 
$$
(x_1[n])^2 + (x_2[n])^2 + 2x_1[n]x_2[n].
$$

$$
y[n] \neq y_1[n] + y_2[n] = (x_1[n])^2 + (x_2[n])^2.
$$

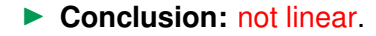

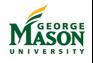

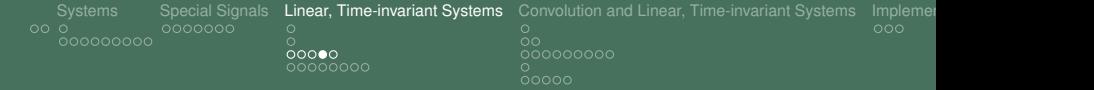

### Example: Modulator

$$
\blacktriangleright \text{ Modulator: } y[n] = x[n] \cdot \cos(2\pi t_d n)
$$

- 1. **References:**  $y_i[n] = x_i[n] \cdot \cos(2\pi f_d n)$  for  $i = 1, 2$ .
- 2. **Linear Combination:**  $x[n] = x_1[n] + x_2[n]$  and

$$
y[n] = x[n] \cdot \cos(2\pi f_d n)
$$
  
=  $(x_1[n] + x_2[n]) \cdot \cos(2\pi f_d n).$ 

$$
y[n] = y_1[n] + y_2[n] = x_1[n] \cdot \cos(2\pi f_d n) + x_2[n] \cdot \cos(2\pi f_d n).
$$

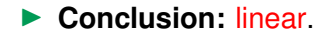

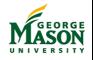

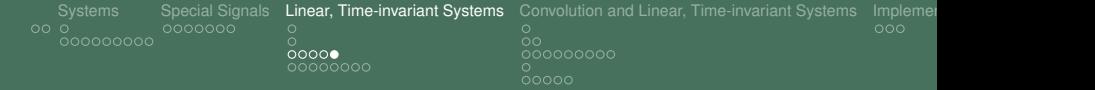

### Example: FIR Filter

\n- **FIR Filter:** 
$$
y[n] = \sum_{k=0}^{M-1} h[k] \cdot x[n-k]
$$
\n- **1. References:**  $y_i[n] = \sum_{k=0}^{M-1} h[k] \cdot x_i[n-k]$  for  $i = 1, 2$ .
\n- **2. Linear Combination:**  $x[n] = x_1[n] + x_2[n]$  and
\n

$$
y[n] = \sum_{k=0}^{M-1} h[k] \cdot x[n-k] = \sum_{k=0}^{M-1} h[k] \cdot (x_1[n-k] + x_2[n-k]).
$$

$$
y[n] = y_1[n] + y_2[n] = \sum_{k=0}^{M-1} h[k] \cdot x_1[n-k] + \sum_{k=0}^{M-1} h[k] \cdot x_2[n-k].
$$

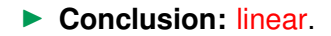

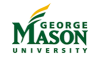

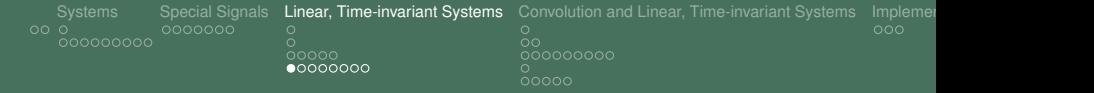

# Time-invariance

- $\blacktriangleright$  The following test procedure defines time-invariance and shows how one can determine if a system is time-invariant:
	- 1. **Reference:** Pass input signal *x*[*n*] through the system to obtain output *y*[*n*].
	- 2. **Delayed Input:** Form the delayed signal  $x_d[n] = x[n n_0]$ . Then, Pass signal  $x_d[n]$  through the system and obtain  $y_d[n]$ .
	- 3. **Check:** The system is time-invariant if

$$
y[n-n_0]=y_d[n]
$$

- If The above must hold for **all** inputs  $x[n]$  and all delays  $n_0$ .
- **Interpretation:** A time-invariant system does not change, over time, the way it processes the input signal.

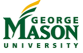

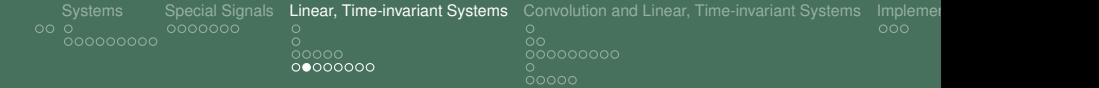

#### **Illustration**

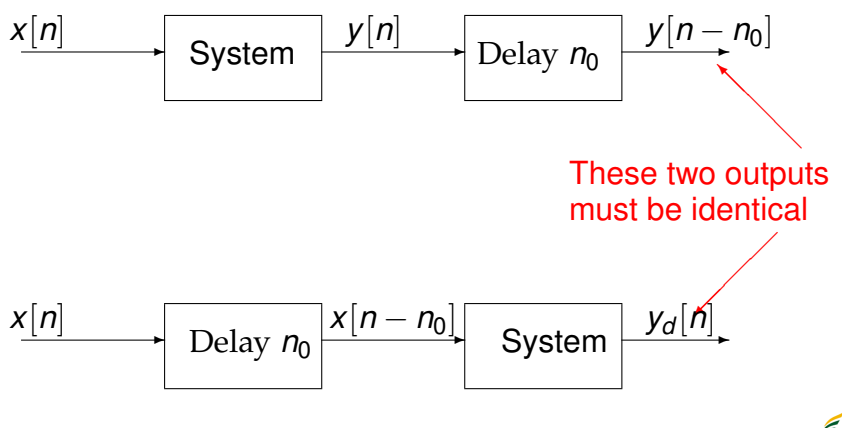

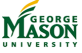

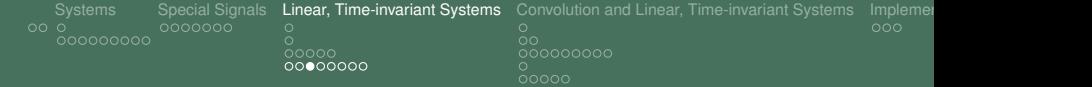

#### Example: Squarer

$$
\blacktriangleright \text{ Square: } y[n] = (x[n])^2
$$

- 1. **Reference:**  $y[n] = (x[n])^2$ .
- 2. **Delayed Input:**  $x_d[n] = x[n n_0]$  and

$$
y_d[n] = (x_d[n])^2 = (x[n - n_0])^2.
$$

$$
y[n - n_0] = (x[n - n_0])^2 = y_d[n].
$$

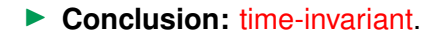

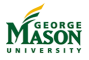

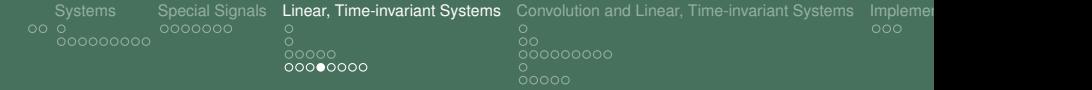

# Example: Modulator

$$
\blacktriangleright \text{ Modulator: } y[n] = x[n] \cdot \cos(2\pi f_d n).
$$

- 1. **Reference:**  $y[n] = x[n] \cdot \cos(2\pi f_d n)$ .
- 2. **Delayed Input:**  $x_d[n] = x[n n_0]$  and

$$
y_d[n] = x_d[n] \cdot \cos(2\pi f_d n) = x[n - n_0] \cdot \cos(2\pi f_d n).
$$

3. **Check:**

$$
y[n - n_0] = x[n - n_0] \cdot \cos(2\pi f_d(n - n_0)) \neq y_d[n].
$$

#### ▶ **Conclusion:** not time-invariant.

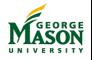

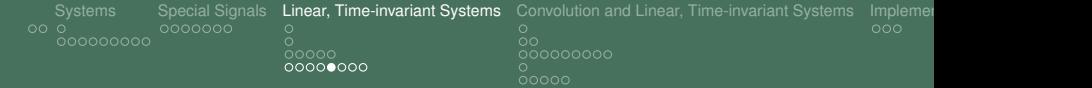

# Example: Modulator

- **I** Alternatively, to show that the modulator is **not** time-invariant, we construct a counter-example.
- In Let  $x[n] = \{0, 1, 2, 3, \ldots\}$ , i.e.,  $x[n] = n$ , for  $n > 0$ .

► Also, let 
$$
f_d = \frac{1}{2}
$$
, so that

$$
\cos(2\pi t_d n) = \begin{cases} 1 & \text{for } n \text{ even} \\ -1 & \text{for } n \text{ odd} \end{cases}
$$

► Then, 
$$
y[n] = x[n] \cdot \cos(2\pi f_d n) = \{0, -1, 2, -3, \ldots\}.
$$

- $\triangleright$  With  $n_0 = 1$ ,  $x_d[n] = x[n-1] = \{0, 0, 1, 2, 3, ...\}$ , we get  $y_d[n] = \{0, 0, 1, -2, 3, \ldots\}.$
- $\triangleright$  Clearly,  $y_d[n] \neq y[n-1]$ .
- $\triangleright$  not time-invariant

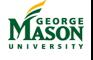

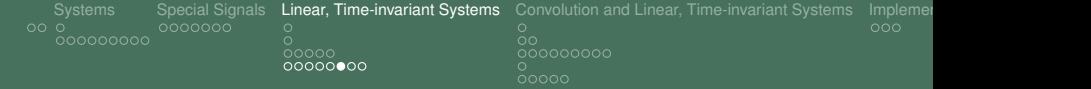

### Example: FIR Filter

- **P** Reference:  $y[n] = \sum_{k=0}^{M-1}$  $\binom{M-1}{k=0}$  *h*[ $k$ ] ·  $x$ [ $n - k$ ].
- ▶ **Delayed Input:**  $x_d[n] = x[n n_0]$ , and

$$
y_d[n] = \sum_{k=0}^{M-1} h[k] \cdot x_d[n-k] = \sum_{k=0}^{M-1} h[k] \cdot x[n-n_0-k].
$$

▶ Check:

$$
y[n - n_0] = \sum_{k=0}^{M-1} h[k] \cdot x[n - n_0 - k] = y_d[n]
$$

 $\blacktriangleright$  time-invariant

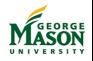

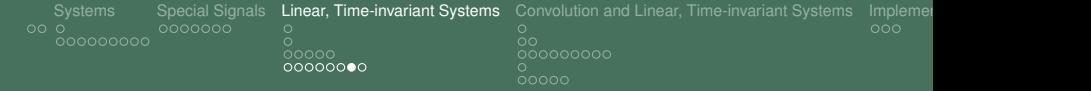

### Exercise

- ▶ Let  $u[n]$  be the unit-step sequence (i.e.,  $u[n] = 1$  for  $n \ge 0$ and  $u[n] = 0$ , otherwise).
- $\blacktriangleright$  The system is a 3-point averager:

$$
y[n] = \frac{1}{3}(x[n] + x[n-1] + x[n-2]).
$$

- 1. Find the output  $y_1[n]$  when the input  $x_1[n] = u[n]$ .
- 2. Find the output  $y_2[n]$  when the input  $x_2[n] = u[n-2]$ .
- 3. Find the output *y*[*n*] when the input  $x[n] = u[n] u[n-2]$ .
- 4. How are linearity and time-invariance evident in your results?

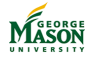

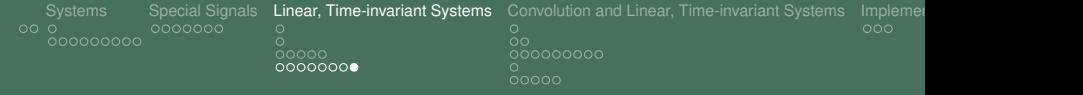

# Lecture: Convolution and Linear, Time-Invariant Systems

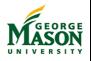

©2009-2019, B.-P. Paris [ECE 201: Intro to Signal Analysis](#page-0-0) 203

<span id="page-203-0"></span>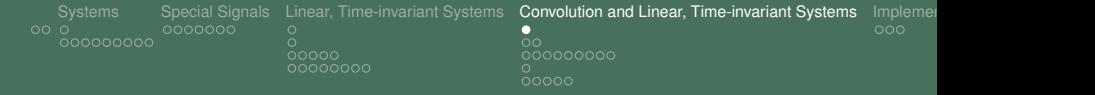

# **Overview**

- **Today:** a really important, somewhat challenging, class.
- ▶ Key result: for every linear, time-invariant system (LTI system) the output is obtained from input via convolution.
	- $\triangleright$  Convolution is a very important operation!
- $\blacktriangleright$  Prerequisites from previous classes:
	- Impulse signal and impulse response,
	- $\blacktriangleright$  convolution.
	- linearity, and
	- time-invariance.

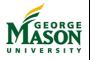

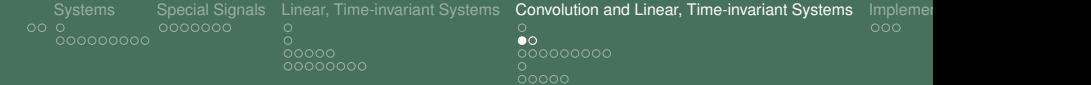

Reminders: Convolution and Impulse Response

#### ▶ We learned so far:

 $\blacktriangleright$  For FIR filters, input-output relationship

$$
y[n] = \sum_{k=0}^M b_k x[n-k].
$$

If  $x[n] = \delta[n]$ , then  $y[n] = h[n]$  is called the impulse response of the system.

 $\blacktriangleright$  For FIR filters:

$$
h[n] = \left\{ \begin{array}{ll} b_n & \text{for } 0 \leq n \leq M \\ 0 & \text{else.} \end{array} \right.
$$

**Convolution:** input-output relationship

$$
y[n] = x[n] * h[n] = \sum_{k=-\infty}^{\infty} h[k] \cdot x[n-k] = \sum_{k=-\infty}^{\infty} x[k] \cdot h[n-k].
$$

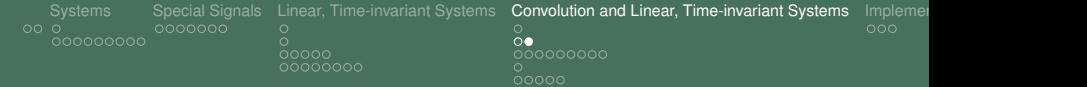

# Reminders: Linearity and Time-Invariance

#### **Example 2 Linearity:**

- For arbitrary input signals  $x_1[n]$  and  $x_2[n]$ , let the ouputs be denoted  $v_1[n]$  and  $v_2[n]$ .
- Further, for the input signal  $x[n] = x_1[n] + x_2[n]$ , let the output signal be *y*[*n*].
- If The system is linear if  $y[n] = y_1[n] + y_2[n]$ .

#### **Fime-Invariance:**

- For an arbitrary input signal  $x[n]$ , let the output be  $y[n]$ .
- For the delayed input  $x_d[n] = x[n n_0]$ , let the output be  $y_d[n]$ .

**►** The system is time-invariant if  $y_d[n] = y[n - n_0]$ .

**Today:** For any linear, time-invariant system: input-output *relationship is*  $y[n] = x[n] * h[n]$ .

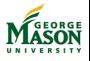

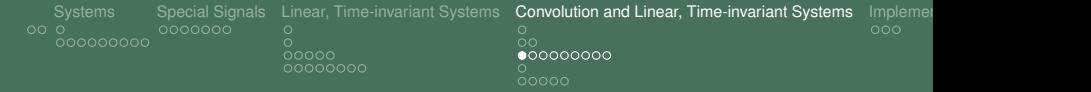

### **Preliminaries**

- $\triangleright$  We need a few more facts and relationships for the impulse signal *δ*[*n*].
- $\blacktriangleright$  To start, recall:
	- If input to a system is the impulse signal  $\delta[n]$ ,
	- $\blacktriangleright$  then, the output is called the impulse response,
	- **If** and is denoted by  $h[n]$ .
- $\triangleright$  We will derive a method for expressing arbitrary signals *x*[*n*] in terms of impulses.

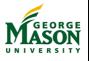

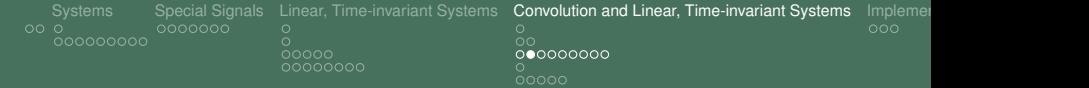

# Sifting with Impulses

- $\triangleright$  Question: What happens if we multiply a signal  $x[n]$  with an impulse signal *δ*[*n*]?
- $\blacktriangleright$  Because

$$
\delta[n] = \left\{ \begin{array}{ll} 1 & \text{for } n = 0 \\ 0 & \text{else,} \end{array} \right.
$$

 $\blacktriangleright$  it follows that

$$
x[n] \cdot \delta[n] = x[0] \cdot \delta[n] = \left\{ \begin{array}{ll} x[0] & \text{for } n = 0 \\ 0 & \text{else} \end{array} \right.
$$

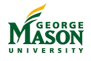

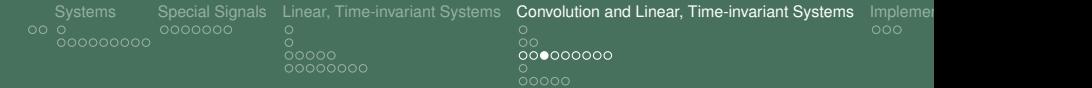

# Illustration

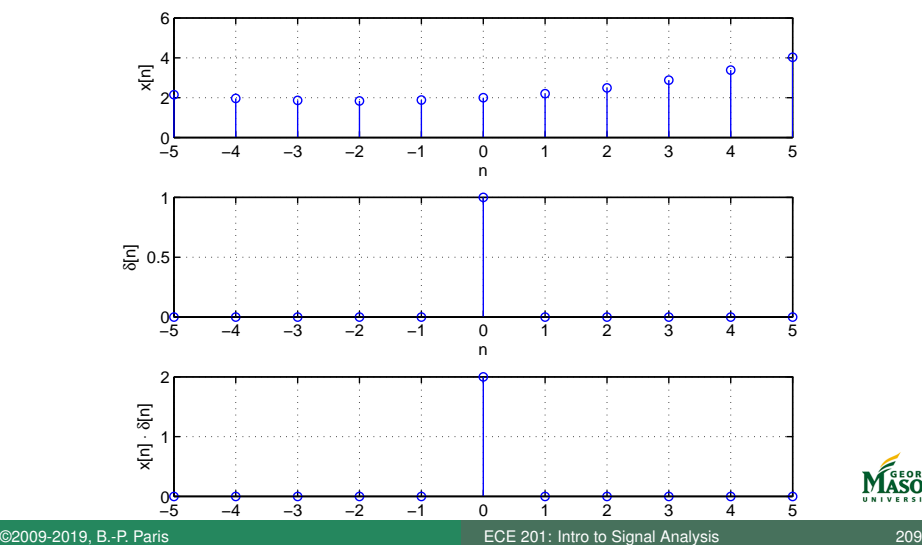

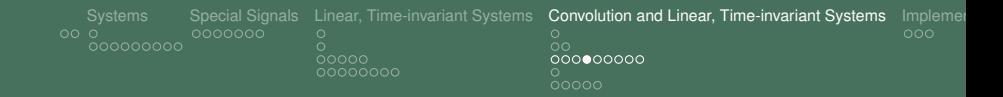

# Sifting with Impulses

- **Related Question:** What happens if we multiply a signal *x*[*n*] with a delayed impulse signal  $\delta$ [*n* − *k*]?
- **►** Recall that  $\delta$ [ $n k$ ] is an impulse located at the  $k$ -th sampling instance:

$$
\delta[n-k] = \left\{ \begin{array}{ll} 1 & \text{for } n = k \\ 0 & \text{else} \end{array} \right.
$$

 $\blacktriangleright$  It follows that

$$
x[n] \cdot \delta[n-k] = x[k] \cdot \delta[n-k] = \begin{cases} x[k] & \text{for } n = k \\ 0 & \text{else} \end{cases}
$$

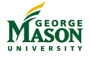

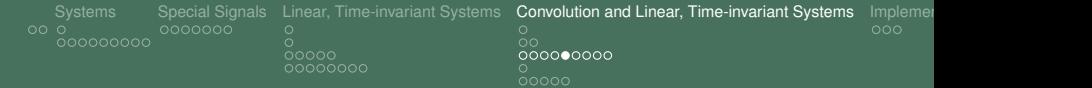

# Illustration

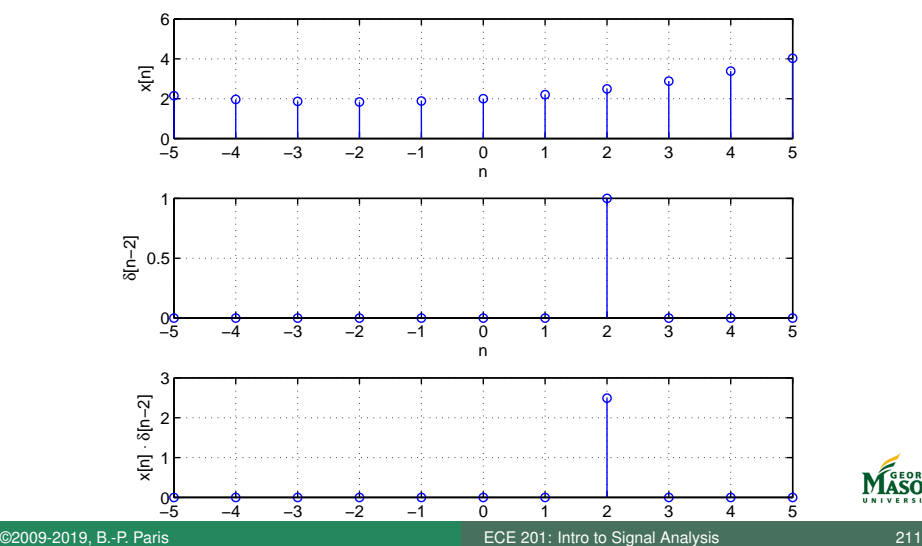

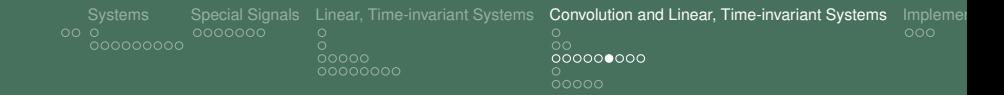

# Decomposing a Signal with Impulses

▶ **Question:** What happens if we combine (add) signals of the form  $x[n] \cdot \delta[n-k]$ ?

 $\blacktriangleright$  Specifically, what is

$$
\sum_{k=-\infty}^{\infty} x[k] \cdot \delta[n-k]?
$$

Notice that the above sum represents the convolution of *x*[*n*] and  $\delta$ [*n*],  $\delta$ [*n*]  $*$  *x*[*n*].

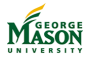

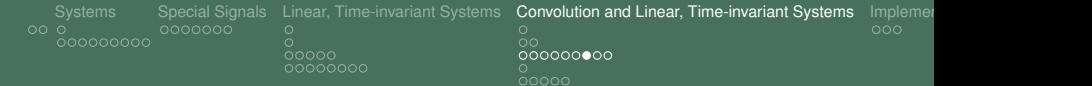

# Decomposing a Signal with Impulses

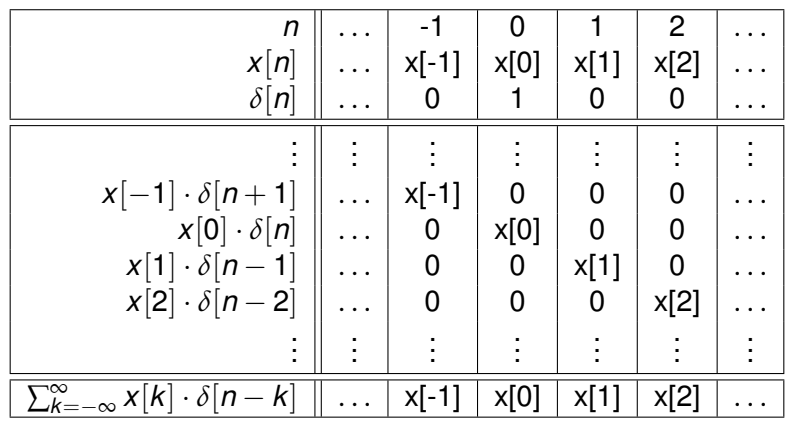

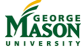

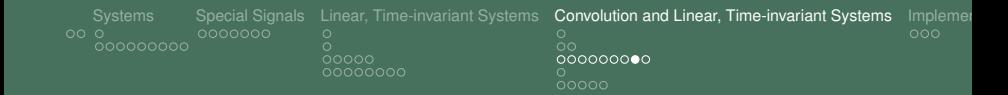

# Decomposing a Signal with Impulses

 $\blacktriangleright$  From these considerations we conclude that

$$
\sum_{k=-\infty}^{\infty} x[k] \cdot \delta[n-k] = x[n].
$$

Notice that this implies

$$
x[n]*\delta[n] = x[n].
$$

- $\triangleright$  We now have a way to write a signal  $x[n]$  as a sum of scaled and delayed impulses.
- $\triangleright$  Next, we exploit this relationship to derive our main result.

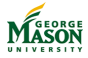

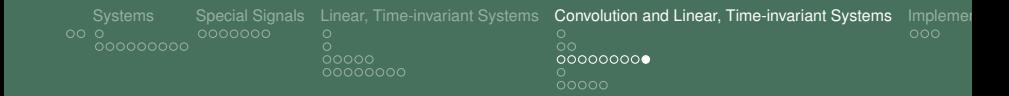

# Applying Linearity and Time-Invariance

 $\triangleright$  We know already that input  $\delta[n]$  produces output  $h[n]$ (impulse repsonse). We write:

 $\delta$ [*n*]  $\mapsto$  *h*[*n*].

 $\blacktriangleright$  For a time-invariant system:

$$
\delta[n-k]\mapsto h[n-k].
$$

 $\blacktriangleright$  And for a linear system:

$$
x[k] \cdot \delta[n-k] \mapsto x[k] \cdot h[n-k].
$$

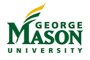

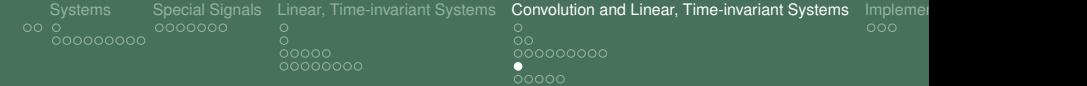

# Derivation of the Convolution Sum

 $\blacktriangleright$  Linearity: linear combination of input signals produces output equal to linear combination of individual outputs.

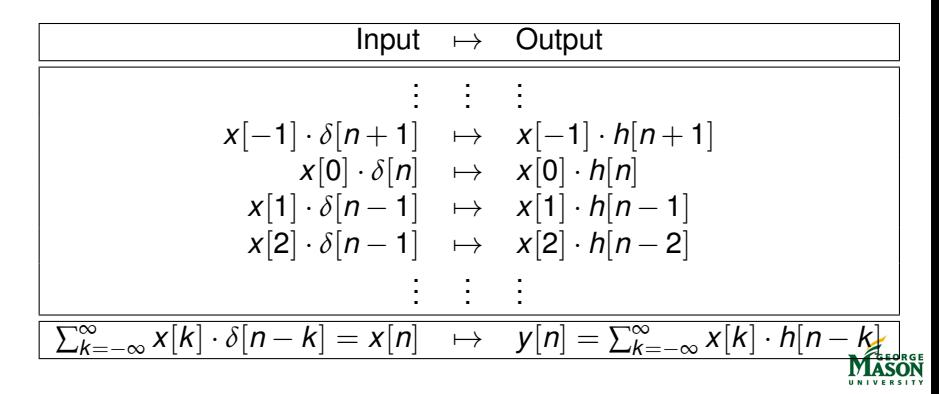
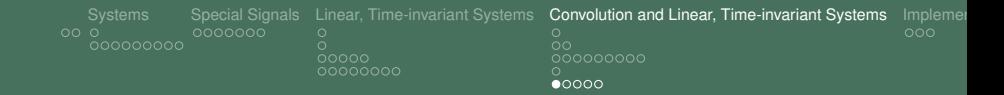

### Summary and Conclusions

 $\triangleright$  We just derived the convolution sum formula:

$$
y[n] = x[n] * h[n] = \sum_{k=-\infty}^{\infty} x[k] \cdot h[n-k].
$$

- $\triangleright$  We only assumed that the system is linear and time-invariant.
- **If** Therefore, we can conclude that *for any* linear, time-invariant system, the output is the convolution of input and impulse response.
	- $\triangleright$  Needless to say: convolution and impulse response are enormously important concepts.

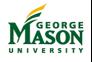

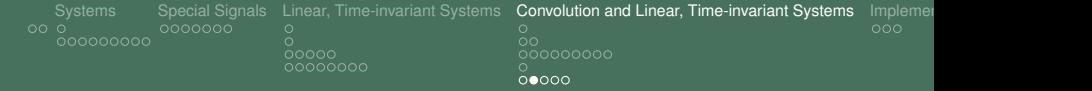

# Identity System

- $\triangleright$  From our discussion, we can draw another conclusion.
- **Question:** How can we characterize a LTI system for which the output  $y[n]$  is the same as the input  $x[n]$ .
	- $\triangleright$  Such a system is called the identity system.
- **If** Specifically, we want the impulse response  $h[n]$  of such a system.
- $\triangleright$  As always, one finds the impulse response  $h[n]$  as the output of the LTI system when the impulse  $\delta[n]$  is the input.
- $\triangleright$  Since the ouput is the same as the input for an identity system, we find the impulse response of the identity system

$$
h[n]=\delta[n].
$$

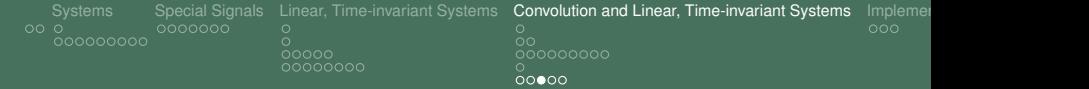

## Ideal Delay Systems

**Closely Related Question:** How can one characterize a LTI system for which the output *y*[*n*] is a delayed version of the input *x*[*n*]:

$$
y[n] = x[n - n_0]
$$

where  $n_0$  is the delay introduced by the system

 $\triangleright$  Such a system is called an ideal delay system.

- $\triangleright$  Again, we want the impulse response  $h[n]$  of such a system.
- As before, one finds the impulse response  $h[n]$  as the output of the LTI system when the impulse *δ*[*n*] is the input.
- $\triangleright$  Since the ouput is merely a delayed version of the input, we find

$$
h[n]=\delta[n-n_0].
$$

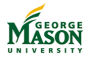

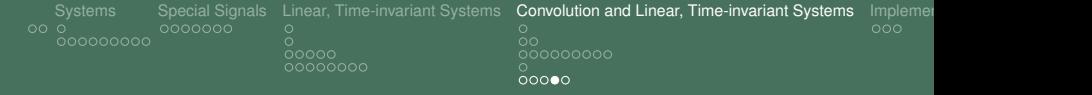

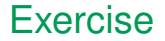

 $\triangleright$  Show that convolution is a commutative operation, i.e., that  $x[n] * h[n]$  equals  $h[n] * x[n]$ .

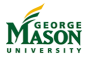

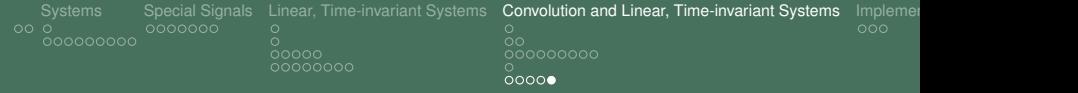

# Lecture: Convolution and Linear, Time-Invariant Systems

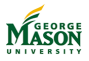

©2009-2019, B.-P. Paris [ECE 201: Intro to Signal Analysis](#page-0-0) 221

<span id="page-221-0"></span>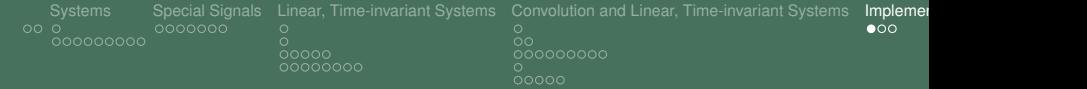

# Building Blocks

 $\triangleright$  Recall that the input-output relationship for an FIR filter is given by

$$
y[n] = \sum_{k=0}^M b_k x[n-k].
$$

 $\triangleright$  Digital systems implementing this relationships are easily constructed from simple building blocks:

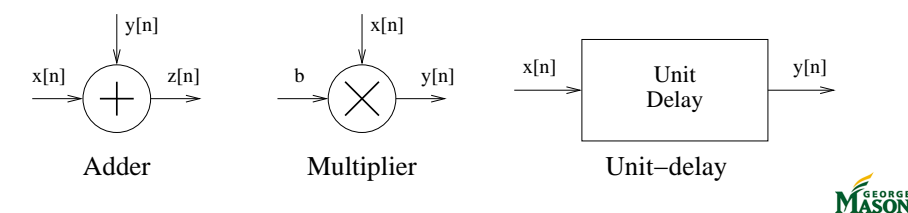

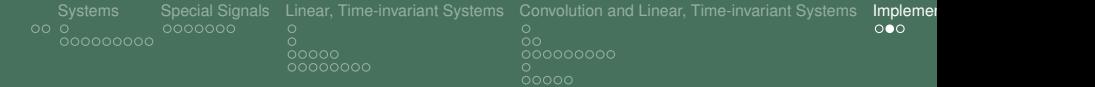

### Operation of Building Blocks

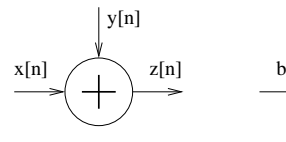

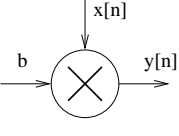

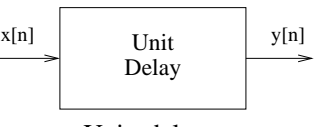

Adder Multiplier Unit−delay

**Adder:** sum of two signals

$$
z[n] = x[n] + y[n].
$$

**Multiplier:** product of signal with a scalar

$$
y[n] = b \cdot x[n]
$$

**Init-delay:** delays input by one sample:

$$
y[n] = x[n-1]
$$

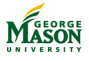

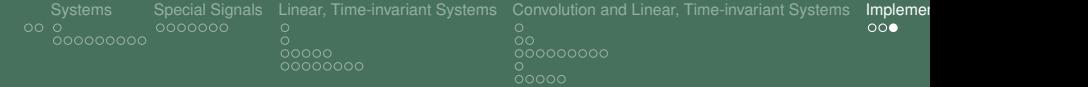

### Block Diagrams

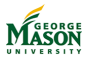

<span id="page-224-0"></span>[Introduction to Frequency Response](#page-226-0) [Frequency Response of LTI Systems](#page-238-0) [A comprehensive Example](#page-248-0)<br>  $\circ$ 

 $\frac{\circ}{\circ \circ \circ \circ}$  $\circ$  $000000000$ 

# Part VI

# [Frequency Response](#page-224-0)

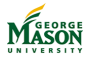

©2009-2019, B.-P. Paris [ECE 201: Intro to Signal Analysis](#page-0-0) 225

[Introduction to Frequency Response](#page-226-0) [Frequency Response of LTI Systems](#page-238-0) [A comprehensive Example](#page-248-0)<br>  $\circ$  $000000000$ 

 $\frac{\circ}{\circ \circ \circ \circ}$  $000000000$ 

# Lecture: Introduction to Frequency Response

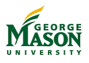

©2009-2019, B.-P. Paris [ECE 201: Intro to Signal Analysis](#page-0-0) 226

<span id="page-226-0"></span>[Introduction to Frequency Response](#page-226-0) [Frequency Response of LTI Systems](#page-238-0) [A comprehensive Example](#page-248-0)<br>• 0000000000000 ൦ഁ൨൨൨൨൨൨൨൨

 $0000$ 

### **Introduction**

- $\triangleright$  We have discussed:
	- $\triangleright$  Sinusoidal and complex exponential signals,
	- $\blacktriangleright$  Spectrum representation of signals:
		- $\triangleright$  arbitrary signals can be expressed as the sum of sinusoidal (or complex exponential) signals.
	- $\blacktriangleright$  Linear, time-invariant systems.
- $\triangleright$  Next: complex exponential signals as input to linear, time-invariant systems.

$$
A \exp(j2\pi f_d n + \phi) \longrightarrow \text{System} \longrightarrow y[n] = ?
$$

[Introduction to Frequency Response](#page-226-0) [Frequency Response of LTI Systems](#page-238-0) [A comprehensive Example](#page-248-0) ൦ഁ൨൨൨൨൨൨൨൨

 $0000$ 

# Example: 3-Point Averaging Filter

 $\triangleright$  Consider the 3-point averager:

$$
y[n] = \frac{1}{3} \sum_{k=0}^{2} x[n-k] = \frac{1}{3} \cdot (x[n] + x[n-1] + x[n-2]).
$$

**• Question:** What is the output  $y[n]$  if the input is  $x[n] = \exp(j2\pi f_d n)$ ?

- Recall that  $f_d$  is the normalized frequency  $f/f_s$ ; we are assuming the signal is oversampled,  $|f_d| < \frac{1}{2}$
- Initially, assume  $A = 1$  and  $\phi = 0$ ; generalization is easy.

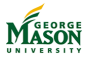

[Introduction to Frequency Response](#page-226-0) [Frequency Response of LTI Systems](#page-238-0) [A comprehensive Example](#page-248-0) ൦ഁ൨൨൨൨൨൨൨൨

 $0000$ 

# Delayed Complex Exponentials

- $\triangleright$  The 3-point averager involves delayed versions of the input signal.
- $\triangleright$  We begin by assessing the impact the delay has on the complex exponential input signal.

 $\blacktriangleright$  For

$$
x[n] = \exp(j2\pi f_d n)
$$

a delay by *k* samples leads to

$$
x[n-k] = \exp(j2\pi f_d(n-k))
$$
  
=  $e^{j(2\pi f_d n - 2\pi f_d k)} = e^{j2\pi f_d n} \cdot e^{-j2\pi f_d k}$   
=  $e^{j(2\pi f_d n + \phi_k)} = e^{j2\pi f_d n} \cdot e^{j\phi_k}$ 

where  $\phi_k = -2\pi f_d k$  is the phase shift induced by the *k* sample delay.

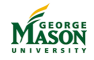

[Introduction to Frequency Response](#page-226-0) [Frequency Response of LTI Systems](#page-238-0) [A comprehensive Example](#page-248-0)<br>
A comprehensive Example<br>
A comprehensive Example ൦ഁ൨൨൨൨൨൨൨൨

 $0000$ 

# Average of Delayed Complex Exponentials

 $\triangleright$  Now, the output signal  $y[n]$  is the average of three delayed complex exponentials

$$
y[n] = \frac{1}{3} \sum_{k=0}^{2} x[n-k] = \frac{1}{3} \sum_{k=0}^{2} e^{j(2\pi f_d n - 2\pi f_d k)}
$$

 $\triangleright$  This expression involves the sum of complex exponentials of the same frequency; the phasor addition rule applies:

$$
y[n] = e^{j2\pi f_d n} \cdot \frac{1}{3} \sum_{k=0}^{2} e^{-j2\pi f_d k}.
$$

- **Important Observation:** The output signal is a complex exponential of the same frequency as the input signal.
	- The amplitude and phase are different.

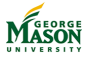

 $\frac{8}{0000}$ 

# Frequency Response of the 3-Point Averager

 $\blacktriangleright$  The output signal  $y[n]$  can be rewritten as:

$$
y[n] = e^{j2\pi f_d n} \cdot \frac{1}{3} \sum_{k=0}^{2} e^{-j2\pi f_d k} = e^{j2\pi f_d n} \cdot H(e^{j2\pi f_d}).
$$

where

$$
H(e^{j2\pi f_d}) = \frac{1}{3} \sum_{k=0}^{2} e^{-j2\pi f_d k}
$$
  
=  $\frac{1}{3} \cdot (1 + e^{-j2\pi f_d} + e^{-j2\pi 2 f_d})$   
=  $\frac{1}{3} \cdot e^{-j2\pi f_d} (e^{j2\pi f_d} + 1 + e^{-j2\pi f_d})$   
=  $\frac{e^{-j2\pi f_d}}{3} (1 + 2 \cos(2\pi f_d)).$ 

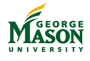

[Introduction to Frequency Response](#page-226-0) [Frequency Response of LTI Systems](#page-238-0) [A comprehensive Example](#page-248-0)<br>
A comprehensive Example<br>
A consection of the system of the system of the system of the system of the system of the system of the ൦ഁ൨൨൨൨൨൨൨൨

 $0000$ 

#### Interpretation

- $\blacktriangleright$  From the above, we can conclude:
	- If the input signal is of the form  $x[n] = \exp(i2\pi f_d n)$ ,
	- $\blacktriangleright$  then the output signal is of the form  $y[n] = H(e^{j2\pi f_d}) \cdot \exp(j2\pi f_d n).$
- **If** The function  $H(e^{j2\pi f_d})$  is called the frequency response of the system.
- **If Note:** If we know  $H(e^{j2\pi f_d})$ , we can easily compute the output signal in response to a complex expontial input signal.

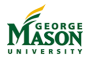

[Introduction to Frequency Response](#page-226-0) [Frequency Response of LTI Systems](#page-238-0) [A comprehensive Example](#page-248-0)<br>
A concoore opponent C ൦ഁ൨൨൨൨൨൨൨൨

 $0000$ 

#### **Examples**

**Recall:** 

$$
H(e^{j2\pi f_d})=\frac{e^{-j2\pi f_d}}{3}(1+2\cos(2\pi f_d))
$$

- $\blacktriangleright$  Let *x*[*n*] be a complex exponential with  $f_d = 0$ .
	- **I** Then, all samples of  $x[n]$  equal to one.
- $\blacktriangleright$  The output signal  $y[n]$  also has all samples equal to one.
- For  $f_d = 0$ , the frequency response  $H(e^{j2\pi 0}) = 1$ .
- And, the output  $y[n]$  is given by

$$
y[n] = H(e^{j2\pi 0}) \cdot \exp(j2\pi 0n),
$$

i.e., all samples are equal to one.

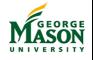

[Introduction to Frequency Response](#page-226-0) [Frequency Response of LTI Systems](#page-238-0) [A comprehensive Example](#page-248-0)<br>
A comprehensive Example<br>
A comprehensive Example ൦ഁ൨൨൨൨൨൨൨൨

 $0000$ 

### **Examples**

- External left *x*[*n*] be a complex exponential with  $f_d = \frac{1}{3}$ .  $\triangleright$  Then, the samples of  $x[n]$  are the periodic repetition of  $\{1, -\frac{1}{2} + \frac{j\sqrt{3}}{2}\}$  $\frac{\sqrt{3}}{2}$ ,  $-\frac{1}{2}$   $-\frac{j\sqrt{3}}{2}$  $\frac{\sqrt{3}}{2}$ .
- $\blacktriangleright$  The 3-point average over three consecutive samples equals zero; therefore,  $y[n] = 0$ .
- For  $f_d = \frac{1}{3}$ , the frequency response  $H(e^{j2\pi f_d}) = 0$ .

**Consequently, the output**  $y[n]$  **is given by** 

$$
y[n] = H(\frac{1}{3}) \cdot \exp(j2\pi \frac{1}{3}n) = 0.
$$

Thus, all output samples are equal to zero.

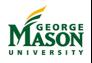

[Introduction to Frequency Response](#page-226-0) [Frequency Response of LTI Systems](#page-238-0) [A comprehensive Example](#page-248-0)<br>  $\circ$ 

 $0000000000$ 

#### Plot of Frequency Response

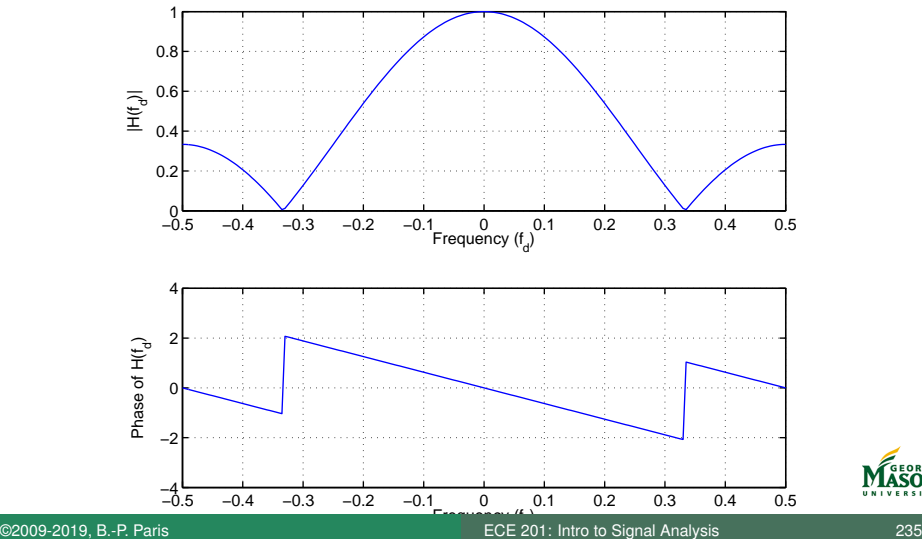

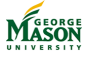

[Introduction to Frequency Response](#page-226-0) [Frequency Response of LTI Systems](#page-238-0) [A comprehensive Example](#page-248-0)<br>
A concocococo Comprehensive Example ൦ഁ൨൨൨൨൨൨൨൨

 $0000$ 

# General Complex Exponential

- Example 1 Let *x*[*n*] be a complex exponential of the from  $Ae^{j(2\pi f_d n + \phi)}$ .
	- $\blacktriangleright$  This signal can be written as

$$
x[n] = X \cdot e^{j2\pi f_d n},
$$

where  $X = Ae^{j\phi}$  is the *phasor* of the signal.

**If** Then, the output  $y[n]$  is given by

$$
y[n] = H(e^{j2\pi f_d}) \cdot X \cdot \exp(j2\pi f_d n).
$$

- **Interpretation:** The output is a complex exponential of the same frequency *f<sup>d</sup>*
- $\triangleright$  The phasor for the output signal is the product *H*( $e^{j2\pi f_d}$ ) · *X*.

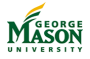

[Introduction to Frequency Response](#page-226-0) [Frequency Response of LTI Systems](#page-238-0) [A comprehensive Example](#page-248-0)<br>
A concocococo Co ൦ഁ൨൨൨൨൨൨൨൨

 $0000$ 

#### Exercise

Assume that the signal  $x[n] = \exp(i2\pi f_d n)$  is input to a 4-point averager.

- 1. Give a general expression for the output signal and identify the frequenchy response of the system.
- 2. Compute the output signals for the specific frequencies  $f_d = 0$ ,  $f_d = 1/4$ , and  $f_d = 1/2$ .

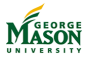

[Introduction to Frequency Response](#page-226-0) [Frequency Response of LTI Systems](#page-238-0) [A comprehensive Example](#page-248-0)<br>  $\overline{O}$  $000000000$ 

 $\frac{\circ}{\circ \circ \circ \circ}$  $000000000$ 

# Lecture: The Frequency Response of LTI Systems

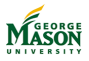

©2009-2019, B.-P. Paris [ECE 201: Intro to Signal Analysis](#page-0-0) 238

 $0000$ 

# <span id="page-238-0"></span>**Introduction**

- $\triangleright$  We have demonstrated that for linear, time-invariant systems
	- $\blacktriangleright$  the output signal  $y[n]$
	- is the convolution of the input signal  $x[n]$  and the impulse response *h*[*n*].

$$
y[n] = x[n] * h[n]
$$
  
=  $\sum_{k=0}^{M} h[k] \cdot x[n-k]$ 

**In Question:** Find the output signal  $y[n]$  when the input signal is  $x[n] = A \exp(i(2\pi f_d n + \phi)).$ 

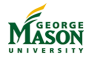

[Introduction to Frequency Response](#page-226-0) [Frequency Response of LTI Systems](#page-238-0) [A comprehensive Example](#page-248-0)  $\bullet$ 00000000

 $0000$ 

# Response to a Complex Exponential

- **Problem:** Find the output signal  $y[n]$  when the input signal  $\text{is } x[n] = A \exp(i(2\pi f_d n + \phi)).$
- $\triangleright$  Output  $y[n]$  is convolution of input and impulse response

$$
y[n] = x[n] * h[n]
$$
  
=  $\sum_{k=0}^{M} h[k] \cdot x[n-k]$   
=  $\sum_{k=0}^{M} h[k] \cdot A \exp(j(2\pi f_d(n-k) + \phi))$   
=  $A \exp(j(2\pi f_d n + \phi)) \cdot \sum_{k=0}^{M} h[k] \cdot \exp(-j2\pi f_d k)$   
=  $A \exp(j(2\pi f_d n + \phi)) \cdot H(e^{j2\pi f_d})$ 

 $\blacktriangleright$  The term

$$
H(e^{j2\pi f_d}) = \sum_{k=0}^{M} h[k] \cdot \exp(-j2\pi f_d k)
$$

is called the Frequency Response of the system.

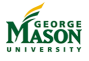

[Introduction to Frequency Response](#page-226-0) [Frequency Response of LTI Systems](#page-238-0) [A comprehensive Example](#page-248-0) <u>oonnnnn</u>n

 $0000$ 

# Interpreting the Frequency Response

The Frequency Response of an LTI system with impulse response *h*[*n*] is

$$
H(e^{j2\pi f_d}) = \sum_{k=0}^{M} h[k] \cdot \exp(-j2\pi f_d k)
$$

#### I **Observations:**

The response of a LTI system to a complex exponential signal is a complex exponential signal of the same frequency.

Complex exponentials are eigenfunctions of LTI systems.

When 
$$
x[n] = A \exp(j(2\pi f_d n + \varphi))
$$
, then  
\n $y[n] = x[n] \cdot H(e^{j2\pi f_d})$ .

This is true only for complex exponential input signals!

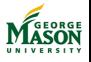

[Introduction to Frequency Response](#page-226-0) [Frequency Response of LTI Systems](#page-238-0) [A comprehensive Example](#page-248-0)

000000000

 $0000$ 

# Interpreting the Frequency Response

I **Observations:**

 $\blacktriangleright$  *H*( $e^{j2\pi f_d}$ ) is best interpreted in polar coordinates:

$$
H(e^{j2\pi f_d})=|H(e^{j2\pi f_d})|\cdot e^{j\angle H(e^{j2\pi f_d})}.
$$

► Then, for 
$$
x[n] = A \exp(j(2\pi f_d n + \phi))
$$
  
\n
$$
y[n] = x[n] \cdot H(e^{j2\pi f_d})
$$
\n
$$
= A \exp(j(2\pi f_d n + \phi)) \cdot |H(e^{j2\pi f_d})| \cdot e^{j\angle H(e^{j2\pi f_d})}
$$
\n
$$
= (A \cdot |H(e^{j2\pi f_d})|) \cdot \exp(j(2\pi f_d n + \phi + \angle H(e^{j2\pi f_d})))
$$

- $\blacktriangleright$  The amplitude of the resulting complex exponential is the  $\mathsf{product}\ A\cdot|H(\bm{e}^{j2\pi f_{d}})|.$ 
	- **If** Therefore,  $|H(e^{j2\pi f_d})|$  is called the gain of the system.
- $\triangleright$  The phase of the resulting complex exponential is the sum  $\phi + \angle H(e^{j2\pi f_d}).$ 
	- $\blacktriangleright$   $\angle H(e^{j2\pi f_d})$  is called the phase of the system.

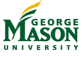

[Introduction to Frequency Response](#page-226-0) **[Frequency Response of LTI Systems](#page-238-0)** [A comprehensive Example](#page-248-0)<br>  $\circ$  $000000000$ 

 $\frac{\circ}{\circ \circ \circ \circ}$ 

#### Example

• Let 
$$
h[n] = \{1, -2, 1\}
$$
.  
Then,

$$
H(e^{j2\pi f_d}) = \sum_{k=0}^{2} h[k] \cdot \exp(-j2\pi f_d k)
$$
  
= 1 - 2 \cdot \exp(-j2\pi f\_d) + 1 \cdot \exp(-j2\pi f\_d 2)  
= \exp(-j2\pi f\_d) \cdot (\exp(j2\pi f\_d) - 2 + \exp(-j2\pi f\_d))  
= \exp(-j2\pi f\_d) \cdot (2 \cos(2\pi f\_d) - 2).

 $\blacktriangleright$  Gain:  $|H(e^{j2\pi f_d})| = |2 \cos(2\pi f_d) - 2|$ 

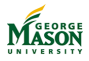

[Introduction to Frequency Response](#page-226-0) **[Frequency Response of LTI Systems](#page-238-0)** [A comprehensive Example](#page-248-0)<br>  $\circ$ ္<br>၀၀၀၀•၀၀၀၀

 $\frac{\circ}{\circ \circ \circ \circ}$ 

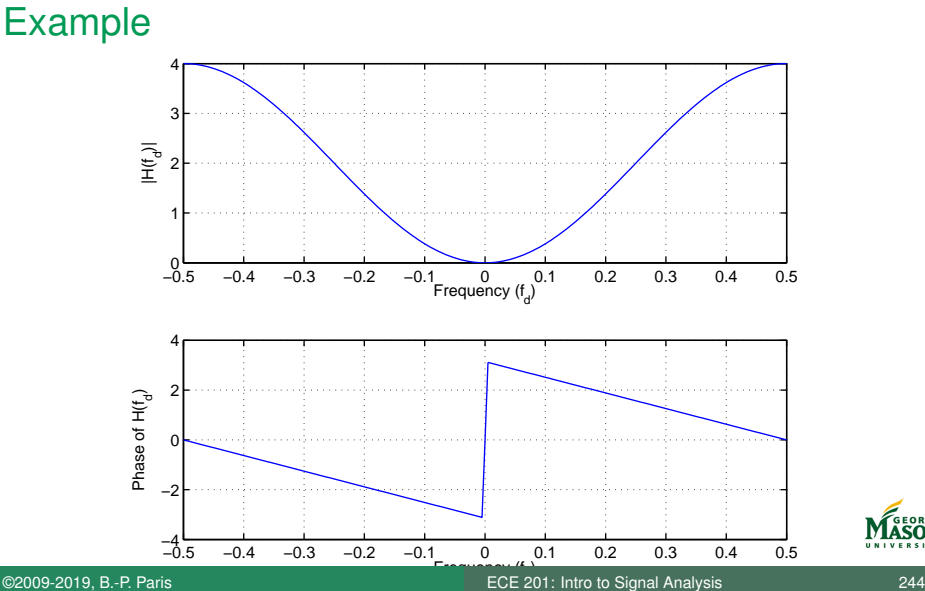

[Introduction to Frequency Response](#page-226-0) [Frequency Response of LTI Systems](#page-238-0) [A comprehensive Example](#page-248-0) 000000000

 $0000$ 

#### Example

- **IF** The filter with impulse response  $h[n] = \{1, -2, 1\}$  is a high-pass filter.
	- It rejects sinusoids with frequencies near  $f_d = 0$ ,
	- and passes sinusoids with frequencies near  $f_d = \frac{1}{2}$
- $\triangleright$  Note how the function of this system is much easier to describe in terms of the frequency response  $H(e^{j2\pi f_d})$  than in terms of the impulse response *h*[*n*].
- **In Question:** Find the output signal when input equals  $x[n] = 2 \exp(i2\pi 1/4n - \pi/2).$

▶ Solution:

$$
H(\frac{1}{4})=\exp(-j2\pi\frac{1}{4})\cdot(2\cos(2\pi\frac{1}{4})-2)=-2e^{-j\pi/2}=2e^{j\pi/2}.
$$

Thus,

$$
y[n] = 2e^{j\pi/2} \cdot x[n] = 4 \exp(j2\pi n/4).
$$

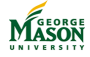

[Introduction to Frequency Response](#page-226-0) [Frequency Response of LTI Systems](#page-238-0) [A comprehensive Example](#page-248-0) <u> ŏ੦੦੦੦੦●੦੦</u>

 $0000$ 

#### Exercise

- 1. Find the Frequency Response  $H(e^{j2\pi f_d})$  for the LTI system with impulse response  $h[n] = \{1, -1, -1, 1\}.$
- 2. Find the output for the input signal  $x[n] = 2 \exp(j(2\pi n/3 - \pi/4)).$

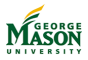

 $0000$ 

#### Computing Frequency Response in MATLAB

```
function HH = FreqResp( hh, ff )
% FreqResp - compute frequency response of LTI system
\frac{6}{5}% inputs:
% hh - vector of impulse repsonse coefficients
% ff - vector of frequencies at which to evaluate frequency response
\frac{1}{2}% output:
% HH - frequency response at frequencies in ff.
\frac{1}{2}% Syntax:
% H = FreqResp( hh. ff)HH = zeros( size(ff) );
for kk = 1: length (hh)HH = HH + hh(kk) * exp(-j*2*pi*(kk-1)*ff);end
```
[Introduction to Frequency Response](#page-226-0) **[Frequency Response of LTI Systems](#page-238-0)** [A comprehensive Example](#page-248-0)<br>  $\circ$  $00000000$ 

 $\frac{\circ}{\circ \circ \circ \circ}$  $000000000$ 

# Lecture: Comprehensive Example

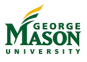

©2009-2019, B.-P. Paris [ECE 201: Intro to Signal Analysis](#page-0-0) 248

 $0000$ 

# <span id="page-248-0"></span>**Introduction**

- **Objective:** Apply many of the things we covered to the solution of a "real-world" problem.
- **Problem:** Design and implement a decoder for "touch-tone" dialing.
- $\blacktriangleright$  When dialing a digit on a telphone touch-pad a two-tone signal is emitted. These are called dual tone multifrequency (DTMF) signals.

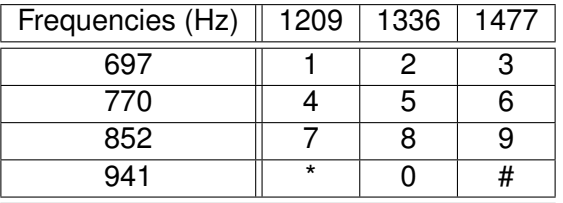

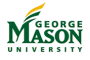

[Introduction to Frequency Response](#page-226-0) [Frequency Response of LTI Systems](#page-238-0) [A comprehensive Example](#page-248-0) conconono

 $0000$ 

# Generating DTMF Signals

- $\triangleright$  Generating DTMF signals for a given digit is straightforward.
	- $\blacktriangleright$  Determine the frequencies that the signal contains,
	- $\blacktriangleright$  Generate two sinusoids of these frequencies,
	- $\blacktriangleright$  Add sinusoids.
- $\blacktriangleright$  Repeat for each digit to be dialed.
- $\triangleright$  The following MATLAB code extracts digits to be dialed from a string and forms the signal.
- $\blacktriangleright$  Function signature:

**function** tones = dtmfdial( string, fs, tonedur, pausedur)

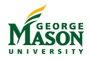

[Introduction to Frequency Response](#page-226-0) [Frequency Response of LTI Systems](#page-238-0) **[A comprehensive Example](#page-248-0)**<br>
A conception of the system of the conception of the conception of the conception of the conception of the concept<br>
A comprehen connonono

 $\circ \bullet \circ \circ$ 

#### Parsing the Dial-String

```
%% lookup table to translate digits string into numbers
Diqits = double('123456789*04'):
InverseDigits = zeros(1,length(Digits) );
for kk=1:12
    InverseDigits( Digits(kk) ) = kk;
end
RawNumbers = double( string );
numbers = InverseDigits( RawNumbers );
% ensure numbers are integers between 1 and 12
numbers = round( numbers ); % silently discard fractional part
if (min( numbers) < 1 || max( numbers) > 12)
   error( 'input numbers must be integers between 1 and 12' );
end
```
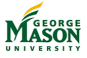

[Introduction to Frequency Response](#page-226-0) [Frequency Response of LTI Systems](#page-238-0) **[A comprehensive Example](#page-248-0)**<br>
A conception of the system of the conception of the conception of the conception of the conception of the concept<br>
A comprehen connonono

റ്റ∙റ

### Generating the DTMF Signal

```
%% construct signal
% convert durations to number of samples
Ntone = round( fs*tonedur );
Npause = round( fs*pausedur);
% figure out how long the output signal will be
Nnumbers = length( numbers );
Nsamples = Nnumbers* (Ntone + Npause);
tones = zeros(1, Nsamples );
pause = zeros(1, Npause);
% associate numbers with DTMF pairs, record normalized frequencies!
dtmfpairs = ...
      697 697 697 770 770 770 852 852 852 941 941 941:
      1209 1336 1477 1209 1336 1477 1209 1336 1477 1209 1336 1477 ]/fs;
```
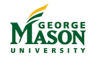
[Introduction to Frequency Response](#page-226-0) [Frequency Response of LTI Systems](#page-238-0) **[A comprehensive Example](#page-248-0)**<br>
A conception of the system of the conception of the conception of the conception of the conception of the concept<br>
A comprehen cononono

റ്ററ∙

#### Generating the DTMF Signal

```
% loop over all numbers
for kk = 1:length(numbers)
    Start = (kk-1) * (Ntone + Npause) + 1;
    End = kk*(Ntone + Npause);
    freqs = dtmfpairs(:, numbers(kk));
    currtone = 0.5* cos ( 2*pi* freqs(1) *(0:Ntone-1) ) + ...
        0.5*cos( 2*pi*freqs(2)*(0:Ntone-1) );
    tones(Start:End) = [ currtone pause ];
end
```
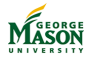

[Introduction to Frequency Response](#page-226-0) [Frequency Response of LTI Systems](#page-238-0) [A comprehensive Example](#page-248-0)<br>  $\begin{array}{c} 0 \\ 0 \\ 0 \\ 0 \end{array}$ 

 $0000000000$ 

#### Spectrogram of Signal

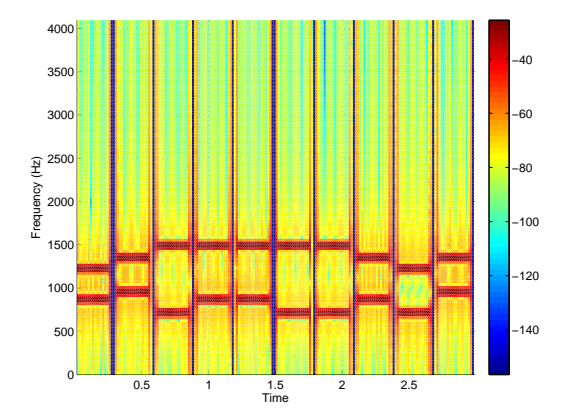

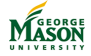

[Introduction to Frequency Response](#page-226-0) [Frequency Response of LTI Systems](#page-238-0) [A comprehensive Example](#page-248-0) conconono

 $0000$  $0000000000$ 

#### Plan for Recovering the Dial String

- $\blacktriangleright$  Use bandpass-filters for each of the possible frequencies **Intent:** Isolate the different tones.
- $\triangleright$  Detect the strongest two tones in each dialing period.
- $\blacktriangleright$  Map tones to digits (decoding)

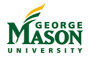

[Introduction to Frequency Response](#page-226-0) [Frequency Response of LTI Systems](#page-238-0) [A comprehensive Example](#page-248-0) ൦ഁ൨൨൨൨൨൨൨

റ്റററ 0000000000

#### A simple bandpass filter

- lacktriangleright We discussed the *M*-point averager and showed that it has low-pass filter characteristics.
	- ▶ Note that the averager's impulse response consists of M samples of a constant signal.
- $\triangleright$  Analogously, a simple bandpass filter centered at frequency  $f_0$  has impulse response equal to
	- $\blacktriangleright$  *M* samples of 2/*M* cos( $2\pi f_0 n$ ).
- $\triangleright$  The following MATLAB function implements this design strategy.
	- Alternatively, we could use MATLAB's filter design tools.

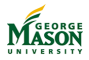

[Introduction to Frequency Response](#page-226-0) [Frequency Response of LTI Systems](#page-238-0) **[A comprehensive Example](#page-248-0)**<br>  $\circ$ connonono

്റററ  $0000000000$ 

#### MATLAB function makeBPF.m

```
function hh = makeBPF(fd, N)% makeBPF - design simple bandpass filter
\frac{9}{2}% usage:
\frac{1}{2} hh = makeBPF(fd, N)
\frac{6}{5}% inputs:
% fd - center frequency of pass band (normalized by fs)
% N - number of filter coefficients
\frac{9}{2}% output:
% hh - vector of filter coefficients
% sample locations
nn = -(N-1)/2:1:(N-1)/2;% impulse response
hh = 2/N * \cos(2 * pi * f d * nn);
```
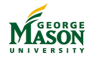

[Introduction to Frequency Response](#page-226-0) [Frequency Response of LTI Systems](#page-238-0) **[A comprehensive Example](#page-248-0)**<br>  $\circ$  $000000000$ 

 $\frac{0}{0000}$ 0000000000

#### Frequency Response of Bandpass Filters

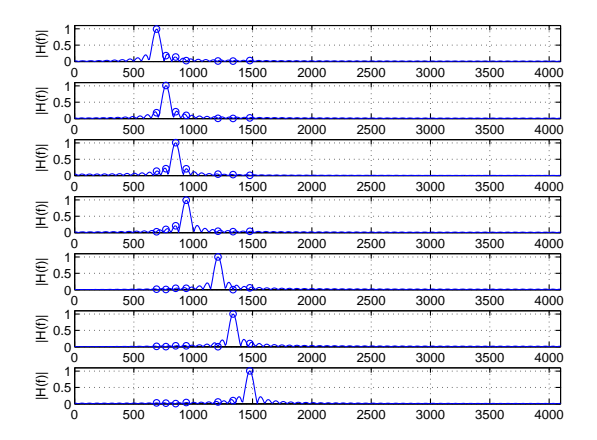

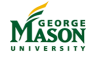

[Introduction to Frequency Response](#page-226-0) [Frequency Response of LTI Systems](#page-238-0) **[A comprehensive Example](#page-248-0)**<br>  $\circ$ 

0000000000

#### Output of Bandpass Filters

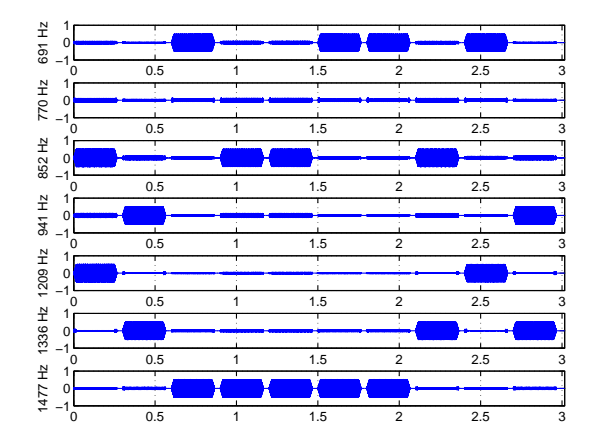

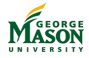

റ്റററ 0000000000

# Detecting Tones

- $\triangleright$  The presence or absence is fairly easy to see in the output of the bandpass filters.
- $\blacktriangleright$  However a single metric is needed to determine the presence or absence of each tone.
- Good strategy: for each filter output  $k = 1, \ldots, 7$  and each dialing-period  $m = 1, \ldots, 10$ , compute the following score s

$$
s(k, m) = \sum_{n \text{ in } m\text{-th dialing period}} (y_k[n])^2,
$$

where *y<sup>k</sup>* denotes the output of the *k*-th bandpass filter.

- Note that this operation assumes that we know exactly where each digit starts.
- $\triangleright$  MATLAB code for computing scores follows.

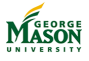

[Introduction to Frequency Response](#page-226-0) [Frequency Response of LTI Systems](#page-238-0) **[A comprehensive Example](#page-248-0)**<br>
A conception of the system of the conception of the conception of the conception of the conception of the concept<br>
A comprehen connonono

 $0000$  $0000000000$ 

#### MATLAB code for Computing Scores

#### **pause**

```
% decision logic
% decompose samples into periods for each number
Nnumbers = floor( length(xx)/(fs*(tonedur+pausedur)) );
NTonePlusPause = round(fs*(tonedur+pausedur));
NPause = round(fstbausediv);% score for each tone period: sum of squares in period
score = zeros(Nnumbers, length(DTMFFreqs));
for nn=1:Nnumbers
    Startnn = (nn-1) * NTonePlusPause + 1 + <b>floor</b>(LBPF/2):Endnn = nn*NTonePlusPause - NPause - floor(LBPF/2);
    for kk = 1:length(DTMFFreqs)
```
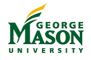

[Introduction to Frequency Response](#page-226-0) [Frequency Response of LTI Systems](#page-238-0) **[A comprehensive Example](#page-248-0)**<br>  $\begin{array}{c} 0 \\ 0 \\ 0 \\ 0 \end{array}$ 

#### Scores

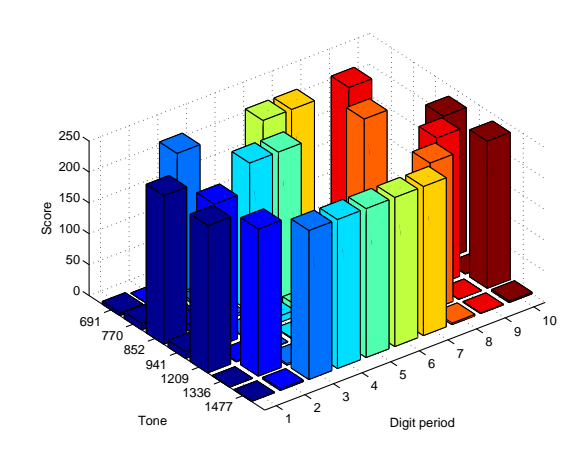

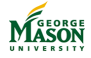

[Introduction to Frequency Response](#page-226-0) [Frequency Response of LTI Systems](#page-238-0) [A comprehensive Example](#page-248-0) ൦ഁ൨൨൨൨൨൨൨

 $0000$ 0000000000

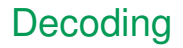

- $\blacktriangleright$  It remains to find the two highest scores in each dialing period.
	- More specifically, the highest score among the lower four frequencies and the highest score among the higher three frequencies.
- $\blacktriangleright$  The combination of frequencies yielding the highest score indicates which digit was dialed in that dialing period.
- $\triangleright$  MATLAB code follows

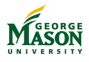

[Introduction to Frequency Response](#page-226-0) [Frequency Response of LTI Systems](#page-238-0) **[A comprehensive Example](#page-248-0)**<br>
A conception of the system of the conception of the conception of the conception of the conception of the concept<br>
A comprehen connonono

 $0000$  $000000000$ 

#### MATLAB code for Decoding Scores

#### **pause**

```
%% Decisions
% in each row of the score matrix find the biggest entry among the first
% four and final three columns
for nn=1:Nnumbers
      smax, imax_low(nn)] = max( score(nn, 1:4) );
      smax, imax_high(nn)] = max( score(nn, 5:7) );
end
% decode
```

```
% lookup table to translate numbers string into numbers
Digits = double('123456789*0#'); <br> % table of ASCII codes for dial-
```
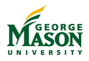

<span id="page-264-0"></span>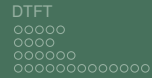

 $\frac{80}{100}$  $000000$  0000000

# Part VII

# [Frequency Domain Transforms](#page-264-0)

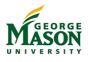

©2009-2019, B.-P. Paris [ECE 201: Intro to Signal Analysis](#page-0-0) 265

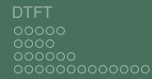

 $\frac{80}{100}$  $000000$   $0000000$ 

# Lecture: Discrete-Time Fourier Transform

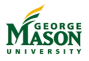

©2009-2019, B.-P. Paris [ECE 201: Intro to Signal Analysis](#page-0-0) 266

<span id="page-266-0"></span>[DTFT](#page-266-0) *z*[-Transform](#page-294-0) [DFT](#page-307-0)  $00000$ annnn noooooooooo

aaaaa nn

annnnn

#### **Introduction**

- $\triangleright$  We will take a closer look at transforming signals into the frequency domain.
	- **Discrete-Time Fourier Transform (DTFT): applies to** arbitrarily long signals; continuous in discrete frequency *f<sup>d</sup>* .
	- **EXTREE 2-Transform:** Generalization of DTFT; basis is a complex variable *z* instead of *e <sup>j</sup>*2*πf<sup>d</sup>* .
	- **Discrete-Fourier Transform:** applies to finite-length signals; computed for discrete set of frequencies; fast algorithms.
- $\blacktriangleright$  Transforms are useful because:
	- $\triangleright$  They provide perspectives on signals and systems that aid in signal analysis (e.g., bandwidth)
	- $\blacktriangleright$  They simplify many problems that are difficult in the time-domain, especially convolution.

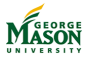

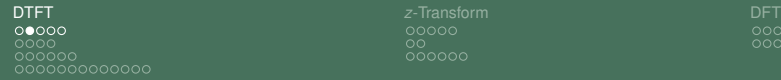

ററ

aaaaaa annann

### Recall: Frequency Response

**Passing a complex exponential signal**  $x[n] = \exp(i2\pi f_d n)$ through a linear, time-invariant system with impulse ersponse *h*[*n*] yields the output signal

$$
y[n] = H(e^{j2\pi f_d}) \cdot \exp(j2\pi f_d n).
$$

**If** The frequency response  $H(e^{j2\pi f_d})$  is given by:

$$
H(e^{j2\pi f_d}) = \sum_{k=0}^{M-1} h[k] \cdot \exp(-j2\pi f_d k)
$$

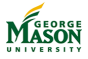

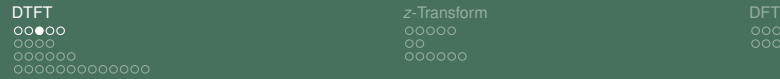

nnnnn

noonaa annonc

# Discrete-Time Fourier Transform

Analogously, we can define for a signal  $x[n]$ 

$$
X(e^{j2\pi f_d}) = \sum_{k=-\infty}^{\infty} x[k] \cdot \exp(-j2\pi f_d k)
$$

 $\blacktriangleright$  *X*( $e^{j2\pi f_d}$ ) is the Discrete-Time Fourier Transform (DTFT) of the signal  $x[n]$ ; we write

$$
x[n] \stackrel{\text{DTFT}}{\longleftrightarrow} X(e^{j2\pi f_d}).
$$

- $\triangleright$  Note that the limits of the sum range from  $-\infty$  to  $\infty$ .
- $\triangleright$  To ensure that this infinite sum has a finite value, we must require that

$$
\sum_{k=-\infty}^{\infty} |x[k]| < \infty.
$$

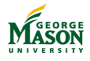

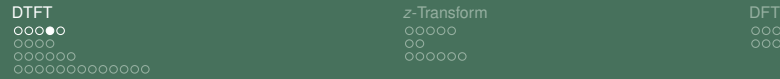

#### Two Quick Observations

- ▶ Linearity: The DTFT is a linear operation.
	- Assume that

$$
x_1[n] \xleftarrow{\text{DTFT}} X_1(e^{j2\pi f_d})
$$

and that

$$
x_2[n] \xleftrightarrow{\text{DTFT}} X_2(e^{j2\pi f_d}).
$$

Then.

$$
x_1[n] + x_2[n] \stackrel{\text{DTFT}}{\longleftrightarrow} X_1(e^{j2\pi f_d}) + X_2(e^{j2\pi f_d})
$$

**Periodicity:** The DTFT is periodic in the variable  $f_d$ :

$$
X(e^{j2\pi f_d}) = X(e^{j2\pi (f_d+n)})
$$
 for any integer *n*.

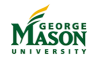

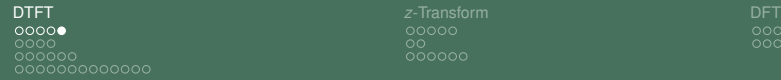

ററ

ೲೲೲೲ

#### Continuous-Time Fourier Transform

In ECE 220, you will learn that the (continuous-time) Fourier transform for a signal *x*(*t*) is defined as

$$
X(f) = \int_{-\infty}^{\infty} x(t) \cdot \exp(-j2\pi ft) dt
$$

 $\triangleright$  Notice the strong similarity between the contrinuous and discrete-time transforms.

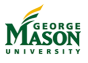

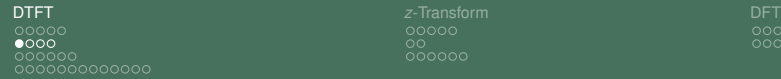

0000000

#### DTFT of Delayed Impulse

► Let *x*[*n*] be a delayed impulse,  $x[n] = \delta[n - n_0]$ .  $\blacktriangleright$  Note that  $x[n]$  has a single non-zero sample at  $n = n_0$ .  $\blacktriangleright$  Therefore,

$$
X(e^{j2\pi f_d}) = \sum_{k=-\infty}^{\infty} x[k] \cdot \exp(-j2\pi f_d k)
$$
  
=  $\exp(-j2\pi f_d n_o)$ 

 $\blacktriangleright$  In summary,

$$
\delta[n-n_0] \stackrel{\text{DTFT}}{\longleftrightarrow} \exp(-j2\pi f_d n_o).
$$

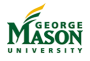

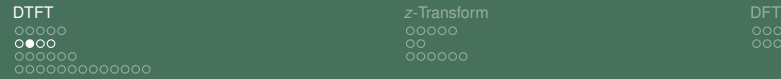

#### DTFT of a Finite-Duration Signal

 $\triangleright$  Combining Linearity and the DTFT for a delayed impulse, we can easily find the DTFT of a signalk with finitely many samples.

$$
\sum_{k=0}^{M-1} x[k] \cdot \delta[n-k] \stackrel{\text{DTFT}}{\longleftrightarrow} \sum_{k=0}^{M-1} x[k] \cdot \exp(-j2\pi f_d k).
$$

Example: The DTFT of the signal  $x[n] = \{1, 2, 3, 4\}$  is

$$
1+2e^{j2\pi f_d}+3e^{j4\pi f_d}+4e^{j6\pi f_d}.
$$

 $\blacktriangleright$  I.e.,

$$
\{1,2,3,4\} \stackrel{\text{DTFT}}{\longleftrightarrow} 1+2e^{j2\pi f_d}+3e^{j4\pi f_d}+4e^{j6\pi f_d}
$$

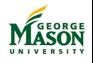

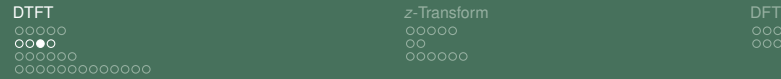

#### DTFT of a Rectangular Pulse

- In Let  $x[n]$  be a rectangular pulse of L samples, i.e.,
	- $x[n] = u[n] u[n L].$
- In Then, the DTFT of  $x[n]$  is given by

$$
X(e^{j2\pi f_d})=\sum_{k=0}^{L-1}1\cdot e^{j2\pi f_d k}.
$$

▶ Using the *geometric sum formula* 

$$
S = \sum_{k=0}^{L-1} a^k = \frac{1 - a^L}{1 - a},
$$
\n
$$
X(e^{j2\pi f_d}) = \frac{1 - e^{-j2\pi f_d L}}{1 - e^{-j2\pi f_d}} = \frac{\sin(\pi f_d L)}{\sin(\pi f_d)} \cdot e^{-j\pi f_d (L-1)}.
$$
\nThus,  
\n
$$
\sum_{\text{ECE 201: Intro to 51; entry to 51; entry to 51; try to 51; try to
$$

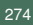

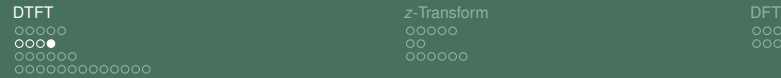

## DTFT of a Right-sided Exponential

Let 
$$
x[n] = a^n \cdot u[n]
$$
 with  $|a| < 1$ .

In Then, the DTFT of  $x[n]$  is given by

$$
X(e^{j2\pi f_d}) = \sum_{k=-\infty}^{\infty} a^k \cdot u[k] \cdot e^{-j2\pi f_d k} = \sum_{k=0}^{\infty} a^k \cdot e^{-j2\pi f_d k}.
$$

 $\triangleright$  With the geometric sum formula, we find

$$
X(e^{j2\pi f_d})=\frac{1}{1-ae^{-j2\pi f_d}}
$$

 $\blacktriangleright$  Thus, if  $|a| < 1$ 

$$
a^n \cdot u[n] \stackrel{\text{DTFT}}{\longleftrightarrow} \frac{1}{1 - ae^{-j2\pi f_d}}
$$

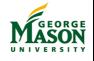

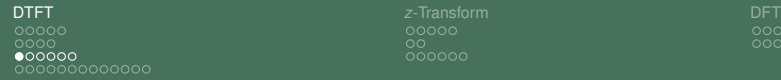

ററ

nnnnnn

# Inverse DTFT

- If The inverse DTFT is used to find the signal  $x[n]$  that corresponds to a given transform *X*(*e <sup>j</sup>*2*πf<sup>d</sup>* ).
- $\blacktriangleright$  The inverse DTFT is given by

$$
x[n] = \int_{-\frac{1}{2}}^{\frac{1}{2}} X(e^{j2\pi f_d}) e^{j2\pi f_d n} df_d.
$$

- $\triangleright$  Note: The DTFT is unique, i.e., for each signal  $x[n]$  there is exactly one transform  $X(e^{j2\pi f_d})$  and vice versa.
- Explicitly using the inverse transform can often be avoided; instead known DTFT pairs and properties of the DTFT are used; some examples follow.

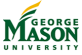

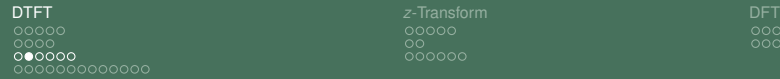

$$
\begin{array}{c} \text{DFT} \\ \text{000000} \\ \text{0000000} \end{array}
$$

# Inverse DTFT of *e* −*j*2*πf<sup>d</sup> n*<sup>0</sup>

 $\triangleright$  We showed that the following is a DTFT pair

$$
\delta[n-n_0] \stackrel{\text{DTFT}}{\longleftrightarrow} \exp(-j2\pi f_d n_o).
$$

 $\triangleright$  Thus, the inverse DTFT of exp( $-i2πf_d n_o$ ) must be  $\delta$ [ $n - n_0$ ]. Check:

$$
\blacktriangleright \text{ For } n = n_0:
$$

$$
x[n]=\int_{-\frac{1}{2}}^{\frac{1}{2}}\exp(-j2\pi f_d n_o)e^{j2\pi f_d n}df_d=\int_{-\frac{1}{2}}^{\frac{1}{2}}1\,df_d=1.
$$

For  $n \neq n_0$ :

$$
x[n] = \int_{-\frac{1}{2}}^{\frac{1}{2}} \exp(-j2\pi f_d n_o) e^{j2\pi f_d n} df_d = \int_{-\frac{1}{2}}^{\frac{1}{2}} e^{j2\pi f_d (n-n_0)} df_d = 0.
$$

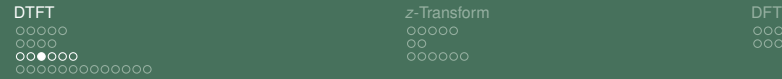

ററ

$$
\begin{array}{c} \text{DFT} \\ \text{000000} \\ \text{0000000} \end{array}
$$

#### Bandlimited Signals

- $\blacktriangleright$  The inverse DTFT is useful to find signals that are strictly bandlimited.
	- A signal is strictly bandlimited to bandwidth  $f_b < \frac{1}{2}$  when its DTFT is given by

$$
X(e^{j2\pi f_d}) = \begin{cases} 1 & \text{for } |f_d| \le f_b \\ 0 & \text{for } f_b < |f_d| \le \frac{1}{2} \end{cases}
$$

 $\blacktriangleright$  The strictly bandlimited signal is then

$$
x[n] = \int_{-\frac{1}{2}}^{\frac{1}{2}} X(e^{j2\pi f_d}) e^{j2\pi f_d n} df_d = \frac{\sin(2\pi f_b n)}{\pi n} = 2f_b \cdot \text{sinc}(2\pi f_b n).
$$

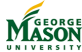

[DTFT](#page-266-0) *z*[-Transform](#page-294-0) [DFT](#page-307-0)  $0000000$ 0000000000000

 $000000$ 

 $0000000$ 

#### Table of DTFT Pairs

$$
\delta[n] \stackrel{\text{DTFT}}{\longleftrightarrow} 1
$$
\n
$$
\delta[n - n_0] \stackrel{\text{DTFT}}{\longleftrightarrow} \exp(-j2\pi f_d n_0)
$$
\n
$$
u[n] - u[n - L] \stackrel{\text{DTFT}}{\longleftrightarrow} \frac{\sin(\pi f_d L)}{\sin(\pi f_d)} \cdot e^{-j\pi f_d (L - 1)}
$$
\n
$$
a^n \cdot u[n] \stackrel{\text{DTFT}}{\longleftrightarrow} \frac{1}{1 - ae^{-j2\pi f_d}}
$$
\n
$$
2f_b \cdot \text{sinc}(2\pi f_b n) \stackrel{\text{DTFT}}{\longleftrightarrow} \begin{cases} 1 & \text{for } |f_d| \le f_b \\ 0 & \text{for } f_b < |f_d| \le \frac{1}{2} \end{cases}
$$

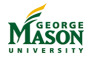

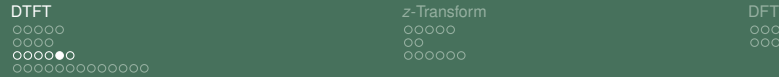

#### Exercise

#### $\blacktriangleright$  Find the DTFT of the signals 1.  $x_1[n] = \delta[n] - \delta[n-1] + \delta[n-2] - \delta[n-3].$  $\blacktriangleright$  Answer: *X*( $e^{j2\pi f_d}$ ) = 1 −  $e^{-j2\pi f_d} + e^{-j4\pi f_d} - e^{-j6\pi f_d}$ . 2.  $x_2[n] = \frac{\sin(2\pi n/4)}{\pi n} + \left(\frac{1}{2}\right)$ 2  $\bigg)^n \cdot u[n]$ 3.  $x_3[n] = \left(\frac{1}{2}\right)$ 2 *n* · cos(2*πn*/3) · *u*[*n*]

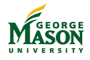

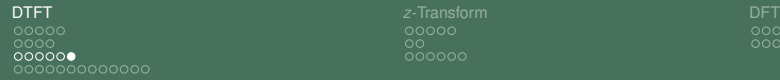

 $000000$ 

0000000

## Lecture: Properties of the DTFT

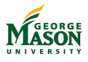

©2009-2019, B.-P. Paris [ECE 201: Intro to Signal Analysis](#page-0-0) 281

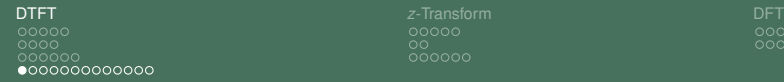

nnnnn

#### Properties of the DTFT

- $\triangleright$  Direct evaluation of the DTFT or the inverse DTFT is often tedious.
- In many cases, transforms can be determined through a combination of
	- $\blacktriangleright$  Known, tabulated transform pairs
	- Properties of the DTFT
- $\triangleright$  Properties of the DTFT describe what happens to the transform when common operations are applied in the time domain (e.g., delay, multiplication with a complex exponential, etc.)
- $\blacktriangleright$  Very important, a property exists for convolution.

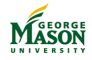

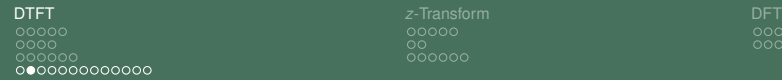

 $000000$ 

0000000

#### **Linearity**

#### **Linearity:** The DTFT is a linear operation.

 $\blacktriangleright$  Assume that

$$
x_1[n] \xleftrightarrow{\text{DTFT}} X_1(e^{j2\pi f_d})
$$

and that

$$
x_2[n] \xleftrightarrow{\text{DTFT}} X_2(e^{j2\pi f_d}).
$$

Then,

$$
x_1[n] + x_2[n] \stackrel{\text{DTFT}}{\longleftrightarrow} X_1(e^{j2\pi f_d}) + X_2(e^{j2\pi f_d})
$$

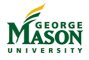

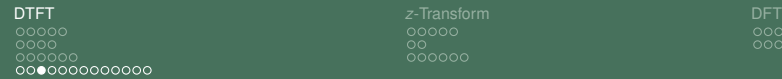

 $000000$ 

0000000

#### Example

 $\blacktriangleright$  The DTFT of

$$
x[n] = \left(\frac{1}{2}\right)^n \cdot u[n] + \frac{\sin(2\pi n/4)}{\pi n}
$$

is the sum of the transforms of the two individual signals:

$$
X(e^{j2\pi f_d}) = \frac{1}{1 - \frac{1}{2}e^{-j2\pi f_d}} + \begin{cases} 1 & \text{for } |f_d| \leq \frac{1}{4} \\ 0 & \text{for } \frac{1}{4} < |f_d| \leq \frac{1}{2} \end{cases}
$$

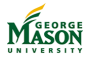

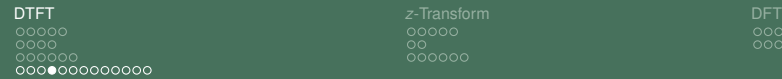

#### Time Delay  $\blacktriangleright$  Let

$$
x[n] \stackrel{\text{DTFT}}{\longleftrightarrow} X(e^{j2\pi f_d}).
$$

 $\triangleright$  Find the DTFT of *y*[*n*] = *x*[*n* − *n<sub>d</sub>*]:

$$
Y(e^{j2\pi f_d}) = \sum_{n=-\infty}^{\infty} y[n] \cdot e^{-j2\pi f_d n} = \sum_{n=-\infty}^{\infty} x[n-n_d] \cdot e^{-j2\pi f_d n}
$$

 $\triangleright$  Substituting  $m = n - n_d$  and, therefore,  $n = m + n_d$  yields

$$
Y(e^{j2\pi f_d}) = \sum_{m=-\infty}^{\infty} x[m] \cdot e^{-j2\pi f_d(m+n_d)} = e^{-j2\pi f_d n_n} \cdot X(e^{j2\pi f_d})
$$

 $\blacktriangleright$  Hence, the Time Delay property is:

$$
x[n - n_d] \stackrel{\text{DTFT}}{\longleftrightarrow} e^{-j2\pi f_d n_n} \cdot X(e^{j2\pi f_d})
$$

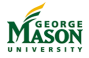

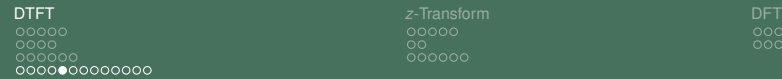

#### Example

 $\blacktriangleright$  Find the DTFT of a shifted rectangular pulse from 1 to  $L + 1$ 

$$
x[n] = u[n-1] - u[n - (L+1)].
$$

 $\triangleright$  Combining the DTFT of a rectangular pulse

$$
u[n] - u[n-L] \stackrel{\text{DTFT}}{\longleftrightarrow} \frac{\sin(\pi f_d L)}{\sin(\pi f_d)} \cdot e^{-j\pi f_d(L-1)}
$$

with the time delay property leads to

$$
u[n-1] - u[n-(L+1)] \xleftrightarrow{\text{DTFT}} \frac{\sin(\pi f_d L)}{\sin(\pi f_d)} \cdot e^{-j\pi f_d(L+1)}
$$

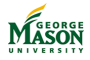

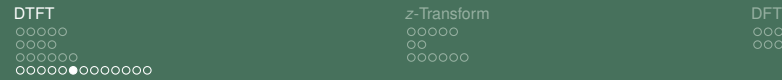

0000000

# Frequency Shift Property

 $\blacktriangleright$  Let

$$
x[n] \stackrel{\text{DTFT}}{\longleftrightarrow} X(e^{j2\pi f_d}).
$$

Find the DTFT of  $y[n] = x[n] \cdot e^{j2\pi f_0 n}$ :

$$
Y(e^{j2\pi f_d}) = \sum_{n=-\infty}^{\infty} y[n] \cdot e^{-j2\pi f_d n} = \sum_{n=-\infty}^{\infty} x[n] \cdot e^{-j2\pi f_0 n} \cdot e^{-j2\pi f_d n}
$$

 $\triangleright$  Combining the exponentials yields

$$
Y(e^{j2\pi f_d}) = \sum_{n=-\infty}^{\infty} y[n] \cdot e^{-j2\pi (f_d - f_0)n} = X(e^{j2\pi (f_d - f_0)})
$$

 $\blacktriangleright$  Frequency shift property

$$
x[n] \cdot e^{j2\pi f_0 n} \stackrel{\text{DTFT}}{\longleftrightarrow} X(e^{j2\pi (f_d - f_0)})
$$

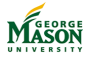

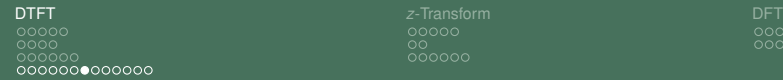

nnnnn ററ

nnnnn nnnnnn

#### Example

- $\blacktriangleright$  The impulse response of an ideal bandpass filter with bandwidth *B* and center frequency *f<sup>c</sup>* is obtained by
	- frequency shifting by  $f_c$
	- an ideal lowpass with cutoff frequency  $B/2$
- $\triangleright$  Using the transform for the ideal lowpass

$$
2f_b \cdot \text{sinc}(2\pi f_b n) \xleftrightarrow{\text{DTFT}} \begin{cases} 1 & \text{for } |f_d| \le f_b \\ 0 & \text{for } f_b < |f_d| \le \frac{1}{2} \end{cases}
$$

the inverse DTFT of the ideal band pass is given by

$$
x[n] = B \cdot \text{sinc}(2\pi \frac{B}{2}n) \cdot e^{j2\pi f_c n}
$$

 $\triangleright$  This technique is very useful to convert lowpass filters into bandpass or highpass filters.

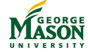
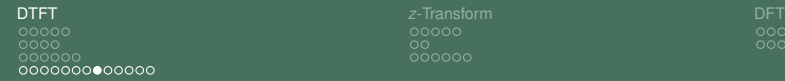

ററ

aaaaaa annann

## Convolution Property

- $\blacktriangleright$  The convolution property follows from linearity and the time delay property.
- Recall that the convolution of signals  $x[n]$  and  $h[n]$  is defined as

$$
y[n] = x[n] * h[n] = \sum_{k=-\infty}^{\infty} h[k] \cdot x[n-k].
$$

 $\triangleright$  With the time-delay property and linearity, the right hand side transforms to

$$
Y(e^{j2\pi f_d})=\sum_{k=-\infty}^{\infty}h[k]\cdot e^{-j2\pi f_d k}X(e^{j2\pi f_d}).
$$

► Since 
$$
\sum_{k=-\infty}^{\infty} h[k] \cdot e^{-j2\pi t_d k} = H(e^{j2\pi t_d}),
$$
  
\n $x[n] * h[n] \stackrel{\text{DTFT}}{\longleftrightarrow} X(e^{j2\pi t_d}) \cdot H(e^{j2\pi t_d})$ 

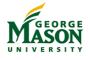

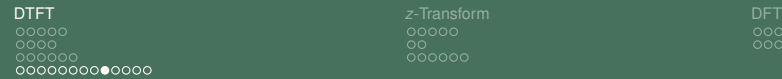

ററ

$$
\begin{array}{c} \text{DFT} \\ 000000 \\ 0000000 \end{array}
$$

#### Example

 $\triangleright$  Convolution of two right sided exponentials (|a|, |b| < 1 and  $a \neq b$ )

$$
y[n] = (a^n \cdot u[n]) * (b^n \cdot u[n])
$$

has DTFT

$$
Y(e^{j2\pi f_d}) = \frac{1}{1 - ae^{-j2\pi f_d}} \cdot \frac{1}{1 - be^{-j2\pi f_d}}
$$

**I** Question: What is the inverse transform of  $Y(e^{j2\pi f_d})$ ? I.e., is there a closed form expression for *y*[*n*]?

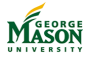

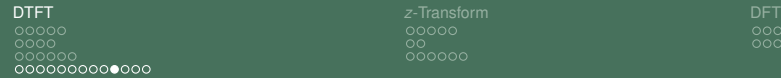

#### Example continued

 $\blacktriangleright$  The expression

$$
Y(e^{j2\pi f_d}) = \frac{1}{1 - ae^{-j2\pi f_d}} \cdot \frac{1}{1 - be^{-j2\pi f_d}}
$$

can be rewritten as

$$
Y(e^{j2\pi f_d}) = \frac{a}{a-b} \cdot \frac{1}{1 - ae^{-j2\pi f_d}} - \frac{b}{a-b} \cdot \frac{1}{1 - be^{-j2\pi f_d}}
$$

**If** The inverse transform of  $Y(e^{j2\pi f_d})$  is

$$
y[n] = \frac{a}{a-b} \cdot a^n \cdot u[n] - \frac{b}{a-b} \cdot b^n \cdot u[n].
$$

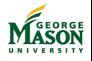

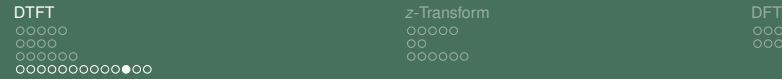

annann

### Parseval's Theorem

 $\blacktriangleright$  The Energy of a discrete-time signal  $x[n]$  is defined as

$$
E=\sum_{k=-\infty}^{\infty}|x[n]|^2.
$$

 $\blacktriangleright$  Parseval's theorem states that the energy can also be computed using the DTFT

$$
E = \sum_{k=-\infty}^{\infty} |x[n]| = \int_{-\frac{1}{2}}^{\frac{1}{2}} |X(e^{j2\pi f_d})|^2 df_d
$$

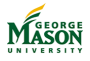

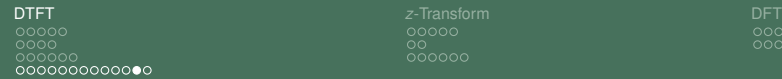

#### Example

 $\blacktriangleright$  Find the energy of the sinc pulse

$$
x[n] = 2f_b \cdot \text{sinc}(2\pi f_b n).
$$

 $\blacktriangleright$  This is impossible in the time domain and trivial in the frequency domain

$$
E = \sum_{k=-\infty}^{\infty} |x[n]| = \int_{-\frac{1}{2}}^{\frac{1}{2}} |X(e^{j2\pi t_d})|^2 df_d = 2t_b
$$

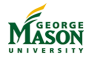

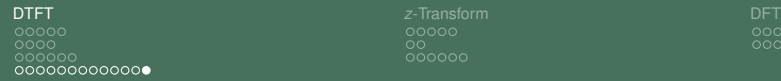

 $0000000$ 

## Lecture: The *z*-Transform

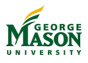

©2009-2019, B.-P. Paris [ECE 201: Intro to Signal Analysis](#page-0-0) 294

<span id="page-294-0"></span>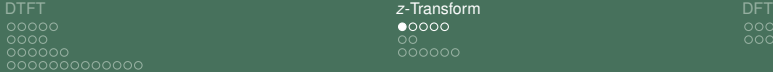

annann

#### **Introduction**

▶ Question: What is the output of an LTI system when the input is an exponential signal  $x[n] = z^n$ ?

 $\blacktriangleright$  *z* is complex-valued.

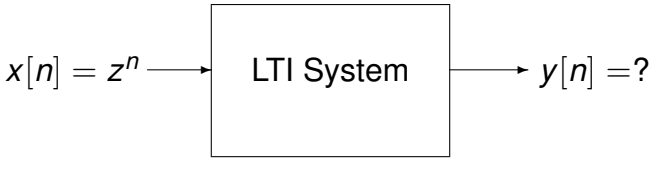

I **Answer:**

$$
y[n] = H(z) \cdot z^n \quad \text{with} \quad H(z) = \sum_{n=-\infty}^{\infty} h[n] \cdot z^{-n}
$$

 $\blacktriangleright$   $H(z)$  is the *z*-Transform of the LTI system with impulse response *h*[*n*].

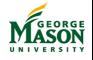

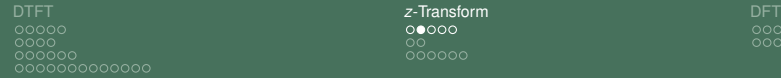

aaaaaa annann

### Definitions and Observations

Analogously, we can define the *z*-Transform of a signal  $x[n]$ 

$$
X(z) = \sum_{n=-\infty}^{\infty} x[n] \cdot z^{-n}
$$

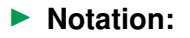

$$
x[n] \stackrel{z}{\leftrightarrow} X(z).
$$

▶ **Note:** we can think of the *z*transform as a generalization of the DTFT.

**If** The DTFT arises when  $z = e^{j2\pi f_d}$ .

▶ The *z*-Transform is a *linear* operation.

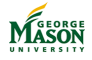

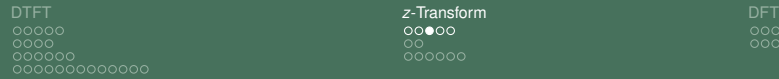

#### **Examples**

▶ The *z*-Transforms of the following signals generalize easily from the DTFTs computed earlier.

$$
\delta[n] \stackrel{z}{\longleftrightarrow} 1
$$

$$
\delta[n - n_0] \stackrel{z}{\longleftrightarrow} z^{-n_0}
$$

$$
u[n] - u[n - L] \stackrel{z}{\longleftrightarrow} \frac{1 - z^{-L}}{1 - z^{-1}}
$$

$$
a^n \cdot u[n] \stackrel{z}{\longleftrightarrow} \frac{1}{1 - az^{-1}}
$$

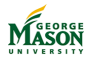

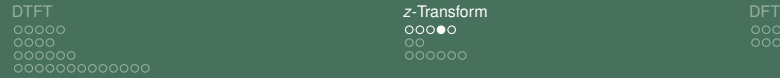

annnnn

# *z*-Transform of a Finite Duration Signal

▶ The *z*-Transform of a signal with finitely many samples is easily computed

$$
\sum_{k=0}^{M-1} x[k] \cdot \delta[n-k] \stackrel{z}{\leftrightarrow} \sum_{k=0}^{M-1} x[k] \cdot z^{-k}.
$$

Example: The DTFT of the signal  $x[n] = \{1, 2, 3, 4\}$  is

$$
\{1,2,3,4\} \stackrel{z}{\longleftrightarrow} 1 + 2z^{-1} + 3z^{-2} + 4z^{-3}
$$

- I The *z* transform of a finite-duration signal is a polynomial in *z* −1 .
	- The coefficients of the polynomial are the samples of the signal.
	- $\triangleright$  The inverse *z*-transform is trivial to determine when it is given as a polynomial.

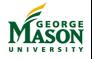

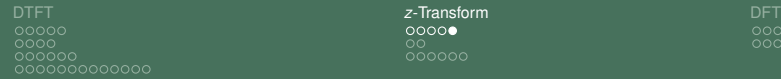

#### Properties of the *z*-Transform

**Linearity**  $x_1[n] + x_2[n] \leftrightarrow X_z(z) + X_2(z)$ **Delay**  $x[n - n_0] \leftrightarrow z^{-n_0} \cdot X(z)$ **Convolution**  $x[n] * h[n] \stackrel{z}{\longleftrightarrow} X(z) \cdot H(z)$ 

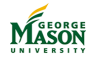

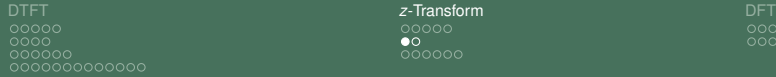

 $\bullet$  $000000$  nnnnnn

# Unit Delay System

 $\blacktriangleright$  The unit delay system is an LTI system

$$
y[n]=x[n-1]
$$

Its impulse response and z-Transform are is

$$
h[n] = \delta[n-1] \quad H(z) = z^{-1}
$$

In terms of the *z*-transform:

$$
Y(z)=z^{-1}\cdot X(z)
$$

In the *z*-domain, a unit delay corresponds to multiplication by  $z^{-1}$ .

► In block diagrams, delays are often labeled  $z^{-1}$ .

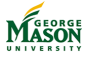

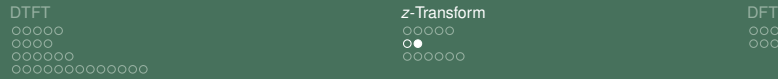

aaaaa  $000000$ 

# Equivalence of Convolution and Polynomial **Multiplcation**

 $\blacktriangleright$  The convolution property states

$$
x[n] * h[n] \stackrel{z}{\longleftrightarrow} X(z) \cdot H(z).
$$

- ▶ We saw that the *z*-Transforms of finite duration signals are polynomials. Hence, convolution is equivalent to polynomial multiplaction.
- **Example:**  $x[n] = \{1, 2, 1\}$  and  $h[n] = \{1, 1\}$ ; by convolution

$$
x[n] * h[n] = \{1, 3, 3, , 1\}.
$$

▶ In terms of *z*-Transforms:

$$
X(z) \cdot H(z) = (1 + 2z^{-1} + 1z^{-2}) \cdot (1 + 1z^{-1})
$$
  
= 1 + 3z^{-1} + 3z^{-2} + z^{-3}

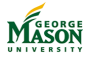

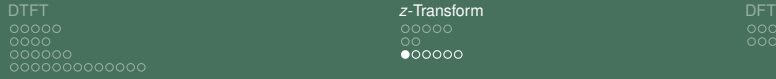

naaaa  $000000$  aaaaaa annonc

# Zeros of *H*(*z*)

- ▶ An important use of the *z*-Transform is providing insight into the properties of a filter.
- ▶ Of particular interest are the zeros of a filter's *z*-Transform *H*(*z*).
- ▶ **Example:** The *L*-point averager has the *z*-Transform

$$
H(z) = \frac{1}{L} \cdot \frac{1-z^{-L}}{1-z^{-1}} = \frac{1}{L} \cdot \prod_{k=1}^{L-1} (1-e^{-j2\pi k/L} \cdot z^{-k}).
$$

- $\blacktriangleright$  The factorization shows that zeros of  $H(z)$  occur when  $z = e^{-j2\pi k/L}$ .
- $\blacktriangleright$  Note that
	- **Exercise** occur along the unit circle  $|z| = 1$
	- ightharpoond to frequencies  $f_d = k/L$  for  $k = 1, \ldots, L - 1.$
- $\blacktriangleright$  Zeros are evenly spaced in the stop-band of the filter.

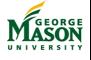

©2009-2019, B.-P. Paris [ECE 201: Intro to Signal Analysis](#page-0-0) 302

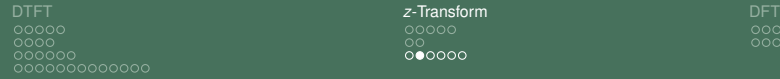

0000000

#### Roots of *H*(*z*) for *L*-Point Averager

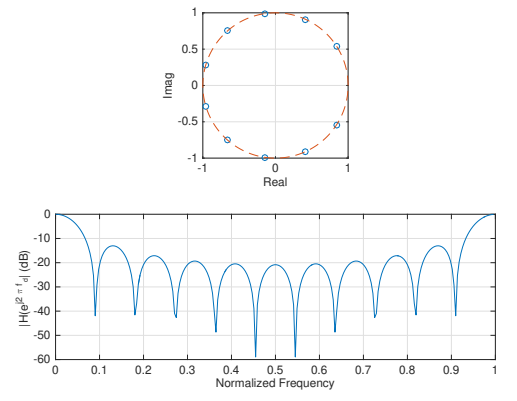

Roots of *H*(*z*) and magnitude of Frequency Response for  $L = 11$ -point Averager.

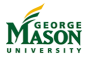

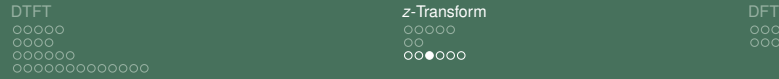

# Roots of *H*(*z*) for a very good Lowpass Filter

- $\blacktriangleright$  A very-good lowpass filter with
	- **In** normalized cutoff frequency  $f_c = 0.2$  (end of pass passband)
	- <sup>I</sup> width of transition band *<sup>∆</sup><sup>f</sup>* <sup>=</sup> <sup>0</sup>.1 (stop band starts at  $f_c + \delta f$ ).

#### can be designed in MATLAB with:

```
%% parameters
L = 30:
fc = 0.2; % cutoff frequency - relative to Nyquist frequency
df = 0.1: % width of transition band%% generate impulse response
h = \text{firpm}(L, [0, fc, fctdf, 0.5]/0.5, [1, 1, 0, 0]);
```
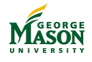

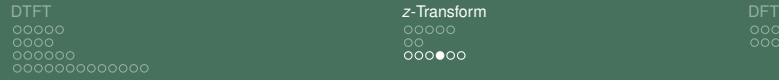

#### Roots of *H*(*z*) for a very good Lowpass Filter

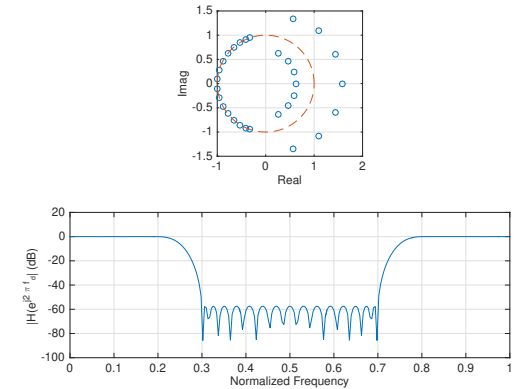

Roots of *H*(*z*) and magnitude of Frequency Response for a very good LPF. Zeros are on the unit-circle in the stop band. In the pass band, pairs of roots form a "channel" to keep the

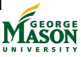

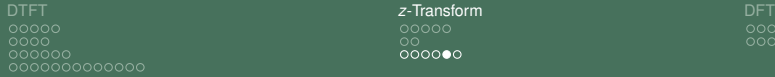

$$
\begin{array}{c} \text{DFT} \\ \text{000000} \\ \text{0000000} \end{array}
$$

#### IIR Filter

- **In Question:** Can we realize a filter with the infinite impulse  $r$ esponse (IIR)  $h[n] = a^n \cdot u[n]$ ?
- $\blacktriangleright$  Recall that

$$
a^n \cdot u[n] \stackrel{z}{\leftrightarrow} \frac{1}{1 - az^{-1}}
$$

 $\blacktriangleright$  Hence,

$$
Y(z) = X(Z) \cdot \frac{1}{1 - az^{-1}} \quad \text{or} \quad Y(z) \cdot (1 - az^{-1}) = X(z).
$$

 $\blacktriangleright$  In the time domain.

$$
y[n] - ay[n-1] = x[n]
$$
 or  $y[n] = x[n] + ay[n-1]$ .

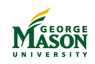

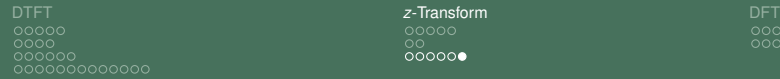

 $0000000$ 

# Lecture: Discrete Fourier Transform (DFT)

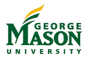

©2009-2019, B.-P. Paris [ECE 201: Intro to Signal Analysis](#page-0-0) 307

<span id="page-307-0"></span>[DTFT](#page-266-0) *z*[-Transform](#page-294-0) [DFT](#page-307-0) nnnnn  $000000$ noooooooooo

aaaaa nn

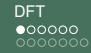

## **Introduction**

- $\triangleright$  The Discrete Fourier Transform (DFT) is a work horse of Digital Signal Processing.
- $\blacktriangleright$  Its primary uses include:
	- $\triangleright$  Measuring the spectrum of a signal from samples
	- $\blacktriangleright$  Fast algorithms for convolution or correlation
- ▶ The DFT is computed from a block of *N* samples  $x[0], \ldots, x[N-1].$
- It computes the DTFT at N evenly spaced, discrete frequencies:

$$
X[k] = X(e^{j2\pi \cdot k/N \cdot n}) \quad \text{for } k = 0, \ldots, N-1
$$

 $\blacktriangleright$  Fast algorithms (Fast Fourier Transform (FFT)) exist to compute the DFT.

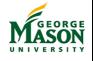

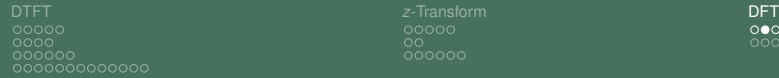

ററ

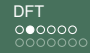

#### **Definitions**

▶ (Forward) Discrete Fourier transform: for a block of N samples  $x[n]$ , the DFT  $X[k]$  is given by

$$
X[k] = \sum_{n=0}^{N-1} x[n] \cdot \exp(-j2\pi \cdot k/N \cdot n) \quad \text{for } k = 0, \ldots, N-1
$$

▶ Inverse Discrete Fourier transform: a block of N samples  $x[n]$ , is obtained from the DFT  $X[k]$  by

 $x[n] = \frac{1}{N}$ *N*−1 ∑ *k*=0  $X[k] \cdot \exp(j2\pi \cdot k/N \cdot n)$  for  $n = 0, \ldots, N-1$ 

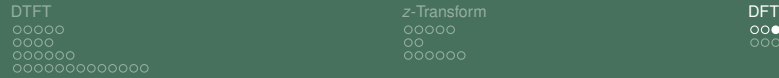

ററ

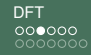

#### **Observations**

- ▶ The DFT is *discrete* in **both** time and frequency.
	- In contrast, the DTFT is discrete in time but continuous in frequency.
- $\blacktriangleright$  The signal  $x[n]$  is implicitly assumed to repeat periodically with period *N*.

$$
x[n+N] = \frac{1}{N} \sum_{k=0}^{N-1} X[k] \cdot \exp(j2\pi \cdot k/N \cdot (n+N))
$$
  
= 
$$
\frac{1}{N} \sum_{k=0}^{N-1} X[k] \cdot \exp(j2\pi \cdot k/N \cdot n) \cdot \exp(j2\pi \cdot k) = x[n]
$$

 $\blacktriangleright$  This observation has ramifications for the delay and convolution properties of the DFT.

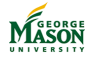

[DTFT](#page-266-0) *z*[-Transform](#page-294-0) [DFT](#page-307-0)  $0000$ 000000000000

 $000000$ 

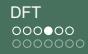

### Implicit Periodicity

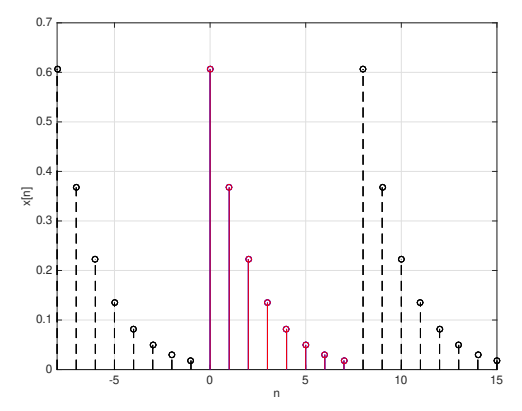

The signal with DFT  $X[k]$  is implicitly periodic; the period equals the block length *N*.

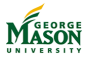

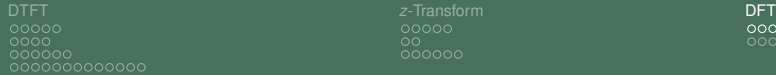

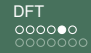

#### Example

In The DFT<sup>1</sup> of the length  $N = 4$  signal  $\{1, 1, 0, 0\}$ :

$$
X[0] = 1e^{-j0} + 1e^{-j0} + 0e^{-j0} + 0e^{-j0}
$$
  
= 1 + 1 + 0 + 0 = 2  

$$
X[1] = 1e^{-j0} + 1e^{-j2\pi/4} + 0e^{-j4\pi/4} + 0e^{-j6\pi/4}
$$
  
= 1 + (-j) + 0 + 0 =  $\sqrt{2}e^{-j\pi/4}$   

$$
X[2] = 1e^{-j0} + 1e^{-j4\pi/4} + 0e^{-j8\pi/4} + 0e^{-j12\pi/4}
$$
  
= 1 + (-1) + 0 + 0 = 0  

$$
X[3] = 1e^{-j0} + 1e^{-j6\pi/4} + 0e^{-j12\pi/4} + 0e^{-j18\pi/4}
$$
  
= 1 + (j) + 0 + 0 =  $\sqrt{2}e^{j\pi/4}$   
Thus,  $X[k] = {2, \sqrt{2}e^{-j\pi/4}, 0, \sqrt{2}e^{j\pi/4}}$ 

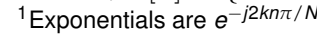

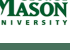

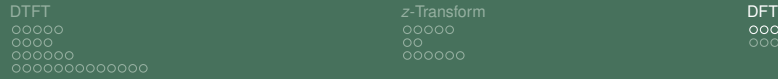

nnnnn ററ 000000

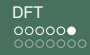

# Fast Transform (FFT)

- $\triangleright$  The main practical benefit of the DFT stems from the fact that a computationally efficient algorithm exists.
- $\triangleright$  A naive (brute-force) implementation of the DFT requires *N* <sup>2</sup> complex multioplications and additions.
	- ▶ *N* outputs must be computed
	- ▶ Each requires *N* multiplications and additions
- $\blacktriangleright$  The Fast Fourier Transform algorithm (FFT) reduces the number of complex multiplications and additions to  $N \cdot log_2(N)$ .
	- It recursively splits the DFT of length N into 2 DFTs of length *N*/2 (divide-and-conquer)
	- Until length-2 DFTs can be computed trivially.
- A naive DFT of length  $N = 1024$  requires approximately 10<sup>6</sup> multiplications and additions; the FFT requires only approximately 10<sup>4</sup>.

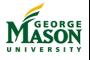

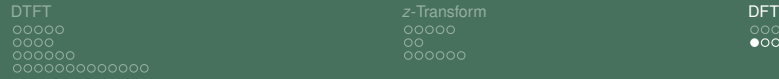

nnnnn

$$
\begin{array}{c}\text{DFT} \\ \circ \circ \circ \circ \circ \circ \\ \bullet \circ \circ \circ \circ \circ \circ \end{array}
$$

# DFT of a Shifted Impulse

- ▶ The finite, length *N* duration of the signal block and the associated, implicit assumption that *x*[*n*] is periodic with period *N* has some unexpected consequences.
- $\triangleright$  We showed that the DTFT of a shifted impulse is

$$
\delta[n-n_d] \stackrel{\text{DTFT}}{\longleftrightarrow} e^{-j2\pi t_d n_d}
$$

**DFT with shift**  $n_d < N$ : assume  $N = 8$  and  $n_d = 3$ 

$$
X[k] = e^{-j2\pi k/Nn_d} = e^{-j3\pi/4k}
$$

▶ DFT with shift  $n_d$  > N: assume  $N = 8$  and  $n_d = 11$  $X[k] = e^{-j2\pi k/Nn_d} = e^{-j11\pi/4k} = e^{-j3\pi/4k} \cdot e - j2\pi = e^{-j3\pi/4k}$ 

Delays induce phase shifts proportional to  $n_d$  mod N:

 $X[k] = e^{-j2\pi k/Nn_d} = e^{-j2\pi k/N(n_d \text{ mod } N)}$ 

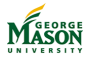

©2009-2019, B.-P. Paris [ECE 201: Intro to Signal Analysis](#page-0-0) 314

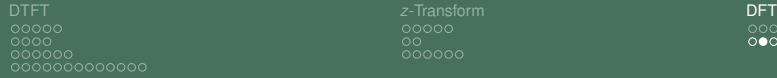

ററ

# Delay Property

- $\blacktriangleright$  The same phenomenon affects the delay property.
	- ▶ When the implicitly periodic signal is delayed, the block of N samples is filled with periodic samples.
	- For example, when the signal  $x[n] = \{1, 2, 3, 4\}$  is shifted by  $n_d = 2$  positions it becomes

$$
x[(n-n_d) \bmod N] = \{3,4,1,2\}.
$$

- This is refered to as circular shifting.
- $\blacktriangleright$  For the DFT, the delay property is therefore

$$
x[(n - n_d) \text{ mod } N] \stackrel{\text{DFT}}{\longleftrightarrow} X[k] \cdot e^{-j2\pi k/Nn_d}
$$

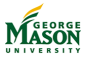

[DTFT](#page-266-0) *z*[-Transform](#page-294-0) [DFT](#page-307-0)  $0000$ 000000000000

 $000000$ 

0000000

### Implicit Periodicity

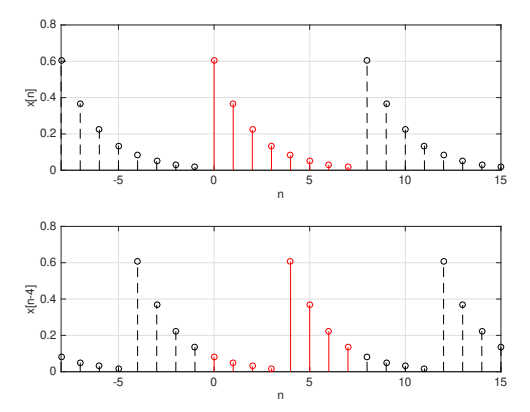

Shifting the implicitly periodic signal induces a circular shift over the block of *N* samples.

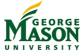

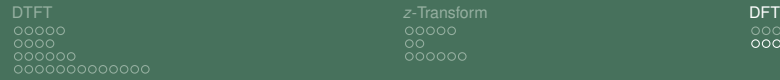

nnnnn 000000

annoc ೲೲೲೲ

## Convolution Property

- $\triangleright$  Similarly, the convolution property for the DFT is different from that for the DTFT or *z*-Transform.
- $\triangleright$  A modified form of convolution, called circular convolution has a product-form transform.
	- If Let  $x[n]$  and  $h[n]$  be length-N signals with DFT  $X[k]$  and *H*[*k*], respectively.
	- $\blacktriangleright$  Then, the (circular) convolution property is

$$
\sum_{m=0}^{N-1} h[m]x[(n-m) \bmod N] \stackrel{\text{DFT}}{\longleftrightarrow} X[k] \cdot H[k]
$$

- Note that circular convolution is very different from normal convolution.
- ▶ **Question:** How can the (circular) convolution property be used for fast convolution?

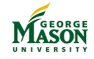

[DTFT](#page-266-0) *z*[-Transform](#page-294-0) [DFT](#page-307-0) nnnnn nnnr  $000000$ 2000000000000

aaaaa ററ

∩∩∩∩∎∩∩

# Zero-Padding

- $\blacktriangleright$  Turning circular convolution into regular convolution is straightforward:
	- $\triangleright$  The signals  $x[n]$  and  $h[n]$  to be convolved must be extended by appending zeros such that
		- ▶ They have the same length *N*, and
		- If *x*[*n*] has length  $N_x$  and  $h[n]$  has length  $N_h$ , then  $N > N_r + N_h - 1$ .

 $\blacktriangleright$  This is called zero-padding.

**Example:** Let  $x[n] = \{1, 2, 3, 4\}$  and  $h[n] = \{3, 2, 1\}$ , then the zero-padded signals are

$$
\tilde{x}[n] = \{1, 2, 3, 4, 0, 0\} \quad \tilde{x}[n] = \{3, 2, 1, 0, 0, 0\}
$$

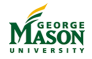

[DTFT](#page-266-0) *z*[-Transform](#page-294-0) [DFT](#page-307-0) nnnn 0000000000000

0000000

## Implicit Periodicity

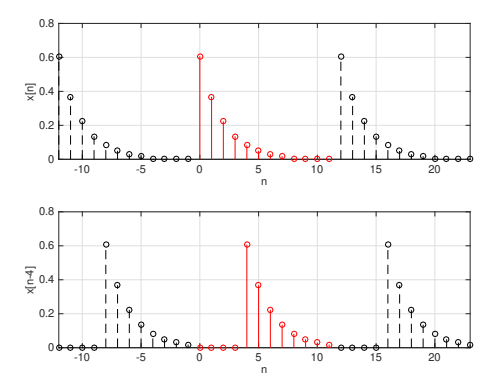

With zero-padding, the shifting of the implicitly periodic signal introduces only zero samples in the block of *N* samples.

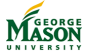

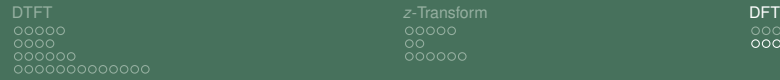

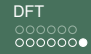

#### Convolution with FFTs

 $\blacktriangleright$  Fast convolution based on FFTs of zero-padded signals can be implemented as follows:

```
% signals
x = [1, 2, 3];h = [1, 1]:% zero-padding to length 4
xp = [x, 0];hp = [h, 0, 0];% transforms
Xp = fft(xp);
HD = fft(hp):
% multiply and inverse transform
v = \textbf{ifft}(Xp.*Hp)
```
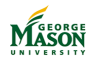

<span id="page-320-0"></span>

n

# Part IX

# [Review of Complex Algebra](#page-320-0)

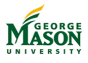

©2009-2019, B.-P. Paris [ECE 201: Intro to Signal Analysis](#page-0-0) 321

<span id="page-321-0"></span>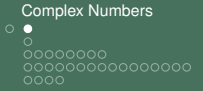

## Lecture: Introduction to Complex Numbers

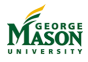

©2009-2019, B.-P. Paris [ECE 201: Intro to Signal Analysis](#page-0-0) 322

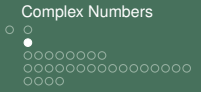

#### Why Complex Numbers?

- $\triangleright$  Complex numbers are closely related to sinusoids.
- $\blacktriangleright$  They eliminate the need for trigonometry ...
- $\blacktriangleright$  ... and replace it with simple algebra.
	- Complex algebra is really simple this is not an oxymoron.
- $\triangleright$  Complex numbers can be represented as vectors.
	- Used to visualize the relationship between sinusoids.

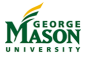

## The Basics

► Complex unity:  $j = \sqrt{ }$ −1.

Complex numbers can be written as

$$
z=x+j\cdot y.
$$

This is called the rectangular or cartesian form.

- $\triangleright$  *x* is called the real part of *z*:  $x = \text{Re}\{z\}$ .
- $\triangleright$  *y* is called the imaginary part of *z*:  $y = \text{Im}{z}$ .
- **If** z can be thought of a vector in a two-dimensional plane.
	- ▶ Cordinates are *x* and *y*.
	- Coordinate system is called the complex plane.

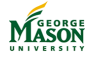
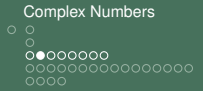

### Illustration - The Complex Plane

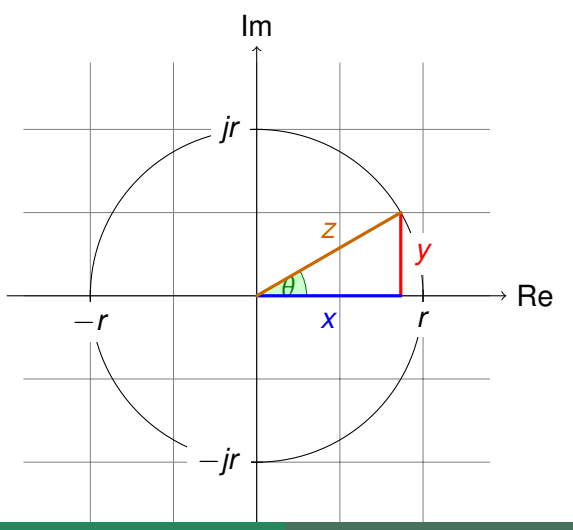

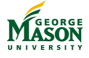

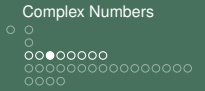

### Euler's Formulas

 $\blacktriangleright$  Euler's formula provides the connection between complex numbers and trigonometric functions.

$$
e^{j\phi} = \cos(\phi) + j \cdot \sin(\phi).
$$

 $\blacktriangleright$  Euler's formula allows conversion between trigonometric functions and exponentials.

 $\blacktriangleright$  Exponentials have simple algebraic rules!

 $\blacktriangleright$  Inverse Euler's formulas:

$$
\cos(\phi) = \frac{e^{j\phi} + e^{-j\phi}}{2}
$$

$$
\sin(\phi) = \frac{e^{j\phi} - e^{-j\phi}}{2j}
$$

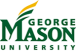

I These relationships are very important.

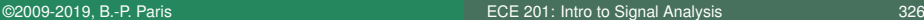

[Complex Numbers](#page-321-0)  $\circ$  $000000000$ 000000000000000  $0000$ 

### Polar Form

- $\blacktriangleright$  Recall  $z = x + i \cdot y$
- $\blacktriangleright$  From the diagram it follows that

$$
z = r \cos(\phi) + jr \sin(\phi).
$$

 $\blacktriangleright$  And by Euler's relationship:

$$
z = r \cdot (\cos(\phi) + j\sin(\phi))
$$
  
=  $r \cdot e^{j\phi}$ 

 $\blacktriangleright$  This is called the polar form.

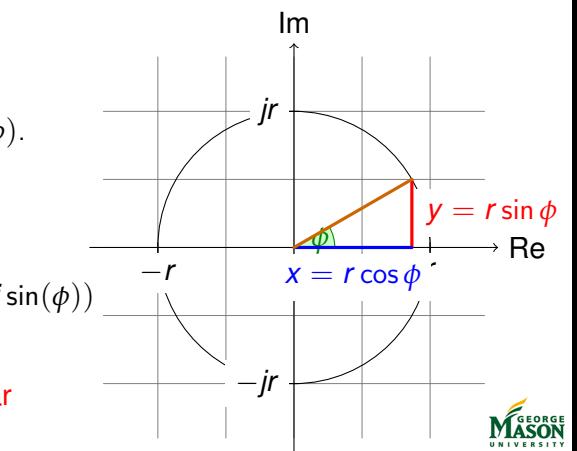

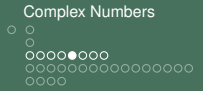

# Converting from Polar to Cartesian Form

- $\triangleright$  Some problems are best solved in rectangular coordinates, while others are easier in polar form.
	- Need to convert between the two forms.
- A complex number polar form  $z = r \cdot e^{j\phi}$  is easily converted to cartesian form.

$$
z = r \cos(\phi) + jr \sin(\phi).
$$

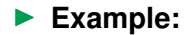

$$
4 \cdot e^{j\pi/3} = 4 \cdot \cos(\pi/3) + j \cdot 4 \cdot \sin(\pi/3)
$$
  
=  $4 \cdot \frac{1}{2} + j \cdot 4 \cdot \frac{\sqrt{3}}{2}$   
=  $2 + j \cdot 2 \cdot \sqrt{3}$ .

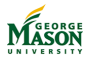

# Converting from Cartesian to Polar Form

A complex number  $z = x + jy$  in cartesian form is converted to polar form via

$$
r=\sqrt{x^2+y^2}
$$

and

$$
\tan(\phi) = \frac{y}{x}.
$$

- **If** The computation of the angle  $\phi$  requires some care.
- One must distinguish between the cases  $x < 0$  and  $x > 0$ .

$$
\phi = \left\{ \begin{array}{ll} \arctan(\frac{y}{x}) & \text{if } x > 0 \\ \arctan(\frac{y}{x}) + \pi & \text{if } x < 0 \end{array} \right.
$$

If  $x = 0$ ,  $\phi$  equals  $+\pi/2$  or  $-\pi/2$  depending on the sign of *y*.

[Complex Numbers](#page-321-0)  $\circ$  $000000000$ 000000000000000  $0000$ 

#### Exercise

 $\blacktriangleright$  Convert to polar form

1. 
$$
z = 1 + j
$$
\n2.  $z = 3 \cdot j$ 

$$
3. \, z=-1-j
$$

 $\blacktriangleright$  Convert to cartesian form

1. 
$$
z = 3e^{-j3\pi/4}
$$

 $\triangleright$  in MATLAB, plot *cos(jx)* for  $-2 \le x \le 2$  then explain the shape of the resulting graph.

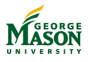

[Complex Numbers](#page-321-0)  $0000000$ 000000000000000  $0000$ 

# Lecture: Complex Algebra

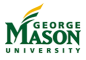

©2009-2019, B.-P. Paris [ECE 201: Intro to Signal Analysis](#page-0-0) 331

# **Introduction**

- All *normal* rules of algebra apply to complex numbers!
- $\triangleright$  One thing to look for:  $j \cdot j = -1$ .
- $\triangleright$  Some operations are best carried out in rectangular coordinates.
	- $\blacktriangleright$  Addition and subtraction
	- Multiplication and division aren't very hard, either.
- $\triangleright$  Others are easier in polar coordinates.
	- $\blacktriangleright$  Multiplication and division.
	- $\blacktriangleright$  Powers and roots
- $\blacktriangleright$  New operation: conjugate complex.
- $\blacktriangleright$  A little more subtle: absolute value.

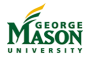

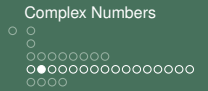

### Conjugate Complex

I The *conjugate complex z*<sup>∗</sup> of a complex number *z* has

- ► the same real part as *z*: Re $\{z\}$  = Re $\{z^*\}$ , and
- **►** the opposite imaginary part:  $Im{z} = -Im{z^*}.$

**Rectangular form:** 

If 
$$
z = x + jy
$$
 then  $z^* = x - jy$ .

**Polar form:** 

If 
$$
z = r \cdot e^{j\phi}
$$
 then  $z^* = r \cdot e^{-j\phi}$ .

► Note, *z* and *z*<sup>\*</sup> are mirror images of each other in the complex plane with respect to the real axis.

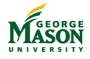

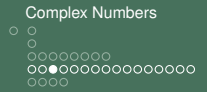

### Illustration - Conjugate Complex

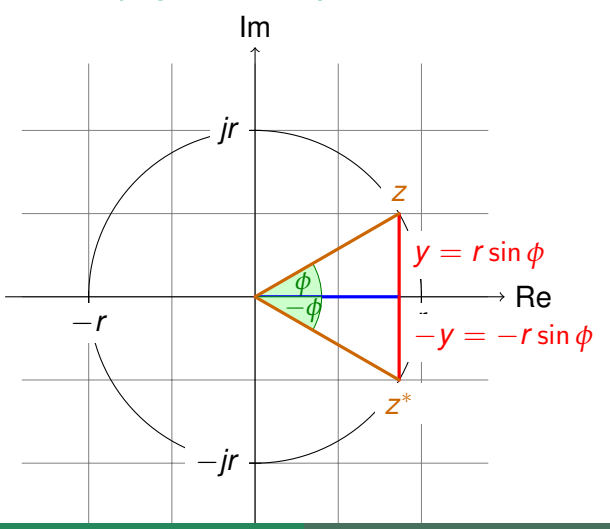

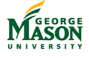

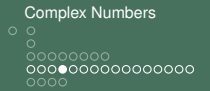

# Addition and Subtraction

- $\triangleright$  Addition and subtraction can only be done in rectangular form.
	- If the complex numbers to be added are in polar form convert to rectangular form, first.
- **I** Let  $z_1 = x_1 + iy_1$  and  $z_2 = x_2 + iy_2$ .

**E** Addition:

$$
z_1 + z_2 = (x_1 + x_2) + j(y_1 + y_2)
$$

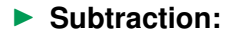

$$
z_1 - z_2 = (x_1 - x_2) + j(y_1 - y_2)
$$

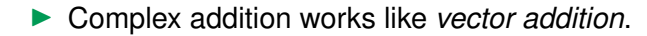

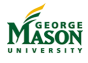

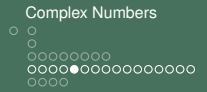

# Illustration - Complex Addition

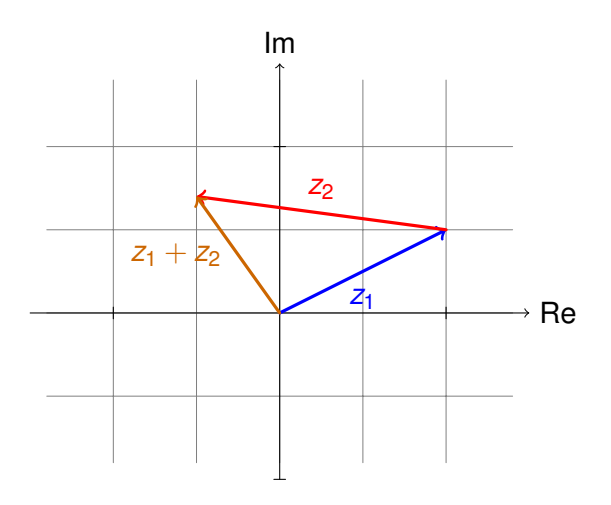

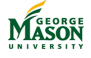

# **Multiplication**

- $\triangleright$  Multiplication of complex numbers is possible in both polar and rectangular form.
- **Polar Form:** Let  $z_1 = r_1 \cdot e^{j\phi_1}$  and  $z_2 = r_2 \cdot e^{j\phi_2}$ , then

 $z_1 \cdot z_2 = r_1 \cdot r_2 \cdot \exp(j(\phi_1 + \phi_2)).$ 

**• Rectangular Form:** Let  $z_1 = x_1 + jy_1$  and  $z_2 = x_2 + jy_2$ , then

$$
z_1 \cdot z_2 = (x_1 + jy_1) \cdot (x_2 + jy_2)
$$
  
=  $x_1x_2 + j^2y_1y_2 + jx_1y_2 + jx_2y_1$   
=  $(x_1x_2 - y_1y_2) + j(x_1y_2 + x_2y_1).$ 

 $\triangleright$  Polar form provides more insight: multiplication involves rotation in the complex plane (because of  $\phi_1 + \phi_2$ ).

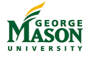

### Absolute Value

▶ The absolute value of a complex number *z* is defined as

$$
|z| = \sqrt{z \cdot z^*}, \text{ thus, } |z|^2 = z \cdot z^*.
$$

 $\blacktriangleright$  Note,  $|z|$  and  $|z|^2$  are real-valued. In MATLAB, abs  $(z)$  computes  $|z|$ . **Polar Form:** Let  $z = r \cdot e^{j\phi}$ ,  $|z|^2 = r \cdot e^{j\phi} \cdot r \cdot e^{-j\phi} = r^2$ .

 $\blacktriangleright$  Hence,  $|z| = r$ . **• Rectangular Form:** Let  $z = x + iy$ ,

$$
|z|^2 = (x + jy) \cdot (x - jy) \n= x^2 - j^2y^2 - jxy + jxy \n= x^2 + y^2.
$$

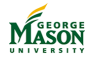

[Complex Numbers](#page-321-0)  $\circ$ 000000000000000 റററ

#### Division

 $\blacktriangleright$  Closely related to multiplication

$$
\frac{z_1}{z_2}=\frac{z_1z_2^*}{z_2z_2^*}=\frac{z_1z_2^*}{|z_2|^2}.
$$

**Polar Form:** Let  $z_1 = r_1 \cdot e^{j\phi_1}$  and  $z_2 = r_2 \cdot e^{j\phi_2}$ , then *z*1  $rac{z_1}{z_2} = \frac{r_1}{r_2}$  $\frac{r_1}{r_2} \cdot \exp(j(\phi_1 - \phi_2)).$ 

**• Rectangular Form:** Let  $z_1 = x_1 + jy_1$  and  $z_2 = x_2 + jy_2$ , then

$$
\frac{z_1}{z_2} = \frac{z_1 z_2^*}{|z_2|^2} \n= \frac{(x_1 + jy_1) \cdot (x_2 - jy_2)}{x_2^2 + y_2^2} \n= \frac{(x_1 x_2 + y_1 y_2) + j(-x_1 y_2 + x_2 y_1)}{x_2^2 + y_2^2}.
$$

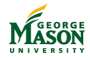

#### **Exercises**

For 
$$
z_1 = 3e^{j\pi/4}
$$
 and  $z_2 = 2e^{-j\pi/2}$ , compute  
\n1.  $z_1 + z_2$ ,  
\n2.  $z_1 \cdot z_2$ , and  
\n3.  $|z_1|$ .

Give your results in both polar and rectangular forms.

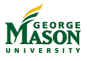

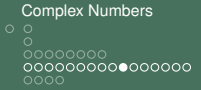

# Lecture: Complex Algebra - Continued

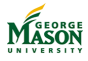

©2009-2019, B.-P. Paris [ECE 201: Intro to Signal Analysis](#page-0-0) 341

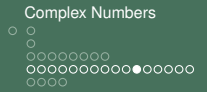

Good to know ...

 $\triangleright$  You should try and remember the following relationships and properties.

► 
$$
e^{j2\pi} = 1
$$
  
\n►  $e^{j\pi} = -1$   
\n►  $e^{j\pi/2} = j$   
\n►  $e^{-j\pi/2} = -j$   
\n►  $|e^{j\phi}| = 1$  for all values of  $\phi$   
\n►  $\exp(j(\phi + 2\pi)) = e^{j\phi}$ 

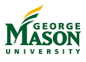

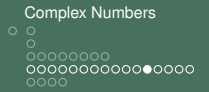

### Powers of Complex Numbers

- ▶ A complex number *z* is easily raised to the *n*-th power if *z* is in polar form.
- $\blacktriangleright$  Specifically,

$$
z^n = (r \cdot e^{j\phi})^n
$$
  
=  $r^n \cdot e^{jn\phi}$ 

- $\blacktriangleright$  The magnitude *r* is raised to the *n*-th power
- **If** The phase  $\phi$  is multiplied by *n*.
- $\blacktriangleright$  The above holds for arbitrary values of *n*, including
	- *n* an integer (e.g.,  $z^2$ ),
	- *I n* an integer (e.g.,  $z^{-1/2} = \sqrt{z}$ *z*)
	- **•** *n* a negative number (e.g.,  $z^{-1} = 1/z$ )
	- $\triangleright$  *n* a complex number (e.g.,  $z^{j}$ )

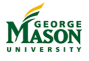

[Complex Numbers](#page-321-0)  $\circ$   $\circ$  $\circ$ 0000000000000000

# Roots of Unity

▶ Quite often all complex numbers *z* solving the following equation must be found

$$
z^N=1.
$$

#### ▶ Here *N* is an integer.

▶ There are *N* different complex numbers solving this equation.

 $\blacktriangleright$  The solutions have the form

$$
z = e^{j2\pi n/N}
$$
 for  $n = 0, 1, 2, ..., N - 1$ .

 $\blacktriangleright$  Note that  $z^N = e^{j2\pi n} = 1!$ 

- In The solutions are called the *N*-th roots of unity.
- In the complex plane, all solutions lie on the unit circle and  $\mathbf{M}$ are separated by angle 2*π*/*N*.

[ECE 201: Intro to Signal Analysis](#page-0-0) 344

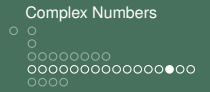

#### Roots of a Complex Number

Interpretental problem is to find *all* solutions of the equation

$$
z^N=r\cdot e^{j\phi}.
$$

 $\blacktriangleright$  In this case, the *N* solutions are given by

$$
z = r^{1/N} \cdot \exp(j\frac{\phi + 2\pi n}{N}) \text{ for } n = 0, 1, 2, ..., N - 1.
$$

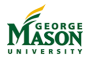

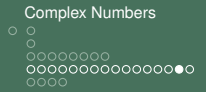

### Example: Roots of a Complex Number

- ► **Example:** Find all solutions of  $z^5 = -1$ .
- **Example 15 Solution:** 
	- $\blacktriangleright$  Note  $-1 = e^{j\pi}$ , i.e., *r* = 1 and *φ* = *π*.
	- $\blacktriangleright$  There are  $N = 5$  solutions:
		- $\blacktriangleright$  All have magnitude 1.
		- $\triangleright$  The five angles are  $\pi/5$ ,  $3\pi/5$ ,  $5\pi/5$ ,  $7\pi/5$ ,  $9\pi/5$ .

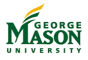

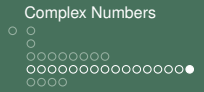

#### Roots of a Complex Number

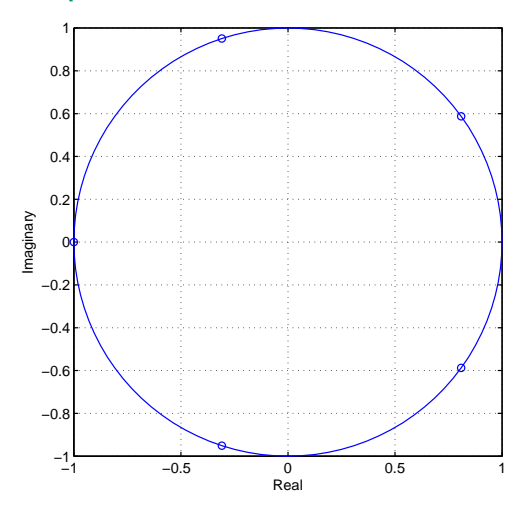

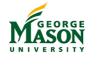

[Complex Numbers](#page-321-0)  $\circ$   $\circ$  $\circ$ <u>oooooooooooooo</u>o  $\bullet$ 000

# Two Ways to Express cos(*φ*)

- **First relationship:**  $cos(\phi) = Re\{e^{j\phi}\}\$
- $\triangleright$  Second relationship (inverse Euler):

$$
\cos(\phi) = \frac{e^{j\phi} + e^{-j\phi}}{2}.
$$

 $\blacktriangleright$  The first form is best suited as the starting point for problems involving the cosine or sine of a sum.

 $\log(\alpha + \beta)$ 

 $\triangleright$  The second form is best when products of sines and cosines are needed

 $\bullet$  cos( $\alpha$ ) · cos( $\beta$ )

 $\blacktriangleright$  Rule of thumb: look to create products of exponentials.

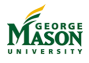

### Example

**►** Show that  $cos(x + y)$  equals  $cos(x) cos(y) - sin(x) sin(y)$ :

$$
\cos(x + y) = \text{Re}\{e^{j(x+y)}\} = \text{Re}\{e^{jx} \cdot e^{jy}\}\
$$
  
= Re{ (cos(x) + j sin(x)) \cdot (cos(y) + j sin(y)) }  
= Re{ (cos(x) cos(y) - sin(x) sin(y)) }  
= j(cos(x) sin(y) + sin(x) cos(y)) }  
= cos(x) cos(y) - sin(x) sin(y).

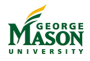

[Complex Numbers](#page-321-0)  $0000$ 

#### Example

▶ Show that  $cos(x) cos(y)$  equals  $\frac{1}{2} cos(x + y) + \frac{1}{2} cos(x - y)$ :

$$
\begin{array}{rcl}\n\cos(x)\cos(y) & = & \frac{\theta^{ix} + e^{-iy}}{2} \frac{\theta^{iy} + e^{-iy}}{2} \\
& = & \frac{\theta^{i(x+y)} + \theta^{i(-x-y)} + \theta^{i(x-y)} + \theta^{i(-x+y)}}{4} \\
& = & \frac{\theta^{i(x+y)} + \theta^{-j(x+y)}}{4} + \frac{\theta^{i(x-y)} + \theta^{-j(x-y)}}{4} \\
& = & \frac{1}{2}\cos(x+y) + \frac{1}{2}\cos(x-y).\n\end{array}
$$

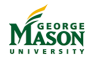

[Complex Numbers](#page-321-0) °<br>| 00000000<br>| 000000000000000<br>| 000●

### **Exercises**

\n- Simplify
\n- 1. 
$$
(\sqrt{2} - \sqrt{2}j)^8
$$
\n- 2.  $(\sqrt{2} - \sqrt{2}j)^{-1}$
\n- Advanced
\n- 1.  $j^j$
\n- 2.  $\cos(j)$
\n

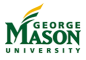